l'électronique imaginative

# elektor

### **Forgez votre** propre puce

### Anémomètre ailé

### L'ABC des moteurs pap

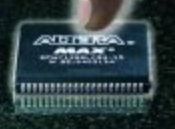

www.elektor.fr Nº 311 . MAI 2004 . mensuel (8) 6,35 € · (CH) 10,90 FS (CAN) 8.10 \$Car<br>DOM surface 6,00 € · DOM avion 8,50 €<br>ISSN 0181-7450

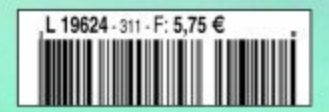

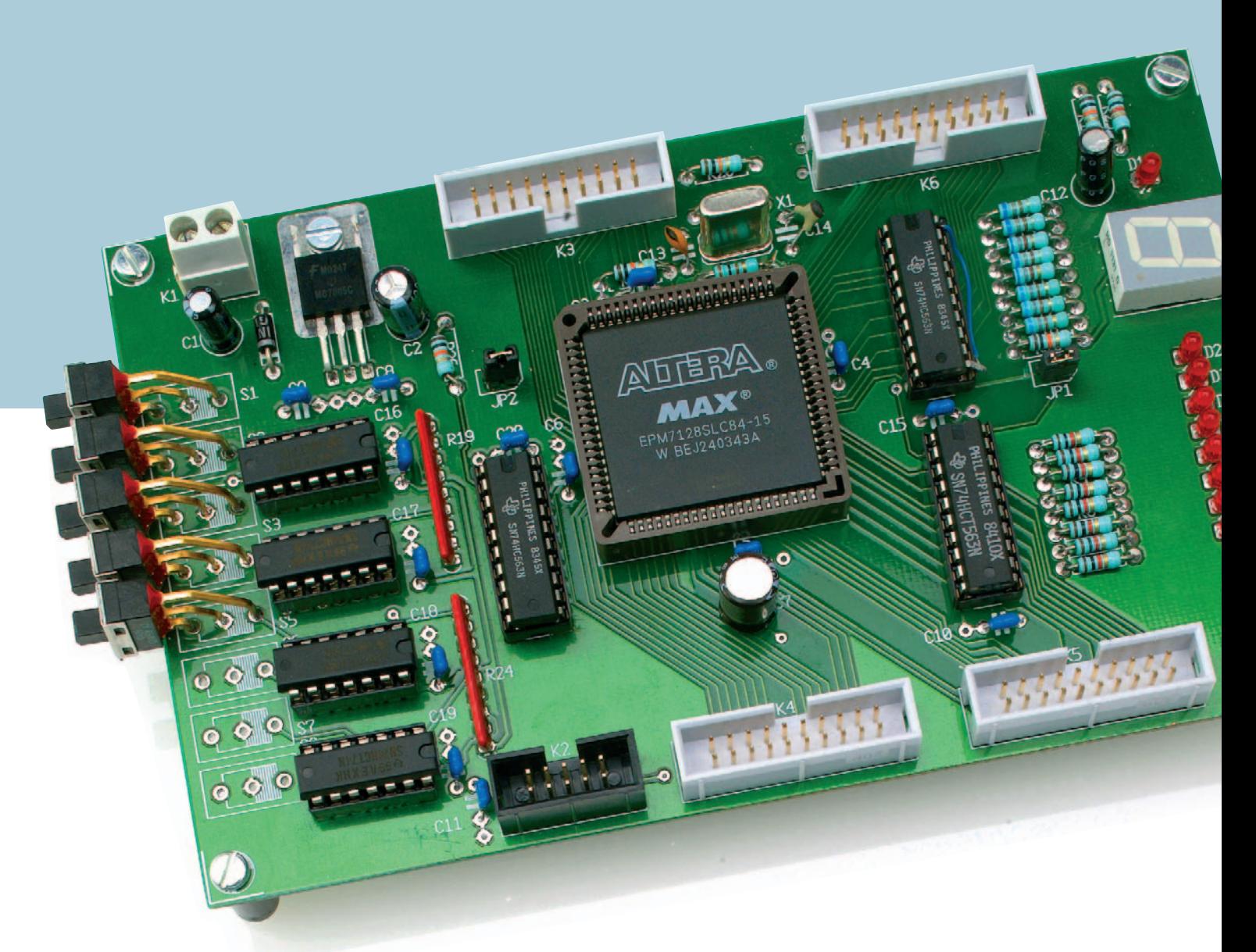

Paul Goossens

## **Forgez votre propre puce Prototypes à CPLDs - Partie 1**

La conception d'un montage a des aspects moins enthousiasmants que d'autres : souder, recherche des brochages des circuits intégrés et mise en place d'une pléthore de câbles.

### **Caractéristiques intéressantes**

- **– CPLD du type EPM7128**
- **– Interface JTAG**

ś n<br>D5 **De** jo. **BOL JD9** 

- **Toutes les lignes d'E/S disponibles sur embases**
- **– Lignes d'E/S additionnelles déconnectables par cavaliers**
- **Affichage 7 segments**
- **8 LED**
- **8 interrupteurs avec circuit anti-rebond**
- **– Alimentation embarquée**
- **– Format Eurocarte**
- **– Environnement de développement sophistiqué disponible gratuitement chez Altera**

Tout ceci n'est plus nécessaire aujourd'hui vu la possibilité que nous avons de programmer par nous-même toute une électronique numérique dans un seul et unique CPLD. La carte d'expérimentation pour CPLD décrite ici constitue un excellent point de départ pour se lancer dans l'aventure d'une création par le biais du clavier !

Pour nombre de personnes, l'idée de s'essayer à la logique numérique est associée à l'image d'une platine d'expérimentation à pastilles encombrée de circuits intégrés interconnectés par une jungle de fils. Tous ceux d'entre nos lecteurs qui ont jamais réalisé un montage de cette façon sont conscients du nombre d'heures investies dans une telle opération, sans même parler des modifications à effectuer au cas où le montage ne fonctionnerait pas du premier coup.

Il est possible de remplacer cette légion de puces de logique numérique par un circuit CPLD. Ce type de composant intègre une quantité impressionnante de modules logique qu'il est possible, par programmation, d'interconnecter de toutes les façons imaginables. Un tel circuit est en fait la version moderne d'une carte d'expérimentation parsemée de circuits intégrés.

Au lieu d'avoir à souder nombre de fils quasi-invisibles, le concepteur-sorcier pourra concevoir le circuit assis confortablement devant son PC et, en quelques clics de souris, le programmer dans le circuit intégré.

Énorme gain de temps évident; il n'est de plus nécessaire de gribouiller sur papier les modifications effectuées après-coup. Le circuit est en effet dessiné (ou décrit, nous reviendrons à cet aspect de choses) sur le PC, le programme se chargeant de voir comment intégrer ce projet dans la puce du CPLD.

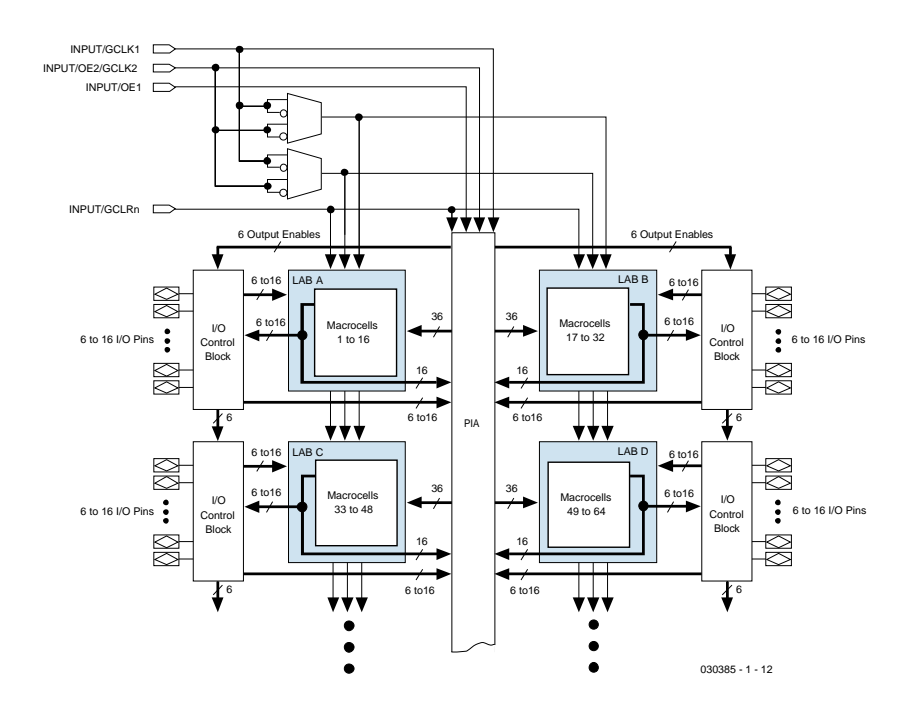

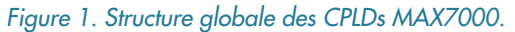

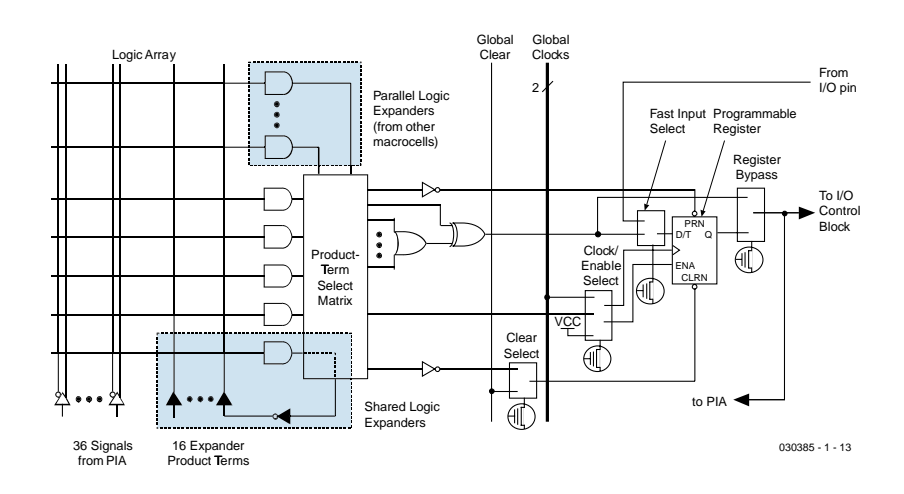

*Figure 2. Structure d'une macro-cellule de MAX7000.*

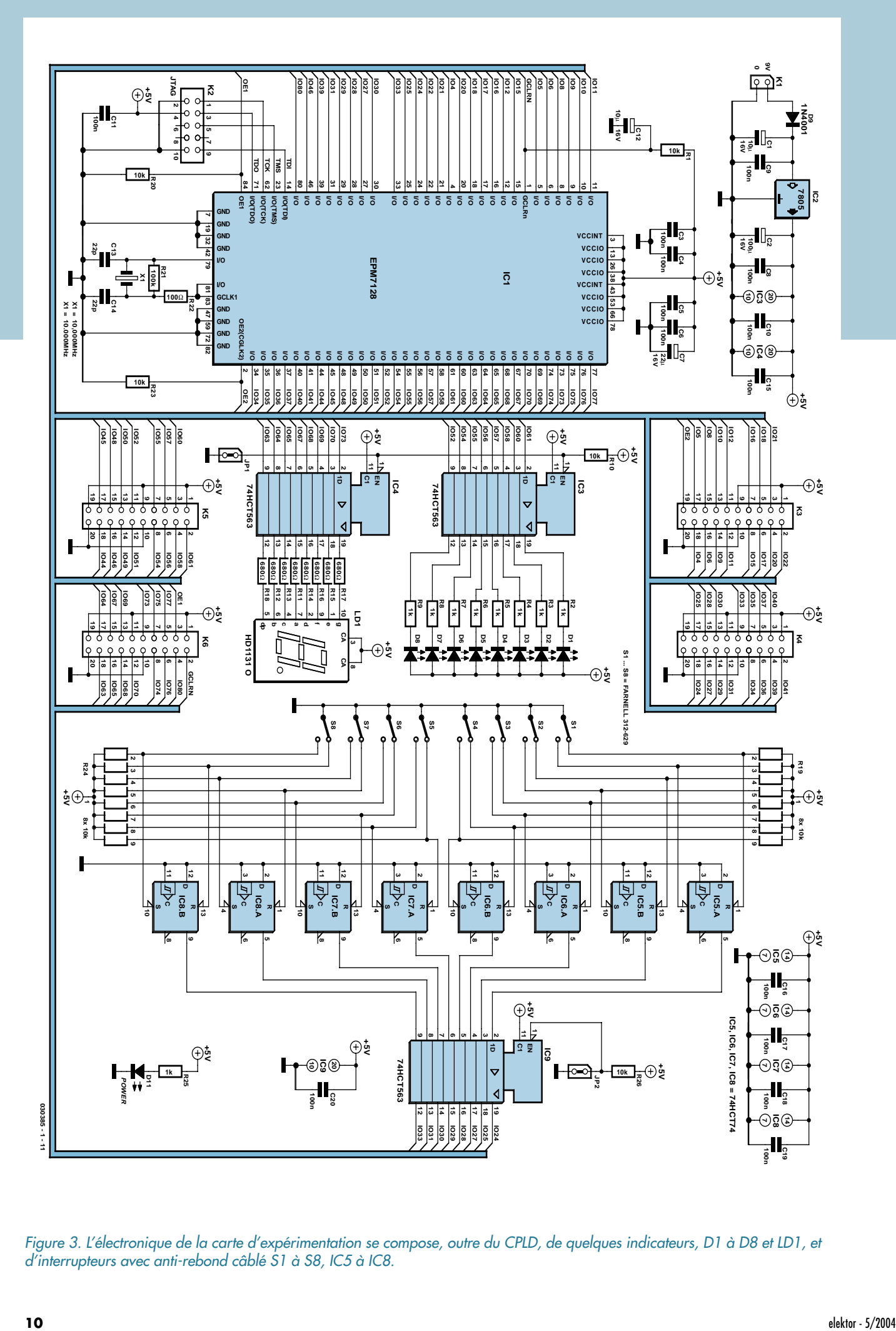

*Figure 3. L'électronique de la carte d'expérimentation se compose, outre du CPLD, de quelques indicateurs, D1 à D8 et LD1, et d'interrupteurs avec anti-rebond câblé S1 à S8, IC5 à IC8.*

### **Liste des composants**

#### **Résistances :**

 $R1, R10, R20, R23, R26 = 10 k\Omega$ R2 à R9,R25 = 1 kΩ R<sub>11</sub> à R<sub>18</sub> = 680 Ω R19,R24 = réseau de 8 résistances de  $10 kQ$  $R21 = 100 k\Omega$  $R22 = 100 Ω$ 

#### **Condensateurs :**

C1,C12 = 10 µF/16 V radial  $C2 = 100 \mu F / 16$  V radial C3 à C6,C8 à C11,C15 à C20 = 100 nF C7 = 22 µF/16 V radial  $C13, C14 = 22$  pF

#### **Semi-conducteurs :**

D1 à D8,D10 = LED rouge faible courant  $D9 = 1N4001$ LD1 = afficheur 7 segments CA (tel que, par exemple, HD1131 O)  $IC1$  =EPM7128SLC84-10 ou EPM7128SLC84-15 IC2 = 7805 IC3,IC4,IC9 = 74HCT563 IC5 à IC8 = 74HCT74

#### **Divers :**

- JP1,JP2 = embase autosécable à 2 contacts au pas de 5 mm
- K2 = embase autosécable à 2 rangées de
- 5 contacts

K3 à K6 = embase autosécable à 2 rangées 10 contacts

S1 à S8 = interrupteur à glissière inverseur unipolaire tel que, par exemple, APEM A2  $X1 = \frac{1}{2}$  avartz 4,000 MHz support PLCC à 84 contacts platine EPS 030385-1

Le dessin des pistes est disponible au téléchargement sur www.elektor.fr et sur la page LAYOUT-EXTRA de ce magazine (en miroir)

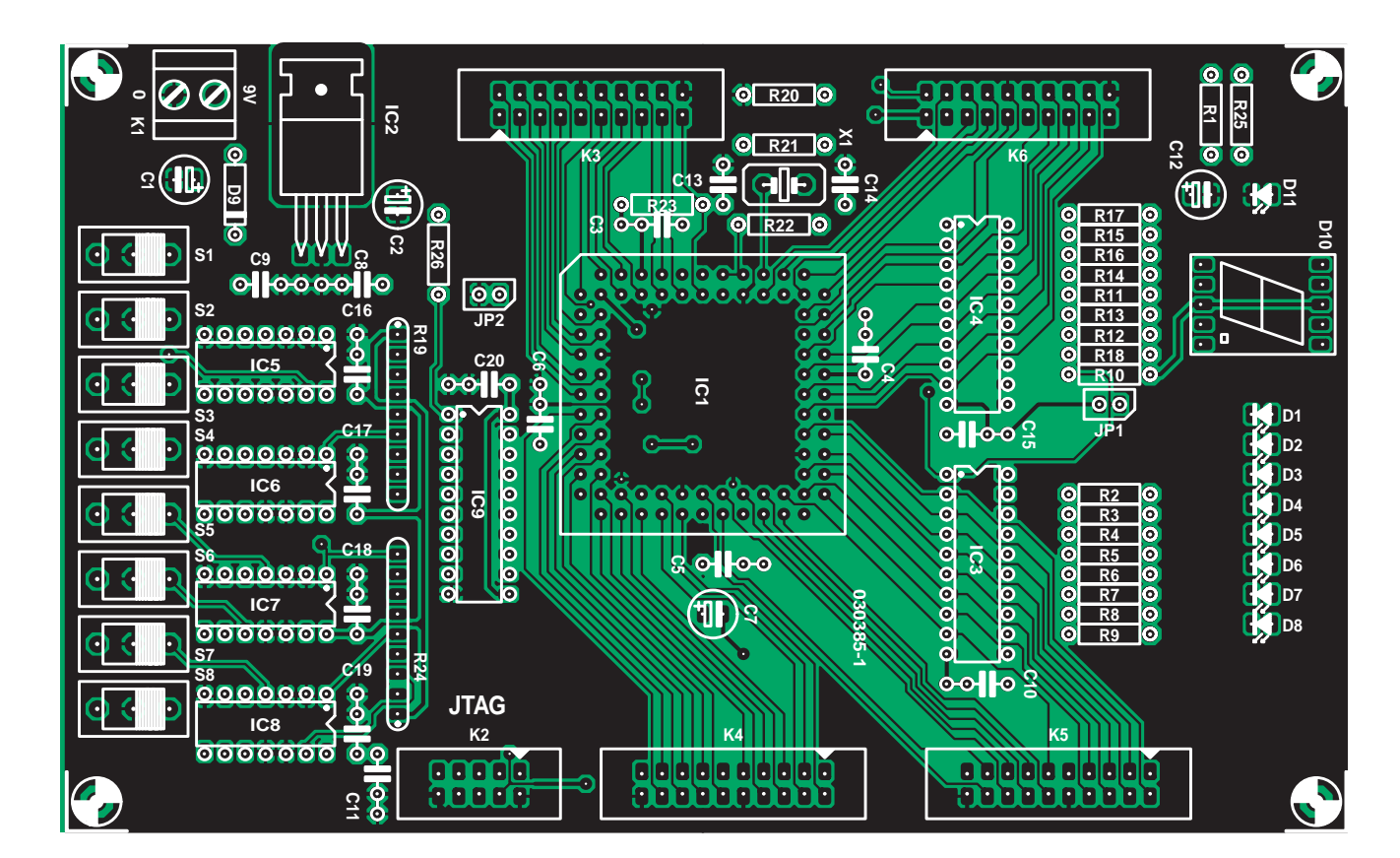

*Figure 4. Sérigraphie de l'implantation des composants de la platine d'expérimentation double face. Les dessins des pistes se trouvent sur les pages LAYOUT-EXTRA.*

#### *Structure d'un CPLD*

Le coeur de cette carte d'expérimentation est une CPLD de la famille MAX7000 d'Altera. On voit, en **figure 1**, la structure ce type de CPLDs. Nous découvrons, en haut à gauche, les 4 entrées spéciales des CPLDs. Il s'agit de signaux connectés aux macro-cellules de la puce qu'ils remplissent de façon optimale la fonction qui leur est attribuée (CLK, OE ou CLEAR).

Les entrées et les sorties des diverses macro-cellules sont interconnectées en fonction des besoins par le PIA (*Programmable Interconnect Array*). De plus, certaines entrées et sorties sont reliées aux différents blocs de commande d'E/S (*I/O Control Block*). Ils ont pour fonction d'interconnecter les signaux internes aux lignes d'E/S du CPLD.

On découvre, au centre de la figure 1, 4 LAB (*Logic Array Block*). Ce sont eux qui intègrent en fait la logique programmable. Chaque LAB comporte 16 macro-cellules.

La série MAX7000 comporte plusieurs versions de CPLD, le numéro de type indiquant le nombre de macro-cellules présentes dans le composant.

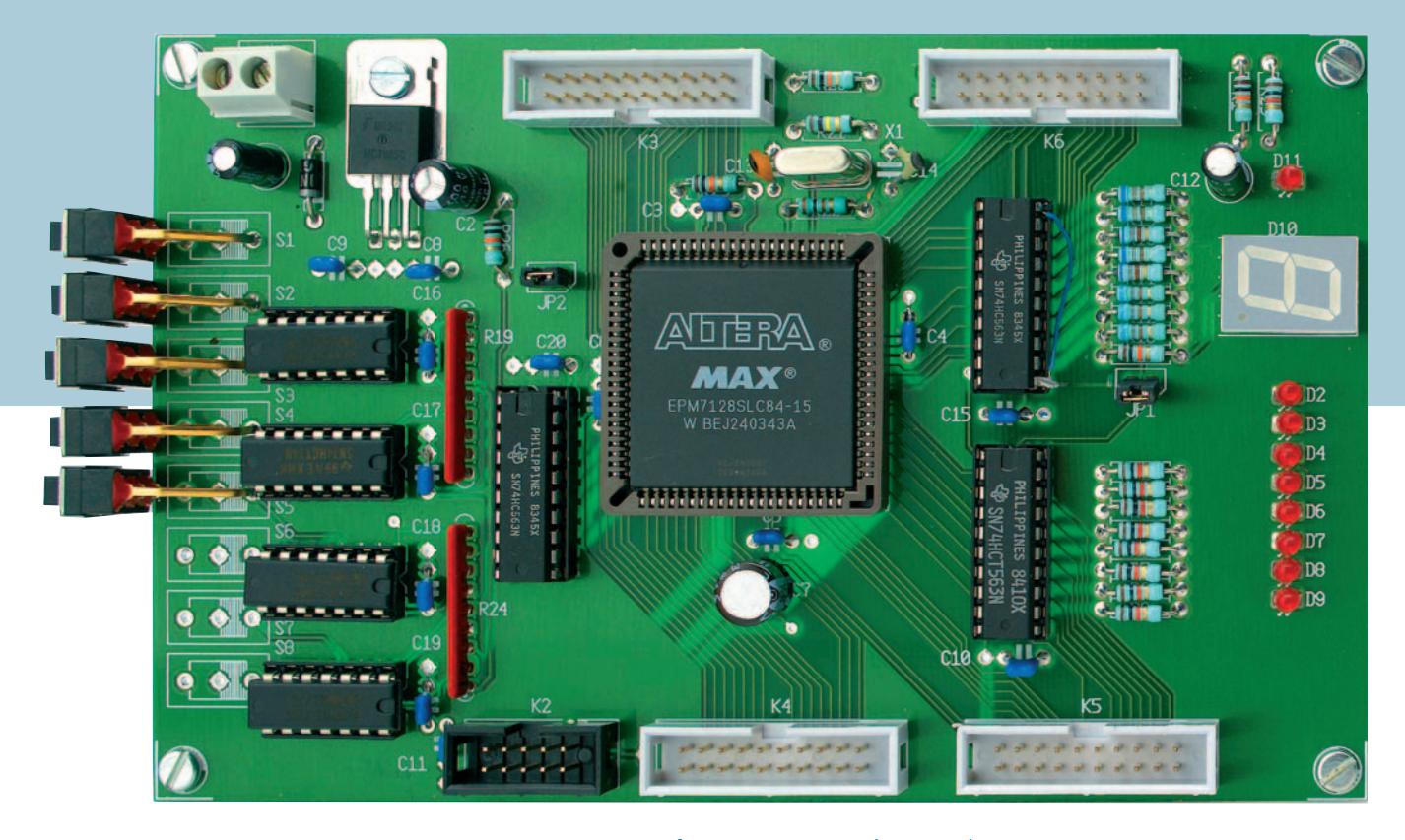

*Figure 5. Les interrupteurs pourront être montés au fur et à mesure que l'on en a besoin. Nous en avons monté 5.*

#### *Macro-cellule*

C'est en fait dans la macro-cellule que se trouve la logique programmable. La **figure 2** en montre la structure interne. Chaque macro-cellule possède une matrice logique (*Logic Array*) propre comportant 36 entrées reliées à une fonction logique ET (AND) programmable. 4 de ces fonctions ET sont additionnées dans la matrice de sélection de terme de produit (*PTSM*) pour constituer un seul signal. Il est possible, pour accroître les possibilités du circuit, d'augmenter le nombre de termes de produit. Nous vous renvoyons, plus de plus amples informations à ce sujet, à la fiche de caractéristiques de ces CPLDs. Le signal né de la combinaison des fonctions ET et OU attaque ensuite un registre et la logique connexe. Cette partie peut être utilisée comme bascule (*flipflop*) D, T, JK ou SR, voire purement et simplement contournée si l'on n'a pas besoin de registre.

Le concepteur n'a heureusement pas besoin de se casser la tête pour savoir comment réaliser son projet de cette manière. C'est là la tâche du logiciel (gratuit). Avant d'entrer au coeur du logiciel, intéressons-nous de plus près à la carte d'expérimentation.

#### *Carte d'expérimentation*

Bien que l'approche choisie pour cette carte d'expérimentation soit relativement simple, celle-ci n'en comporte pas moins suffisamment d'Entrées/Sorties pour réaliser les premières expériences. Il va sans dire que toutes les lignes importantes de la CPLD sont accessibles de l'extérieur par le biais de quelques embases de sorte que l'on pourra, ultérieurement, connecter du matériel externe à la carte.

Le schéma de la **figure 3** est (relativement) simple. La tension d'alimentation de 9 V continus environ est appliquée au jack K1. Le régulateur IC2 fournit la tension d'alimentation de 5 V. La LED D11 et sa résistance-talon R25 signalent la présence de cette tension d'alimentation.

IC1 est notre fameuse CPLD. L'interface de programmation JTAG est accessible de l'extérieur par le biais de K2. Le brochage de cette embase est compatible avec celui du ByteBlaster d'Altera et partant également avec celui de l'interface JTAG-parallèle d'Elektor (cf. numéro double de 2002, page 64). Le réseau RC R1/C12 sert de circuit d'initialisation (*reset*). L'oscillateur constitué par le quartz X1 épaulé par R21, R22, C13 et C14 n'a rien de spécial. Nous verrons, par le biais des exemples, comment réaliser un oscillateur en combinaison avec un CPLD. Toute platine d'expérimentation se doit de comporter quelques E/S simples. IC3 est un tampon chargé d'amplifier quelques signaux du CPLD et de les faire piloter les LED D1 à D8. IC4 remplit une fonction similaire pour la commande d'un affichage 7 segments. Si l'on n'a que faire de ces E/S, il est possible de les découpler en enlevant le cavalier JP1.

Les organes d'entrée prennent la forme de 8 interrupteurs. Pour nous simplifier la vie, ces interrupteurs, S1 à S8, ont été dotés d'une électronique antirebond, sous la forme de IC5 à IC8. Ces entrées attaquent la CPLD au travers de IC9, mais ici encore il est possible de découpler cette circuiterie de la CPLD, tout simplement en ne mettant pas JP2 en place.

Les embases K3 à K6 amènent à l'extérieur tous les signaux importants de la CPLD.

#### *Réalisation*

Les dimensions larges de la platine double face représentée en **figure 4**

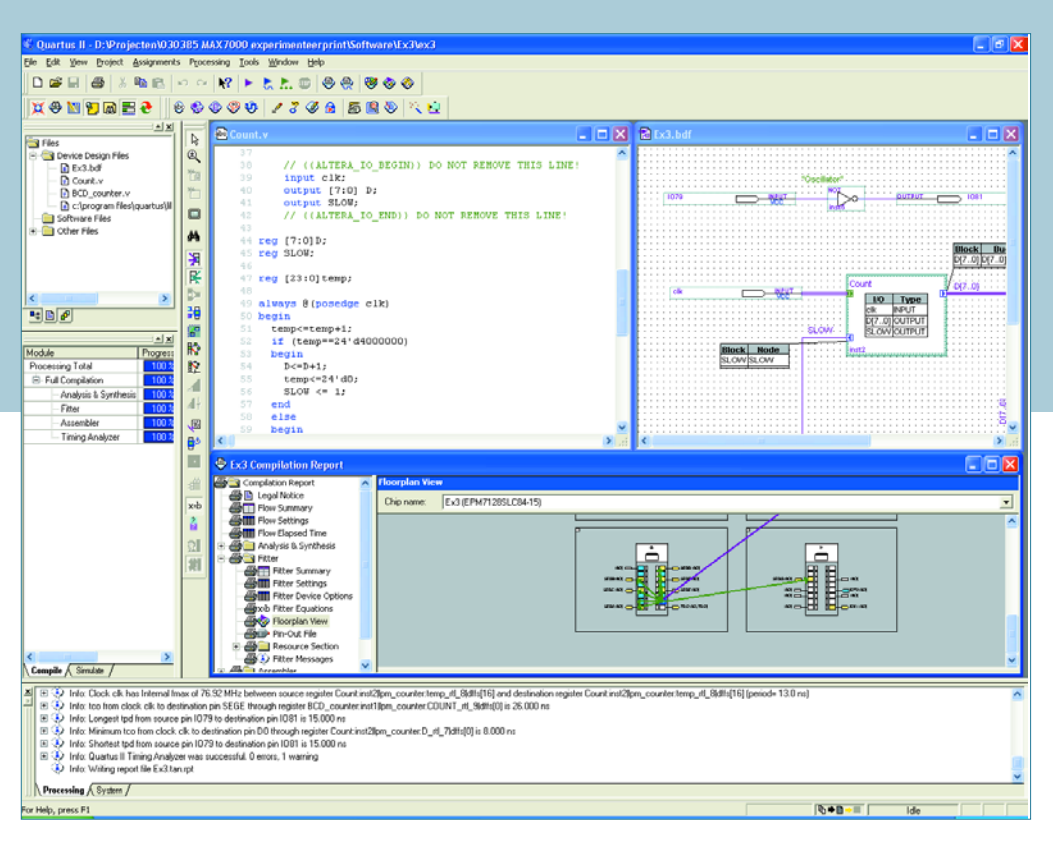

*Figure 6. Coup d'oeil sur le logiciel Quartus d'Altera (gratuit !).*

permettent un accès facile partout. Les connecteurs prennent tous place sur le pourtour de la carte.

La mise en place des composants sur la platine n'appelle pas de remarque particulière. Si les CPLDs vous intéressent, vous avez sans doute déjà réalisé l'un ou l'autre circuit imprimé. Attention à l'orientation correcte des circuits intégrés, des LED et des condensateurs électrochimiques. Il est recommandé d'utiliser des supports pour les circuits intégrés, un support PLCC à 84 broches est lui indispensable. Attention à bien orienter ce dernier (cf. le coin de la forme sur la sérigraphie de l'implantation des composants) car il est possible de se tromper ! Le CPLD ne peut être positionné que d'une seule manière.

Il est possible, nous le disions, de déconnecter de la CPLD certains sousensembles par le biais des cavaliers JP1 et JP2. On peut aussi ne pas les implanter. Si l'on ne monte pas l'affichage 7 segments on pourra « oublier » IC4, LD1 et R11 à R18. Idem en ce qui concerne IC3 épaulé par D1 à D8 et R2 à R9, si l'on n'a pas besoin d'indication par LED. Il suffira, au niveau des interrupteurs, d'implanter ceux nécessaires aux premières expériences.

Le régulateur IC2 est monté à plat sur la platine et fixé à l'aide d'un écrou et d'un boulon. Inutile de prévoir de radiateur si tant est que le matériel additionnel connecté ne consomme pas trop de courant.

La tension d'alimentation est fournie par un adaptateur secteur donnant entre 9 et 15 V sous 100 mA minimum. C'est le courant requis par la carte, valeur à laquelle il faudra ajouter celui nécessaire aux extensions.

#### *Le logiciel*

La programmation du CPLD requiert un logiciel tournant sous PC capable de générer les fichiers de programmation et de transférer ces derniers dans le composant pour le programmer. Le fabricant du CPLD propose un joli set de logiciels (gratuit) à cet effet (**figure 6**). Nous parlons de Quartus, logiciel qu'il est possible de télécharger depuis le site d'Altera (www.altera.com).

Arrivé sur la page d'accueil du site, sélectez la rubrique *Design Software* du repère *Products*. Choisir dans la fenêtre qui s'ouvre cliquer sur *Quartus II Web Edition*. Il ne reste plus qu'à suivre les indications visualisées à l'écran. Attention il s'agit d'un gros fichier, pas moins de 144,9 Moctets. Si vous en êtes encore à Internet par téléphone, il vaut peutêtre mieux demander à quelqu'un disposant d'une liaison rapide (ADSL/câble) de le télécharger pour vous !

Il reste, une fois le logiciel installé, à demander une licence gratuite. Le site d'Altera explique clairement le processus à suivre.

#### *Le mois prochain*

Nous allons, à l'aide de quelques exemples, comment concevoir un circuit sous Quartus et bien entendu comment tester ces projets sur la carte d'expérimentation. Il vous faudra, pour la programmation, outre la présente carte d'expérimentation, une interface JTAG telle que l'interface JTAG parallèle évoquée plus haut.

Nous vous recommandons, dans l'attente du prochain numéro, d'examiner le didacticiel (*tutorial*) de Quartus. Vous le trouverez sous l'onglet « Help ». Ce programme vous permettra de vous familiariser avec la structure du logiciel et d'entrevoir ses possibilités.

(030385-1)

*Delano L. Klipstein* 

# *DES CAPTEURS ET DES HOMMES* **Technologie des capteurs au MIT**

L'électronique des polymères pour capteurs chimiques est un nouveau domaine qui se développe plus vite que prévu. Les premiers résultats sont des capteurs en nanotechnologie qui permettent de détecter des composés chimiques comme le TNT avec une sensibilité incroyablement élevée.

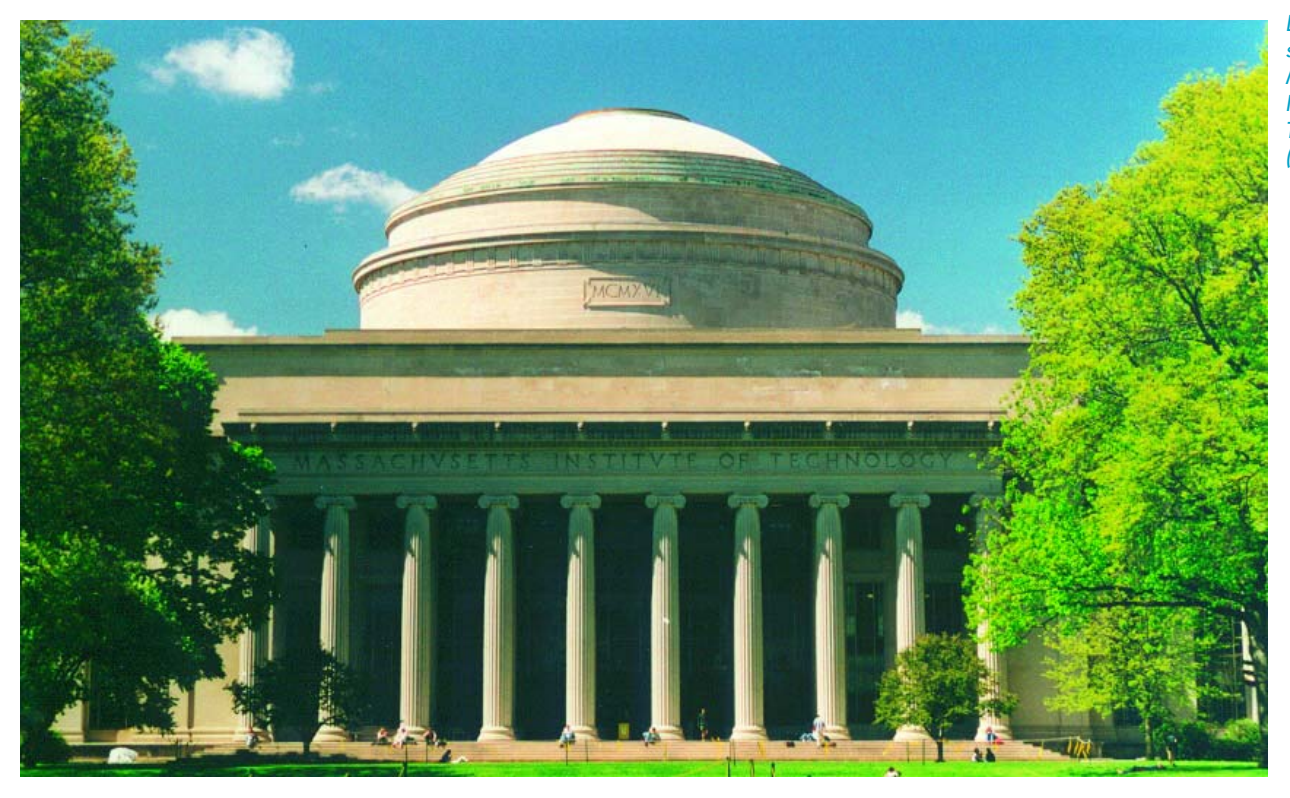

*Les « lieux sacrosaints » du Massachusetts Institute of Technology. (Photo : Klipstein)*

« Électronique des polymères pour capteurs chimiques. » C'était le sujet d'un exposé donné lors de la 10e Conférence sur la Recherche et le Développement organisée par l'Institut de Technologie du Massachusetts (MIT). Il devait donner un aperçu des derniers développements de l'électronique dite « plastique ». Le nom du conférencier aurait dû nous mettre la puce ( !) à l'oreille. Le professeur Timothy M. Swager est directeur adjoint de l'institut de nanotechnologie militaire défensive ISN (*Institute for Soldier Nanotechnology*) du MIT. Qu'est-ce qu'il mijote ?

Une phrase suffit au professeur du MIT pour donner la réponse : « Nous voulons fabriquer des capteurs qui puissent être monomoléculaires. » Un noble but, mais pas exactement immédiat. Ou bien ? Le monoxyde de carbone (NO), par exemple, est facilement détectable par des capteurs à polymères : NO est un gaze incolore toxique qui augmente la conductibilité des polymères. Un capteur bien conçu réagit déjà à quelques nanogrammes. Des systèmes polymères plus complexes pourraient détecter des substances qui le sont aussi.

À titre de démonstration, Swager et ses collaborateurs ont construit le prototype d'un détecteur qui réagit déjà à 10-6 grammes de TNT. Voilà de quoi réaliser un excellent détecteur de mines terrestres. Mais les utilisateurs potentiels verraient d'un œil encore plus favorable une amélioration drastique des détecteurs pour bagages dans les aéroports. Un détecteur de ce genre serait mille fois plus sensible que les modèles commerciaux actuels. Et l'introduction subreptice d'explosif à bord dans un talon de chaussure appartiendrait subitement au passé.

Les scientifiques du MIT sont conscients que le plus dur reste

à faire. Les capteurs à polymères ne sont actuellement réalisables que sous forme de structures en bandes unidimensionnelles. Un bon capteur chimique doit être tridimensionnel. Le chemin qui aboutit à la troisième dimension passe par des capteurs bidimensionnels structurés.

La chimie s'introduit aussi dans d'autres domaines de l'électronique. Swager et ses collègues ont mis au point un minuscule laser basé sur des polymères dont la puissance atteint 75 nW. On a aussi réalisé un laser en anneau basé sur des microstructures de dinitrobenzène. Une architecture moléculaire raffinée a permis d'atteindre une amplification du signal de 105. Le professeur du MIT est convaincu que les progrès en chimie auront une influence dramatique sur l'avenir de l'électronique.

#### *Mesure sans fil des données biologique*

Phil Shaltis, assistant de recherche au département d'ingénierie mécanique est du même avis. Il a décrit un capteur en forme de bague permettant de mesurer la pression sanguine et le taux d'oxygène dans le sang. Les données sont transmises sans fil à une station de monitorage.

Ce n'est pas tant la technique de mesure qui pose un défi. mais plutôt la réduction de consommation. Les données de mesure sont saisies sur l'artère d'un doigt. L'anneau luimême a été conçu à l'aide de la méthode des éléments finis pour assurer un fonctionnement parfait. Il ne doit en effet pas appuyer trop fort sur les os du doigt sous peine de fausser les résultats – et la valeur de la pression sanguine. D'autre part, plus la bague sert le doigt et meilleur est le rapport

*Des grilles microscopiques forment un « piège à cellule ». Il permet d'observer des cellules individuelles et de les déplacer par impulsions électriques (Photo : Voldman/MIT)*

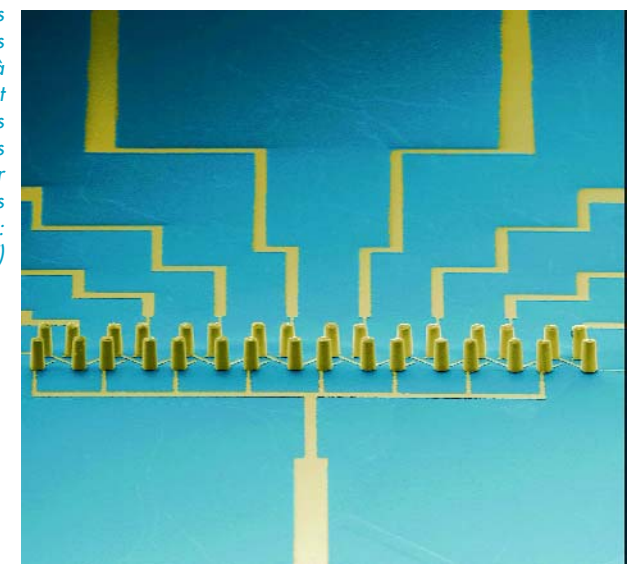

signal/bruit. C'est pourquoi une pression supplémentaire n'est appliquée qu'aux endroits du doigt où se trouve l'artère dont on mesure les données. La pression est mesurée par des capteurs à infrarouge.

À quoi sert ce capteur dans la vie courante ? C'est précisément le sujet d'une évaluation au Massachusetts General Hospital (MGH) de Boston situé en face du MIT, sur l'autre rive de la Charles River. Les hôpitaux possèdent déjà l'équipement nécessaire dans ce domaine, même s'il est de dimensions plus considérables. L'anneau du MIT est en effet mille fois plus petit. Il est actuellement soumis à des tests en parallèle avec les méthodes de mesure traditionnelles, entre autres à une station E.C.G. d'effort. Les premiers résultats sont là. Les valeurs sont identiques pour un patient au repos. Par

*Le professeur Timothy M. Swager : « Nous voulons fabriquer des capteurs qui puissent être monomoléculaires. » (Photo : privé)*

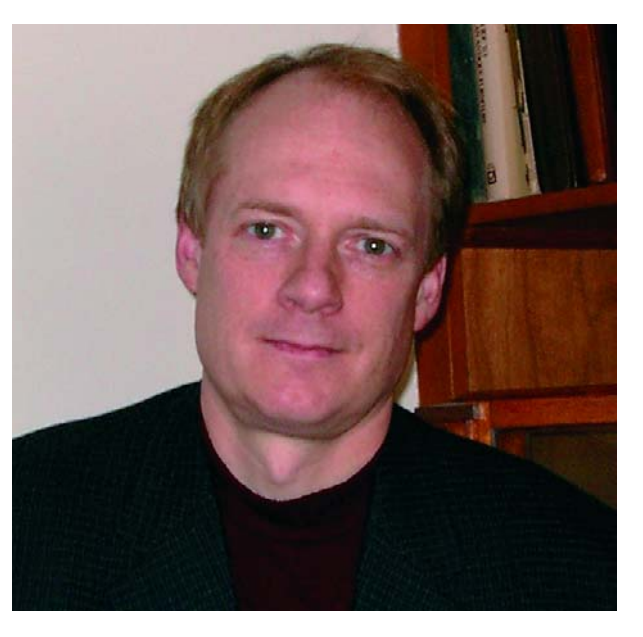

contre, au cours d'un effort, les valeurs indiquées par l'anneau capteur sont clairement plus précises et présentent surtout un nombre plus réduit d'artéfacts (perturbations) La diminution de consommation d'énergie due à la miniaturisation de l'anneau peut être atteinte de plusieurs manières. La transmission des données est basée sur une modulation à vitesse élevée pour réduire le temps de transmission. Le « mode sommeil » de l'anneau procure des économies supplémentaires car les mesures ne sont pas continues. Pour répondre à ces exigences, le MIT a développé une architecture duale pour le microprocesseur utilisé ; celui-ci s'adapte plus facilement à des exigences extrêmes que les processeurs ordinaires. Le marché du conditionnement physique journalier est aussi prometteur. Lorsque le système sortira de l'hôpital, il sera reconverti en un appareil de surveillance pour l'entraînement intensif.

D'autres essais ont été effectués pour détecter les situations de stress dans la conduite automobile. Il existe une relation étroite entre le fonctionnement du cerveau et l'activité cardiaque. La tension, la colère et la fatigue physique accélèrent le pouls. Un tel système augmenterait par exemple la sécurité dans les autocars de grand tourisme : le chauffeur serait sous surveillance médicale constante.

À partir de ces anneaux, on est passé à des capteurs actifs dans des manchettes portées au bras (« *Wearable Cuffs* »). Les fonctions corporelles de nombreuses personnes doivent être surveillées en permanence pour pouvoir leur porter rapidement secours en cas d'urgence. Il serait aussi possible d'utiliser des « chemises intelligentes » (le jeu de mots présumé de « Smart Shirts » est intraduisible). Elles contiennent un véritable réseau de capteurs corporels. Le câblage des modèles actuels est malheureusement un peu trop visible. Il faut donc réduire le nombre de lignes à exactement 2 : l'alimentation. Il serait possible d'utiliser simultanément ces lignes pour la transmission du signal dans un système de bus. Les systèmes de bus non protégés sont malheureusement sensibles aux perturbations, et avant tout au bruit inévitable. Une première analyse du spectre de celui-ci a toutefois montré que l'idée est viable dans une large bande de fréquence à condition de rester au-dessus d'environ 100 kHz.

#### *MEMS pour biocapteurs*

Joel Voldman, professeur adjoint d'électronique au MIT, a fait un exposé sur les BioMEMS (micro-systèmes appliqués à la biotechnologie) pour mesures de cellules. Les cellules contiennent un grand nombre d'informations qui ne sont pas utiles qu'aux médecins. La criminologie moderne s'y intéresse aussi. Actuellement, une investigation typique est basée sur une culture comportant plus d'un million de cellules. Les conditions sont toutefois défavorables : les cellules meurent pendant l'investigation, ce qui modifie la culture. Ce dont on a besoin aujourd'hui, ce sont des biocapteurs qui puissent fournir les mêmes informations ou plus. Les systèmes microélectro-mécaniques ou MEMS (*micro-electromechanical sensors* ou plus généralement *micro-electromechanical systems*) peuvent être des biocapteurs efficaces.

Ces méthodes d'investigation microminiaturisées permettent d'améliorer les résultats. La micromanipulation des spécimens, par exemple, permet de mieux cibler l'extraction d'informations. Le problème de l'extraction de cellules individuelles réside dans le tri optique (*optical screening*) : On ne

peut étudier que ce qu'on peut trier et on ne peut trier que ce qu'on peut voir Le microscope classique montre toujours la même coupe. Si le spécimen est fixé sur une lame de verre, pas de problème. Dans le cas du tri en flux (*flow screening*), toutefois, les cellules étudiées circulent dans l'image à l'échelle microscopique. On court donc le risque de perdre à jamais une partie particulièrement intéressante du spécimen. Voldman et ses collègues ont cherché un compromis entre ces 2 extrêmes : le tri statique et dynamique. Ou comment atteindre la *répétabilité* qui seule permet d'obtenir des données fiables. Les MEMS permettent d'étudier une seule cellule. La cellule est gardée en vie et en vue dans un liquide nourricier transparent. On peut l'examiner optiquement, électriquement ou par ultrasons. Des grilles microscopiques permettent de réaliser des « pièges à cellules » qui permettent non seulement d'observer une cellule individuelle mais aussi de la déplacer par impulsions électriques.

On espère percer ainsi un secret qui défie même la mécanique quantique. On ne sait aujourd'hui pratiquement rien sur l'influence qu'un observateur externe peut avoir sur la cellule. L'informatique quantique sera tôt ou tard confrontée à ce problème : la lecture ou l'écriture de l'information pourrait en effet détruire celle-ci…

(040040-1)

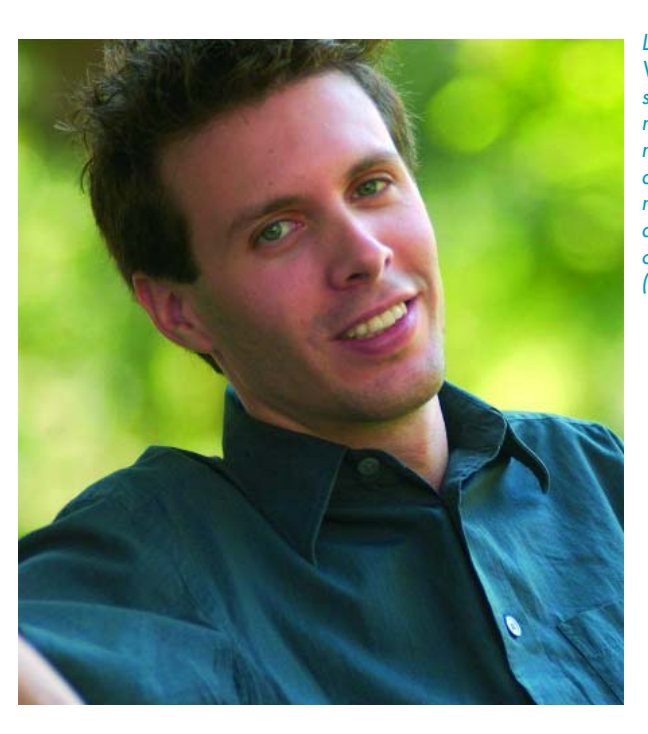

*Le professeur Joel Voldman : « Nous sommes à la recherches de méthodes d'investigations qui nous permettent d'observer une seule cellule. » (Photo : privé)*

Publicité

**Tout ce qu'il faut savoir pour gouverner un moteur pas à pas**

# **Les premiers pas**

**MANAHAMA** 

Des moteurs pas à pas, il en a déjà été largement question dans Elektor, encore en décembre 2003 et janvier 2004. Mais cette fois-ci, plus de théorie, nous allons nous concentrer sur le concret. Si vous désirez en savoir davantage sur le thème, reportez-vous aux articles dont la liste se trouve en bibliographie, à la fin de l'article.

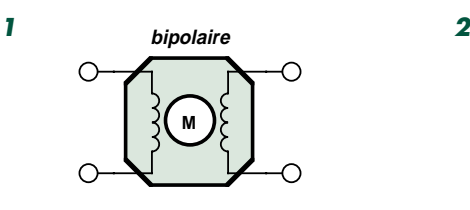

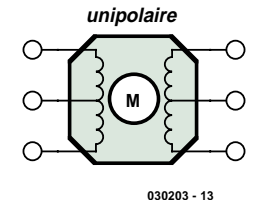

*Figure 1. Moteur pas à pas bipolaire ou unipolaire ?*

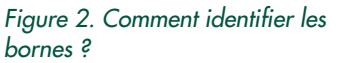

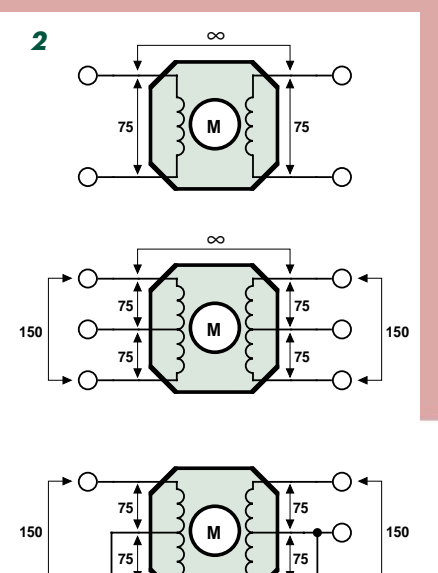

déduirez donc quels fils se rapportent à quel bobine et si elle en compte deux ou trois. Si, sur un moteur unipolaire, les prises médianes sont communes, il n'y a plus que cinq fils et la méthode ne permet pas de distinguer à quelle bobine appartiennent les quatre fils restants. Mais rassurez-vous, nous vous expliquerons plus loin le moyen de sortir d'indétermination.

**150**

**030203 - 14**

#### *3. La tension d'alimentation*

Si elle n'est pas marquée dessus, il n'existe aucune manière d'apercevoir, sur le moteur, pour quelle tension il a été construit. Souvent, on peut savoir sous quelle tension il était alimenté dans l'appareil d'où il est extrait. Ainsi, un moteur pas à pas en provenance d'un lecteur de disquette travaillait sous 5 ou 12 V. Si vous n'en avez aucune idée, voici comment vous pouvez procéder. Sur un moteur bipolaire, branchez à l'un des bobinages une alimentation stabilisée. Pour un moteur unipolaire, raccordez les deux bobines comme l'indique la **figure 3**. Réglez la source sur quelques volts et attendez deux ou trois minutes. Palpez le moteur pour savoir s'il est devenu chaud. Si ce n'est pas le cas, remontez la tension et contrôlez la température après cinq minutes. Répétez l'opération jusqu'à ce le moteur soit chaud au point de pouvoir encore à peine le toucher. Maintenant, vous connaissez approximativement la tension maximale qu'il peut supporter.

Pour faire tourner un moteur inconnu, il faut commencer par en identifier les caractéristiques et, de là, choisir l'électronique qui lui convient. À la lecture de cet article, vous verrez que ce n'est pas bien difficile. Nous allons débuter par un plan en trois étapes pour déterminer les caractéristiques du moteur, la première va consister à savoir si vous avez affaire à un moteur bipolaire ou unipolaire.

#### *1. Le type de moteur*

Un moteur bipolaire (**figure 1**) possède des enroulements dans lesquels le courant peut circuler alternativement dans les deux sens. Ceci crée un champ magnétique dont le sens s'inverse également, pour faire avancer le moteur. Le bobinage de ce type de moteur a deux bornes, c'est à l'électronique de commande qu'il appartient de changer continuellement la polarité. Il faut donc un montage en pont de quatre transistors.

Un moteur unipolaire dispose d'une prise médiane sur sa bobine, elle compte donc trois bornes. La prise médiane se connecte à la tension d'alimentation. Relions une extrémité à la masse, n'y branchons pas l'autre, il circule donc un courant dans la première moitié du bobinage. À présent, connectons l'autre extrémité à la masse, tout en ouvrant la première, c'est la seconde moitié qui sera parcourue par le courant. Comme le courant y circule dans l'autre sens, le champ magnétique s'est inversé. L'électronique de commande n'en est que plus simple, puisqu'il nous suffit de mettre à la masse tantôt une extrémité, tantôt l'autre, donc nous ne devrons mettre en œuvre que deux transistors. On dénombre au moins deux paires de bobinages sur un moteur pas à pas, il possède donc 2x2 ou 2x3 bornes.

Un moteur à quatre fils est presque toujours bipolaire ; s'il en compte 5 ou 6, on peut pratiquement être sûr qu'il est unipolaire, c'est aussi simple que ça. Mais si vous en voyez davantage, vous avez le droit de vous faire du souci parce qu'il ne reste plus qu'à l'ouvrir et espérer démêler la configuration interne du câblage. Mais l'opération s'avère rarement payante, mieux vaut alors vous tourner tout simplement vers un autre moteur !

#### *2. Les fils de connexion*

Après avoir déterminé le type de moteur, c'est le moment de repérer à quel enroulement correspondent les fils de connexion. Servez-vous d'un contrôleur universel pour mesurer la résistance entre les fils de raccordement. On passe en revue toutes les combinaisons et l'on note les résultats obtenus. Entre les extrémités d'une bobine, vous obtiendrez une certaine valeur exprimée en ohms, alors que de la prise médiane vers l'une de ces extrémités, vous ne mesurerez que la moitié de cette résistance. Entre deux bobines distinctes, elle est infinie ou de l'ordre des mégohms. Vous en

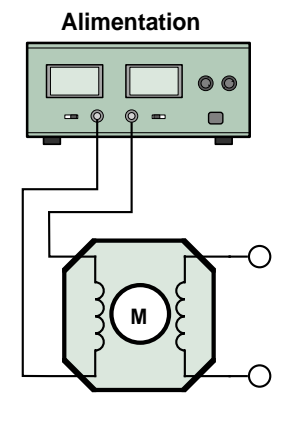

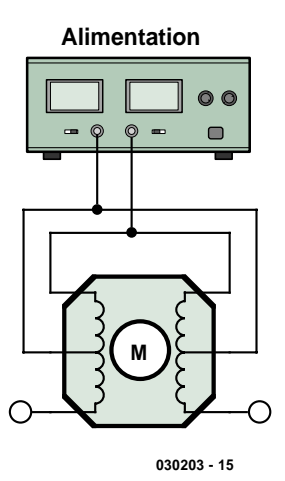

*Figure 3. Quelle est la tension maximum ?*

#### *Le matériel*

À présent, nous avons déterminé les caractéristiques principales du moteur, il faut encore choisir le matériel approprié. Pas de panique, nous allons encore procéder avec ordre et méthode.

Quelques restrictions pèsent sur notre circuit de commande. Ainsi, la tension maximale admissible est de 18 V, même un peu moins, de préférence, comme 15 V, et le courant dans le moteur ne doit pas dépasser 2 A. Si votre moteur exige davantage, en tension ou courant, vous ne pourrez pas l'attaquer avec ce circuit. Déterminer le courant que consomme votre moteur, vous pouviez déjà le faire lors de l'essai précédent, en le lisant sur l'alimentation, mais vous pouvez aussi bien le calculer : c'est la tension du moteur divisée par la résistance de la bobine. Choisissez comme tension d'alimentation celle prévue pour le moteur.

Le circuit de la **figure 4a** se compose

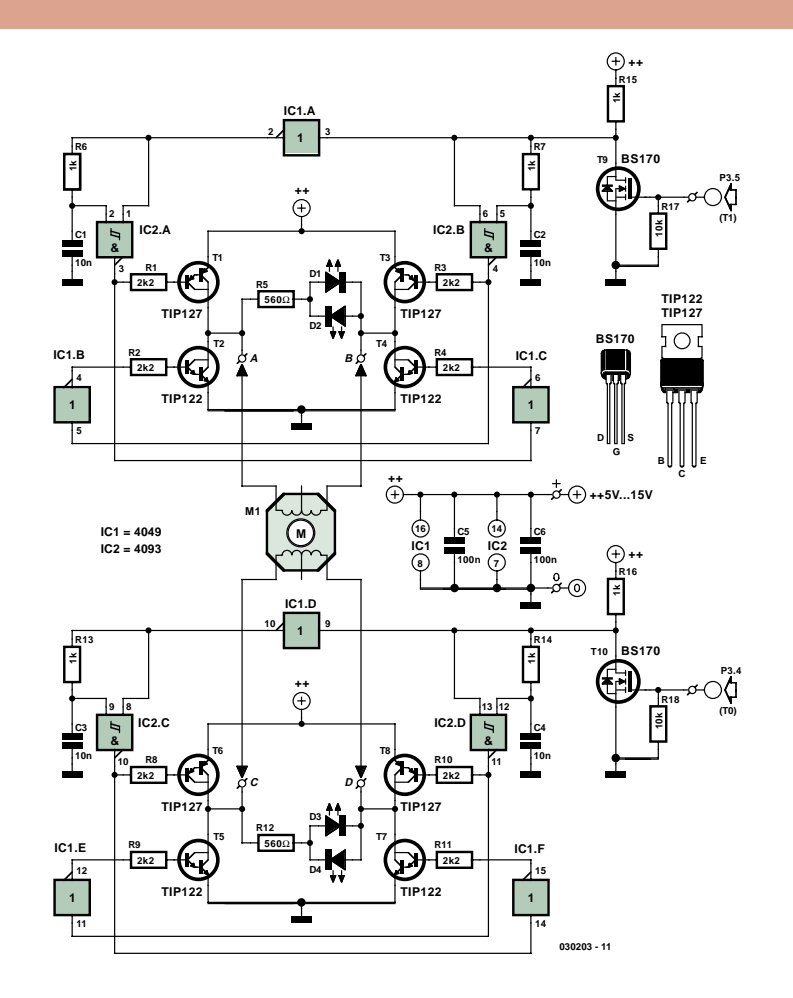

*Figure 4. Schéma de la commande de moteur pas à pas.*

d'un pont avec lequel on peut gouverner un moteur bipolaire. Mais rien ne vous empêche de l'utiliser avec un moteur unipolaire, auquel cas vous serez dispensé d'installer les transistors du haut du schéma. Au lieu de cela, il faudra installer une diode dans le sens du blocage entre le collecteur des transistors qui restent et le positif de l'alimentation. Donc les cathodes, repérées par une ligne, au pôle positif, les anodes respectivement aux bornes du moteur A, B, C et D.

Et puis, sur un moteur unipolaire, ne pas oublier de relier la prise médiane au plus de l'alimentation. Le schéma simplifié est disponible en téléchargement sur notre site (www.elektor.fr) (**figure 4b**).

La question suivante concerne le choix des semi-conducteurs. En fait, on peut aussi bien utiliser des transistors que des FET. Les transistors coûtent d'habitude moins cher et sont plus robustes, mais occasionnent plus de pertes. À vrai dire, nous n'employons pas de transistor ici, mais la version Darlington. Il s'agit de deux transistors en cascade logés dans un seul boîtier. Il se comporte comme un transistor ordinaire, mais son gain est beaucoup plus grand, de l'ordre de mille fois. L'inconvénient, c'est qu'il présente une chute de tension d'environ 0,8 V.

Le FET constitue la plupart du temps le meilleur choix, mais attention, les FET à canal P (ceux du haut du schéma) sont parfois plus laborieux à dénicher. La chute de tension est minimale, c'est donc le modèle qui convient le mieux pour des moteurs de 5 V. Dans la version à transistors bipolaires, quand on a déduit de 5 V deux fois 0,8 V, il ne reste plus que 3,4 V sur le moteur…

Il se peut qu'au moment de l'achat on vous conseille de prendre des FET **logiques**. Ils se caractérisent par une plus basse tension de commande sur la grille. Vous pouvez utiliser des FET logiques, mais ce n'est pas nécessaire, comme l'indique la **figure 5**. Même avec une alimentation de 5 V, on peut commuter plus de 5 A par un FET ordinaire, un courant largement suffisant donc. Pour un FET P 9530, la marge se

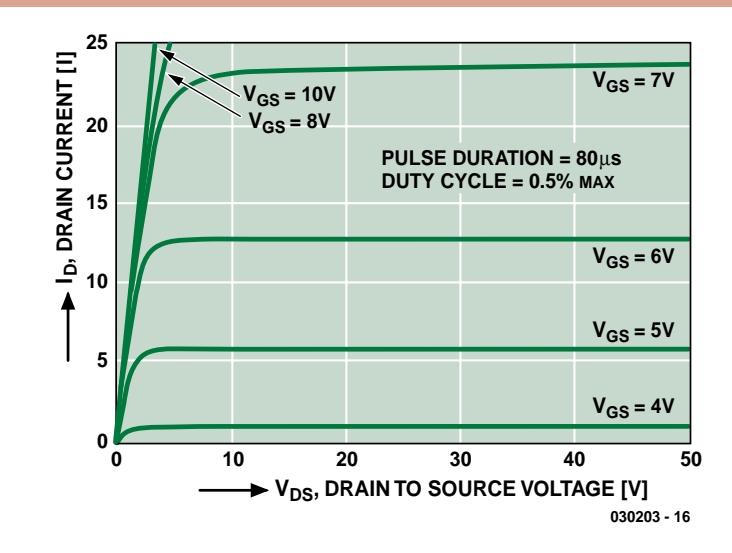

*Figure 5. Même avec 5 V sur la grille (V<sub>GS</sub>), la plupart des FET peuvent aisément commuter 2 ampères.*

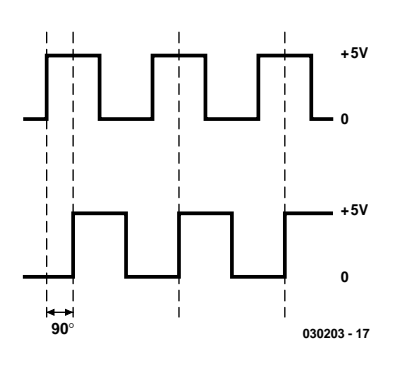

*Figure 6. Il faut 2 signaux carrés pour faire tourner un moteur pas à pas.*

rétrécit quelque peu, mais on atteint les 2 A sans peine.

Entre Darlington et FET, le choix n'est absolument pas critique. Si certains types répertoriés dans la liste des composants ne sont pas disponibles ou si vous en avez d'autres en réserve, veillez simplement à ce qu'ils tiennent au moins sous 50 V et 4 A, il y en a des quantités qui répondent à ces critères.

#### *Fonctionnement*

Le circuit de commande de moteur pas à pas se compose de deux moitiés identiques, qu'il nous suffise donc d'en détailler une. C'est T9 qui transforme le signal d'entrée en ondes carrées dont l'amplitude vaut la tension d'alimentation. L'opération est rendue nécessaire du fait que les signaux de commande sont presque toujours de faible amplitude, comme 3,3 V ou 5 V ; ainsi T9 les égalisera tous.

Ensuite, le signal est appliqué à une porte NON-ET, IC2b, d'une part directement et, sur l'autre entrée, retardé de 10 µs par la cellule R7/C2. Ce n'est, bien entendu, pas sans raison, l'astuce utilisée, c'est que lors d'une transition de « 1 » à « 0 » le signal d'entrée transite immédiatement, tandis que sur une transition de « 0 » à « 1 » le retard s'exerce. La même opération se produit encore avec IC1a et IC2a, mais sur l'autre flanc cette fois, parce que IC1a a préalablement inversé le signal. Pourquoi ces grandes manœuvres ? Pour permettre aux transistors d'entrer en blocage instantanément, mais de

passer en conduction après un court délai, de quoi s'assurer que deux transistors dans la même branche du pont ne puisent jamais être passants simultanément, ce qui court-circuiterait l'alimentation. Si le cœur vous en dit, éliminez C1 et C2 et vous obtiendrez des pointes de courant de quelques ampères !

En fonctionnement normal, il y a toujours deux transistors non contigus qui conduisent en même temps. Par exemple si T1 et T4 conduisent, le point A sera positif et le point B relié à la masse. Alors, la LED D1 est allumée et le courant circule dans le bobinage du moteur. Quand c'est au tour de T2 et T3 d'être passants, la polarité est inversée et le courant dans le moteur, de sens contraire, avec D2 allumée. À l'instant de la commutation, donc du blocage des transistors, un pic de tension se produit, en raison de l'effet de self-induction de la bobine du moteur. Cette pointe est amortie par la LED et

R5. On ne peut donc pas se passer de ces composants. En supplément, les transistors, tant Darlington que FET, sont équipés d'une diode de protection intégrée.

#### *Commande du circuit*

La platine du moteur pas à pas possède deux entrées, elles sont reliées à la carte Flash à 89S8252 (voyez la bibliographie en fin d'article).

Pour faire tourner un moteur pas à pas, il nous faut deux ondes carrées décalées de 90 degrés. Si elles sont déphasées de –90 degrés, le moteur tourne

dans l'autre sens (reportez-vous à la **figure 6**). C'est le logiciel chargé dans la carte flash qui fabrique ces ondes carrées. La **figure 7** indique comment raccorder le circuit de commande à la carte. Les boutons poussoirs de la carte permettent de faire varier la fréquence de récurrence des impulsions et donc la vitesse de rotation du moteur.

Le circuit d'entrée avec les FET T9 et T10 a été ajouté dans le but d'adapter indifféremment les signaux carrés issus de la carte flash et d'une amplitude de 5 V, aux tensions d'alimentation généralement plus hautes pour la commande des moteurs pas à pas. Le logiciel à télécharger du site Web d'Elektor est une démonstration destinée à vous familiariser avec la technique à utiliser, pour vous permettre de rédiger vous-mêmes les programmes.

#### *Connexion du moteur*

Ici aussi, tâchons de rester brefs mais clairs.

Sur un moteur bipolaire à **4 fils**, branchez un enroulement à A et B et l'autre sur C et D. Si le moteur tourne dans le mauvais sens, intervertissez A et B.

Sur un moteur unipolaire à **6 fils**, branchez les prises médianes au pôle + de l'alimentation. Les extrémités d'un des bobinages se raccordent à A et B, celles de l'autre à C et D. Si le moteur tourne dans le mauvais sens, intervertissez A et B.

Dans le cas d'un moteur unipolaire à **5 fils**, la prise médiane commune va au

### **Liste des composants**

**Pour de 5 à 9 V, (pour de 9 à 15 V entre parenthèses)**

**Résistances :** R1 à R4,R8 à R11 = 2kΩ2 (4kΩ7) R5,R12 = 560 Ω (1kΩ5) R6,R7,R13,R14 = 1 kΩ R15,R16 = 1 kΩ (2kΩ2)  $R17R18 = 1 MΩ$ 

#### **Condensateurs :** C1 à C4 = 10 nF

 $C5, C6 = 100$  nF

#### **Semi-conducteurs :**

D1,D3 = LED rouge haut rendement D2,D4 = LED verte haut rendement T1,T3,T6,T8 = TIP127 ou IRF9520 ou diode MBR745\* T2,T4,T5,T7 = TIP122 ou IRF520  $T9, T10 = BS170$ 

#### $IC1 = 4049$  $IC2 = 4093B$

#### **Divers :**

support pour circuit intégré 14 broches support pour circuit intégré 16 broches Logiciel carte Flash (030203-11) et dessin des pistes (030203-1) à télécharger depuis www.elektor.fr

\* il **faudra**, si l'on ne monte pas de transistors ou de FET, **monter** des diodes ! Ceci est le cas en cas d'utilisation de moteur unipolaire.

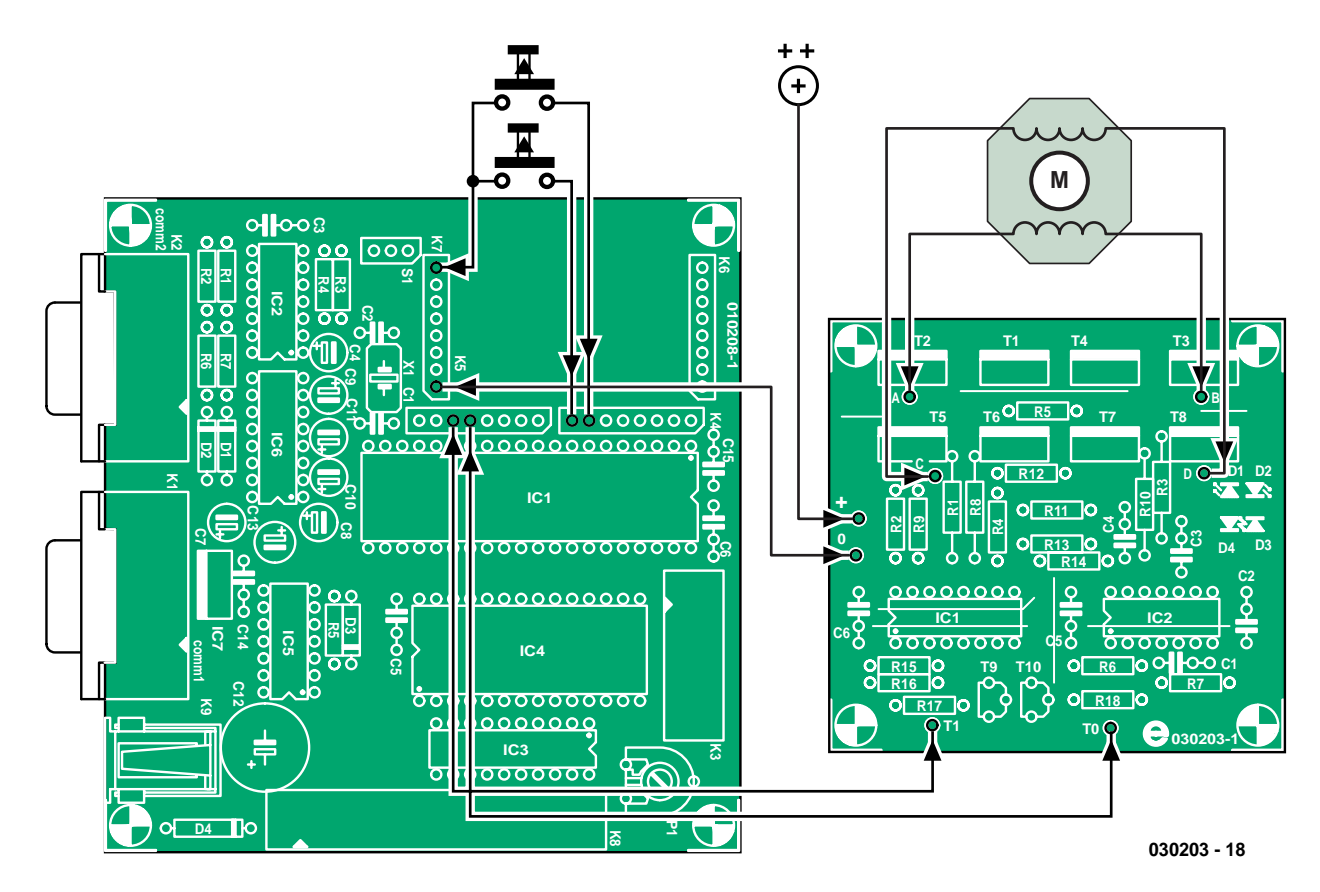

*Figure 7. Comment raccorder la carte Flash à la platine de commande.*

pôle + de l'alimentation et les quatre extrémités des enroulements, à votre guise, sur A, B, C et D. Si vous avez de la veine, le moteur tournera. Mais la probabilité est plus grande de voir l'axe vibrer d'un sens à l'autre. On enclenche alors au plan B : tenter sa chance en permutant les fils par paire jusqu'à obtenir la rotation du moteur. Aucun danger de casse, le moteur ne risque rien. Mais coupez l'alimentation avant chaque transformation. Échangez A et B et remettez sous tension. S'il ne tourne pas encore, permutez A et C et s'il n'y a pas de résultat, rechangez A et B.

*Vous trouverez dans cette parution, sous le titre « Le logiciel ? Je m'en charge » un autre article qui vous expliquera la programmation à réaliser pour animer le montage.*

(030203-1)

### **Bibliographie**

**À découvrir : Le moteur pas à pas, 1ère partie, Elektor décembre 2003**

**Le moteur pas à pas, 2e partie, Elektor janvier 2004**

**Carte 89S8252 Flash, Elektor décembre 2001**

#### **Internet :**

**La version simplifiée du schéma et le tracé des pistes de la platine sont disponibles en téléchargement sur notre site :** 

**www.elektor.fr**

# **Excellence** (**II**)

Dipl.-Chem. Benjamin Hinrichs

**Le concept modulaire et la flexibilité du progiciel du microcontrôleur permettent de réaliser un préamplificateur répondant parfaitement aux exigences de l'utilisateur.**

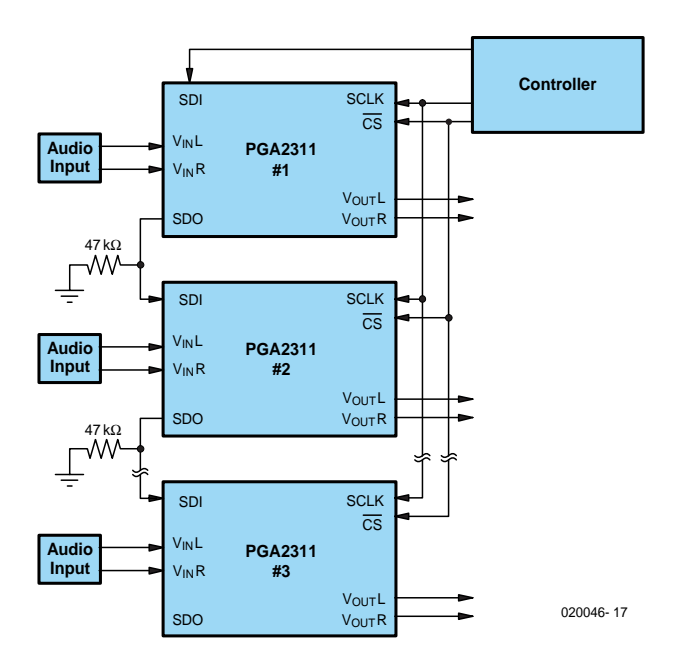

*Figure 1. Prise en parallèle de plusieurs régleurs de volume.*

Les nombreuses possibilités offertes par la réalisation de « votre » préampli haut de gamme requièrent que vous lisiez cette seconde partie avant (!) que de passer commande des composants et de mettre le fer à souder à chauffer. C'est en effet votre cahier des charges qui détermine le nombre et le type de platines nécessaires et les composants requis. Il est possible, comme le montre la **figure 1**, de cascader plusieurs régleurs de volume pour pouvoir régler plus de 2 canaux simultanément. Il faut alors interconnecter les platines par le biais des contacts CS, Mute, SCLK, +5 V et masse. Le point SDA-TAO de la première platine est relié au point SDATAI de la suivante. Le niveau de volume choisi est transmis à toutes les platines.

Vous avez le choix entre une commutation du signal audio classique avec commutation de masse voire aussi de signaux symétriques. Vous pouvez (si vous êtes en mesure de le faire), doter le contrôleur de fonctions additionnelles voire modifier seulement l'un ou l'autre détail, au niveau de l'affichage par exemple.

#### *Implantation des composants*

En raison de la densité d'implantation des composants, la platine de la **figure 2** mérite l'une ou l'autre

remarque. La finesse et la proximité des pistes ne pardonnent aucune erreur; il faudra dans la mesure du possible d'utiliser un fer à souder à pointe bien fine.

Sur la platine principale, seuls JP1 et JP3 pourront prendre la forme de cavaliers, JP2 (tout près de IC2) est un pont de câblage. Il existe un autre pont à implanter directement, tout près de K5. Tout ce qui est mis en place n'est plus à implanter !

Il faut maintenant se poser la question de savoir si l'on a besoin des connexions de programmation et/ou de mise en cascade. Si la lecture des 2 encadrés se traduit par une réponse positive, il restera à implanter les dites embases (cf. la liste des composants) ainsi que les picots des signaux audio. En dépit des préjugés, les picots seront les premiers composants à mettre en place en raison de la force qu'ils requièrent. Il faut en outre une bonne quantité de chaleur pour souder une pièce d'acier argenté de 1,3 mm de section. Attention à ne pas le tordre. On implantera ensuite les composants de faibles dimensions, résistances, condensateurs et diodes en veillant à respecter la polarité des composants en ayant une. Au nombre de ces derniers il faut compter, outre les diodes et les petits condensateurs électrochimiques, les réseaux de résistances et le support PLCC dont l'un des angles est raboté. Ce coin sera à superposer au coin correspondant de la sérigraphie de l'implantation des composants de la platine. Il serait temps maintenant de souder la LED de visualisation de mise en fonction si vous la souhaitez sur la face avant. Elle ne sera cependant à souder définitivement en place, de même que le récepteur IR IC3 une fois que la platine sera fixée à demeure dans le boîtier et que ces 2 composants auront trouvé place dans la face avant. Si le format de votre boîtier ne permet pas de mettre la platine directement derrière la face avant, le récepteur IR monté à un autre endroit devra impérativement être relié à la platine à l'aide d'un morceau de câble blindé !

Les régulateurs de tension IC4 à IC6, à implanter après les embases K3 à K5 et le support DIL de qualité destiné au PGA2311, ne requièrent pas de radiateur. La dernière étape du soudage consiste à la mise en place des 3 gros condensateurs et des 2 borniers encartables K1 et K2.

Il vous faudra, si vous avez l'intention de monter plusieurs réglages de volume en parallèle, remplir complètement un exemplaire de la platine principale, les autres n'étant dotées que de la partie centrée sur le PGA2311 (la commutation externe et la régulation de tension y comprises).

### **Liste des composants**

#### **Platine principale (EPS 020046-1)**

#### **Résistances :**

 $R1 = 27 \Omega$  $R2, R9 = 47 k\Omega$ R3 = réseau de 8 résistances de 10 k $\Omega$ R4 = réseau de 4 résistances de 10 k $\Omega$  $R5 = 1kO5$ R6 à R8,R10 = 10 kΩ P1 = ajustable 10 kΩ P2 = ajustable 100 Ω

#### **Condensateurs :**

C1 à C3,C20 = 10 µF/ 25 V radial

#### C4 à C11,C14,C15= 100 nF C12,C13 = 27 pF C16 à C18 = 2 200 µF/25 V radial C19 = 100 nF céramique (RM5)

#### **Semi-conducteurs :**

D1 = LED faible courant (+ embase à 2 contacts) D2 à D4 = diode zener 5V6/1W3 IC1 = PIC18LF452-I/L (PLCC) (Farnell 400-9654) (**programmé EPS020046-41**)  $IC2 = PGA2311PA$  (Texas Instruments/Burr-Brown) ou CS3310

(Cirrus Logic/Crystal) IC3 = SFH5110 (TSOP1836) (+embase à 3 contacts)  $IC4,IC6 = 7805$  $IC5 = 7905$  $T1 = BC550C$ 

#### **Divers :**

JP1,JP3 = embase à 2 contacts + cavalier JP2 = pont de câblage

K1 = bornier encartable à 3 contacts RM5 K2 = = bornier encartable à 2 contacts  $RMS$ 

K3 = embase à 1 rangée de 16 contacts

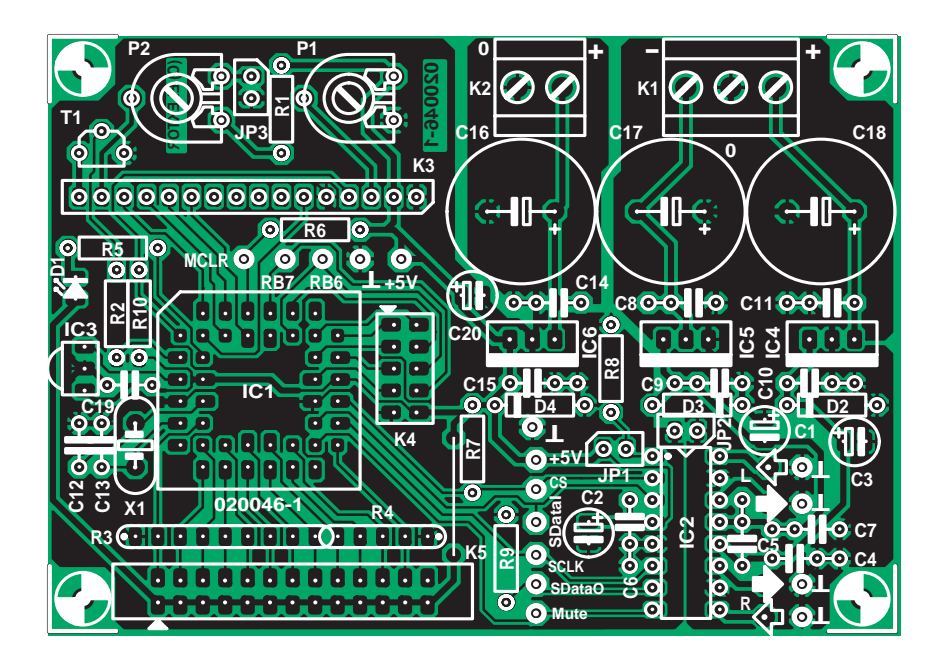

*Figure 2. Sérigraphie de la platine principale simple face à la densité d'implantation « intéressante ».*

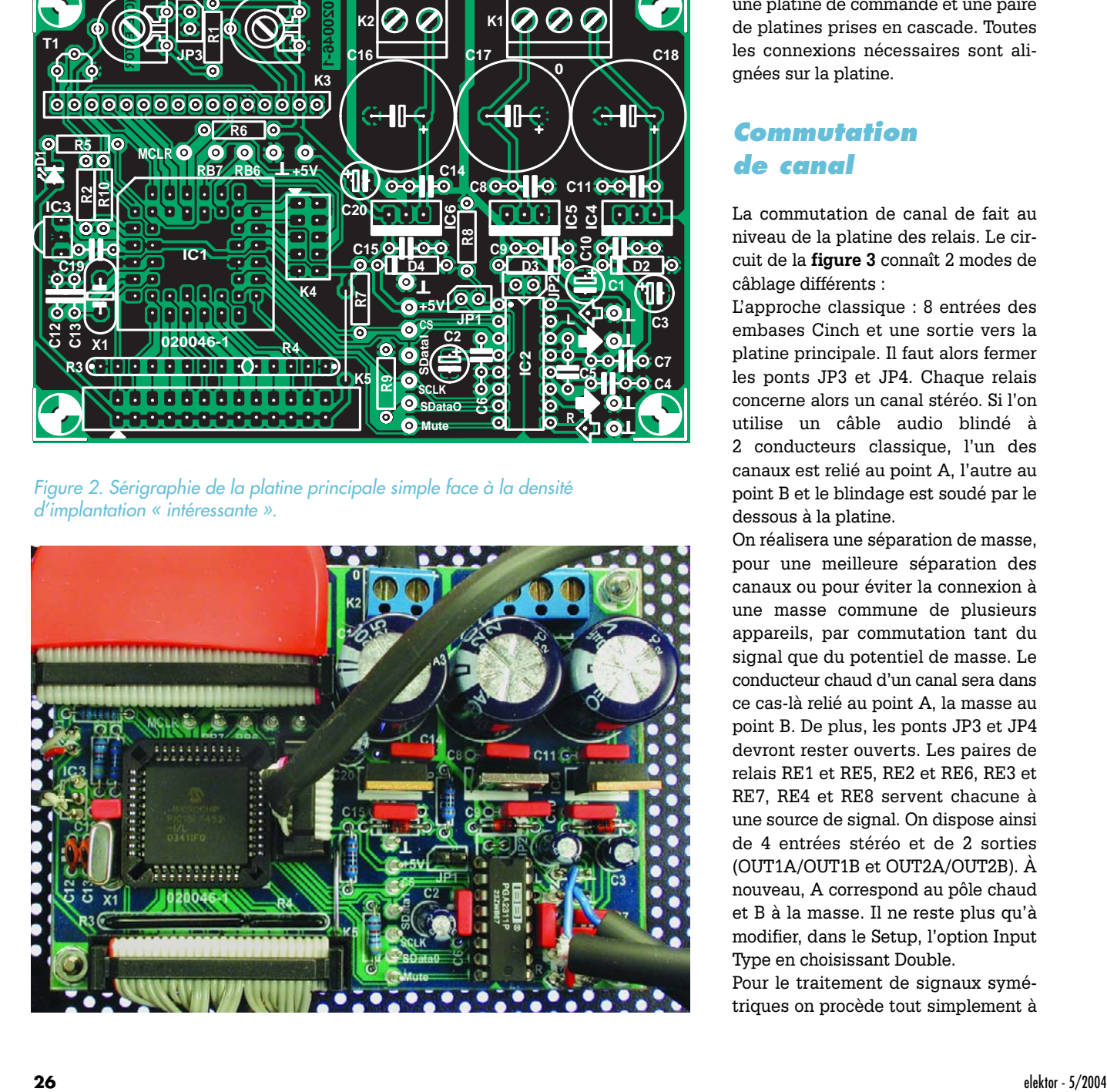

Nous avons effectué nos essais avec une platine de commande et une paire de platines prises en cascade. Toutes les connexions nécessaires sont alignées sur la platine.

#### *Commutation de canal*

La commutation de canal de fait au niveau de la platine des relais. Le circuit de la **figure 3** connaît 2 modes de câblage différents :

L'approche classique : 8 entrées des embases Cinch et une sortie vers la platine principale. Il faut alors fermer les ponts JP3 et JP4. Chaque relais concerne alors un canal stéréo. Si l'on utilise un câble audio blindé à 2 conducteurs classique, l'un des canaux est relié au point A, l'autre au point B et le blindage est soudé par le dessous à la platine.

On réalisera une séparation de masse, pour une meilleure séparation des canaux ou pour éviter la connexion à une masse commune de plusieurs appareils, par commutation tant du signal que du potentiel de masse. Le conducteur chaud d'un canal sera dans ce cas-là relié au point A, la masse au point B. De plus, les ponts JP3 et JP4 devront rester ouverts. Les paires de relais RE1 et RE5, RE2 et RE6, RE3 et RE7, RE4 et RE8 servent chacune à une source de signal. On dispose ainsi de 4 entrées stéréo et de 2 sorties (OUT1A/OUT1B et OUT2A/OUT2B). À nouveau, A correspond au pôle chaud et B à la masse. Il ne reste plus qu'à modifier, dans le Setup, l'option Input Type en choisissant Double.

Pour le traitement de signaux symétriques on procède tout simplement à

#### mâle

K4 = embase HE-10 à 2 rangées de 5 contacts mâle, verticale

K5 = embase à 2 rangées de 13 contacts mâle, verticale

 $X1 =$  quartz 10 MHz

12 picots

externe :

affichage LCD 2x16 avec rétro-éclairage 12 boutons-poussoirs montage châssis

2 embases Cinch montage châssis isolées et dorées

Interrupteur secteur montage châssis Jack pour entrée secteur Euro montage

#### châssis

Code .hex et source **EPS020046-11** sur disquette ou sous www.elektor.fr

#### **Platine des relais (EPS 020046-2)**

**Résistances :** R1 à R8 = 10 kΩ R9 à R16 = 47 kΩ

#### **Semi-conducteurs :** D1 à D8 = 1N4004

D9 à D16 = LED faible courant T1 à T8 = BC550C

#### **Divers :**

JP1 = embase à 2 contacts + cavalier JP2,JP3 = pont de câblage K1 = embase HE-10 à 2 rangées de 5 contacts mâle, verticale K2 = bornier encartable à 2 contacts RM5 RE1 à RE8 = relais RY5W-K Takamisawa, Conrad 502852 (5 V/167 Ω) 16 embases Cinch montage châssis isolées et dorées

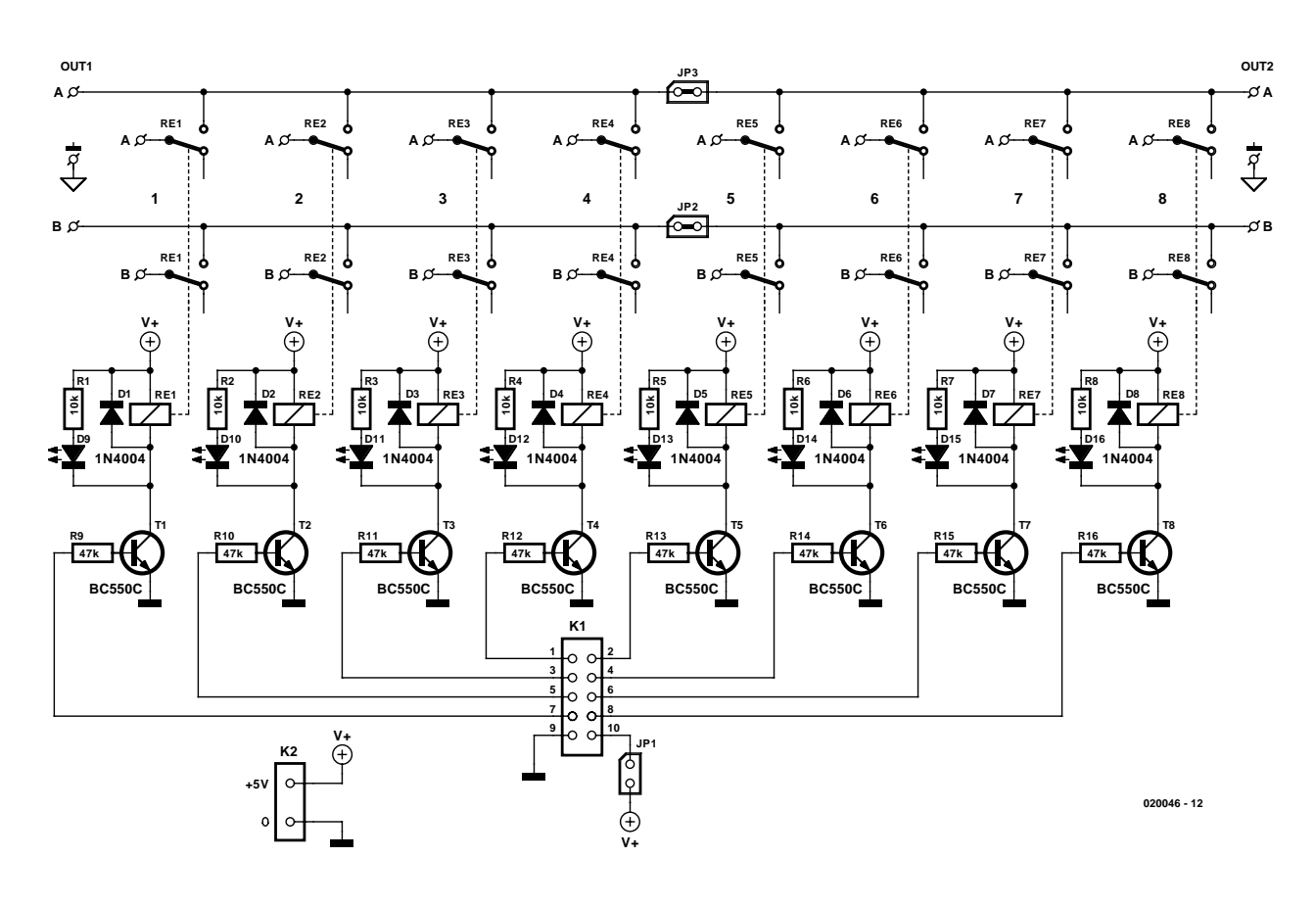

*Figure 3. La commutation par relais permet une séparation de masse et la connexion de sources de signal symétriques.*

une commutation simultanée de 2 relais. Il reste ensuite à cascader un second régleur de volume et à appliquer les signaux symétriques d'un canal d'entrée à, par exemple, les 2 points Left I des 2 régleurs de volume. Cela fonctionne très bien, excellemment bien même.

Les relais utilisés sont des RY-5W-K de Fujitsu (ex-Takamisawa) [1]. On pourra bien entendu utiliser des exemplaires compatibles broche à broche mais la série en question a d'excellentes caractéristiques et coûte moins de 2 E à différentes adresses. Ce relais étanche possède des contacts en alliage argent-palladium dorés.

L'alimentation se fait par le biais de la platine principale au travers de l'embase K1, ce qui requiert l'implantation du cavalier JP1. On pourra, si l'on veut doter la commutation de canal de sa propre alimentation ou si l'on envisage d'utiliser cette platine pour un autre projet, appliquer le 5 V au bornier K2. Pour éviter de trop charger les sorties du microcontrôleur nous utilisons un transistor à résistance de base en tant que driver (commande) de relais. Les diodes D1 à D8 sont des diodes de protection, les LED D9 à D16 servant à la visualisation optique. Il n'est pas impératif d'implanter les LED sur la platine

### **Modifications du progiciel**

En règle générale, les audiophiles ne sont pas des spécialistes de la programmation de microcontrôleurs. De ce fait, la plupart d'entre eux apprécieront la possibilité d'obtenir le microcontrôleur tout programmé auprès des adresses habituelles sous la dénomination de EPS020046-41. Si vous disposez d'un outil de développement pour le PIC18LF452I/L n'aura pas de problème à transférer le code hexadécimal du programme de commande (**EPS020046- 11**, à télécharger gratuitement depuis le site Elektor ou sur disquette auprès des adresses habituelles) dans son contrôleur. L'un des programmateurs utilisables est le JDM-Programmer tout simple [4].

Le set de logiciel comprend le code-source de sorte que l'utilisateur intéressé pourra examiner la structure et/ou (avec l'expérience requise) procéder à d'éventuelles modifications.

Le programme a été écrit en JAL [5], un langage de programmation de haut niveau disponible en Freeware sur Internet. JAL convient à merveille pour effectuer ses premiers pas en programmation des microcontrôleurs PIC, d'autant plus qu'il existe des groupes (*newsgroup*) très actifs à son sujet [6]. Mêmes des projets aussi complexes que celui-ci sont possibles sans problème.

Il a cependant fallu procéder à quelques adaptations des fichiers JAL en code machine (assembleur) vu que JAL ne

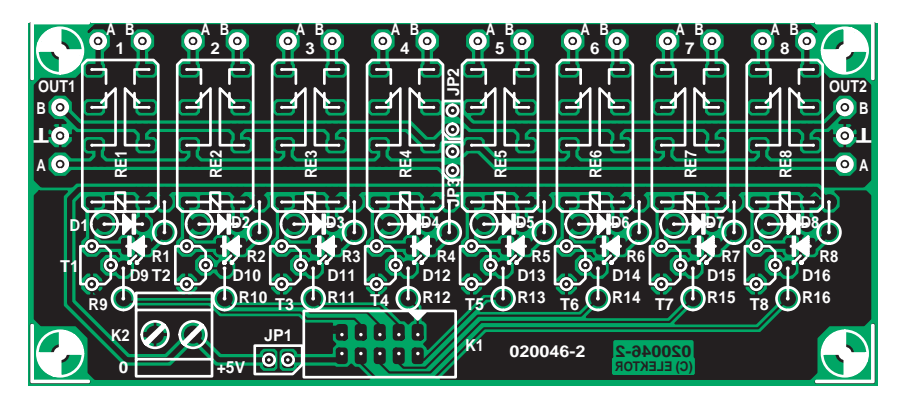

*Figure 4. Les 8 relais bipolaires alignés au cordeau.*

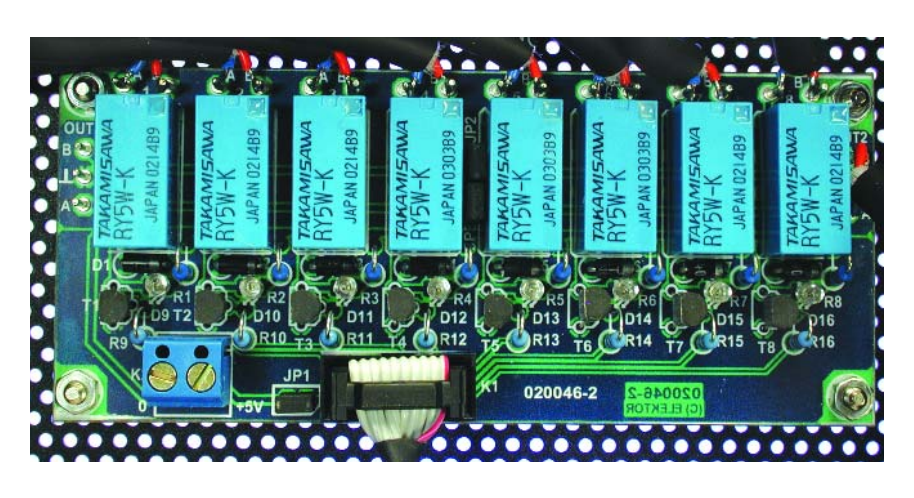

(**figure 4**), on pourra les placer sur la face avant mais il est également possible de les supprimer, avec leur résistance-talon si l'on ne veut pas d'affichage.

JP1 pourra prendre la forme d'un cavalier, JP2 et JP3 au contraire celle d'un pont de câblage. L'implantation des composants n'appelle pas de remarque additionnelle et ne devrait pas poser de problème si l'on respecte la liste des composants.

#### *Alimentation stable*

Une bonne partie de la régulation, du découplage et du filtrage de la tension d'alimentation tant de la partie numérique (+5 V) que de la partie analogique (5 V) se fait au niveau de la platine principale. Tout ce dont nous avons encore besoin est une source de tension continue symétrique suffisamment stable (ce qui ne devrait pas poser de problème vu le faible courant requis). On pourra utiliser à cet effet l'alimentation universelle pour faibles puissances de la **figure 5**.

Elle a été dessinée pour des transformateurs toriques de Talema [2] de 10 VA. Il est préférable, pour les applications audio, d'utiliser un transformateur torique en raison de leur rayonnement moindre (pertes de flux).

Cette platine d'alimentation doit son universalité au fait qu'il est possible de l'utiliser tant pour une alimentation asymétrique (V+, Masse), que pour une alimentation symétrique (V+, Masse, V–), selon que l'on implante le pont A pour la version asymétrique ou le pont B pour une alimentation symétrique. Si l'on opte pour une alimentation asymétrique, C6 et R2 ne seront bien entendu pas à implanter.

Les résistances de sorties R1 et R2 devront être du type bobiné, cette caractéristique abaissant la tension de ronflement. Les diodes de redressement D1 à D4 doivent être des diodes rapides à temps de récupération inférieur à 200 ns (pour info, une diode standard a un temps de récupération 6 fois supérieur, 1,2 µs [3]). Rien n'interdit l'utilisation de diodes ultra-rapides  $(<50$  ns).

Les petits condensateurs à film pris en parallèle sur les diodes de redressement servent à bloquer efficacement les parasites HF, produits principalement par la commutation des diodes. La protection de chaque platine prend la forme d'un fusible retardé de 125 mA.

L'implantation des composants sur la platine (**figure 6**) est facile. On commencera par le soudage des ponts de câblage (une platine dotée des 2 ponts A et l'autre des 3 ponts B). Il restera à monter le reste des composupporte pas, d'origine, la mise en mémoire dans l'EEPROM du PIC18G452. Le projet comporte aussi tous les fichiers modifiés.

Il faudra, si l'on envisage de modifier le code-source, adapter le cheminement du fichier JAB.BAT et utiliser ce dernier pour la compilation. Le logiciel a été compilé sous JAL 0.4.59.Win32.

L'auteur a écrit la totalité du programme, hormis les fonctions telles que la commande d'affichage que JAL intègre déjà. Les fonctions telles que le code de l'interface SPI et la saisie des signaux RC5 ont été spécialement développement à l'intention de cette réalisation. L'auteur appelle à modifier

et/ou étendre les modules de ce logiciel, même pour des projets personnels, tant que l'on y retrouve son nom et que l'utilisation reste privée (lire non commerciale). Le fichier **VV.JAL** donne de plus amples précisions.

Le PIC18LF452 se laisse programmer à même l'application. Cette programmation sérielle en circuit pose cependant certaines exigences : le PGA2311 doit être sorti de son support, les connecteurs de l'affichage et de la platine des relais doivent être déconnectés. L'interface de programmation comporte 5 lignes, à savoir MCLR, RB6, RB7, +5 V et Masse. Ces points sont accessibles, alignés, sur la platine et seront dotés de picots.

sants dans l'ordre que l'on voudra. Les résistances-série sont montées verticalement.

#### *Test, test et encore test et mise en boîte*

Il faudra, avant d'implanter le contrôleur et le PGA2311 dans leurs supports, examiner scrupuleusement son travail et s'assurer de l'absence d'erreur de composant, de mauvaise soudure ou de court-circuit. Le premier test se fera sur le plan de travail hors-coffret, les platines étant posées sur des supports (bois) et dotées d'entretoises isolantes pour éviter tout problème.

On connectera tout d'abord les platines des alimentations et on vérifiera les tensions de sortie. En raison de l'absence de charge et du redressement-filtrage, les tensions relevées seront inévitablement supérieures aux 7 V indiqués sur les transformateurs. On interconnecte ensuite les platines

et on applique la tension d'alimentation. Il ne doit rien se passer; on vérifiera la présence des niveaux de tensions indiqués aux points mentionnés (broches de IC1 et IC2 et affichage) :

**+5 V** : K3.2, IC1.12, IC1.35, IC2.4, IC2.12

**–5 V** : IC2.13

Si tout est OK, on pourra, après avoir laissé quelques minutes aux condensateurs pour se décharger, implanter les circuits intégrés et connecter l'affichage.

L'affichage, le microcontrôleur et le régleur de volume sont très sensibles

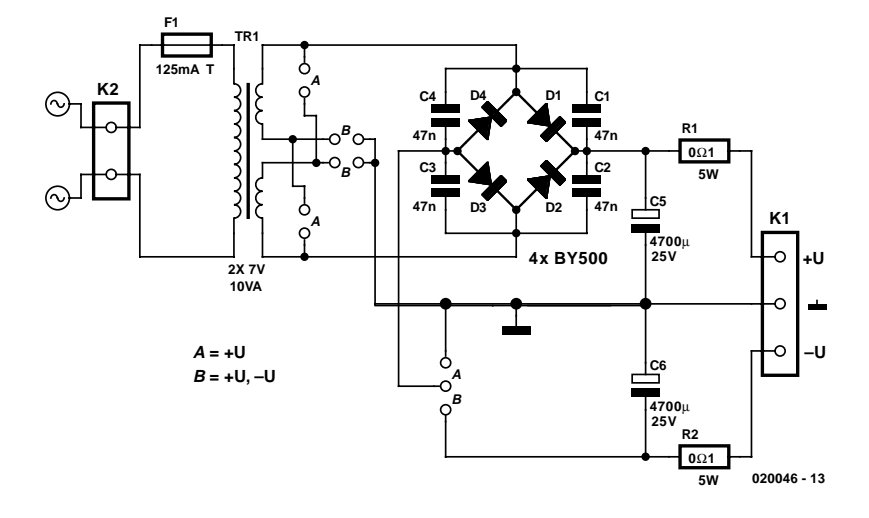

*Figure 5. L'alimentation met à disposition une tension de sortie continue soit asymétrique soit symétrique.*

à l'électricité statique. Vu le prix des dits composants, on prendra les précautions adéquates au niveau du plan de travail.

La photo en début d'article vous permet de jeter un coup d'oeil au coeur de notre prototype de préampli haut de gamme à commande numérique. Le filtre secteur a été mis en place parce qu'il se trouvait sous la main mais il n'a pas apporté d'amélioration. On écartera autant que possible la platine principale des alimentations. Une analyse FFT (partie 1) prouve que c'est au rayonnement 50 Hz qu'est due la majeure partie de la distorsion. On pourra, pour améliorer encore les choses et si l'on ne craint pas le travail, placer la partie sensible de l'audio dans un enclos de tôle tels qu'ils sont utilisés en HF.

On trouve, sur le dos de l'appareil, outre l'entrée du câble secteur, 2 x 8 entrées audio et 2 sorties audio, prenant toutes la forme d'embases Cinch dorées isolées. Après test « officiel » du prototype dans nos laboratoires il s'est avéré, lors de peaufinages, que de petits réseaux RC pris aux entrées éliminaient les parasites HF sur les câbles et que la prise d'une résistance-série de 100 Ω dans les lignes de sortie améliorait la stabilité du PGA2311. Ces composants seront, comme l'illustre la **figure 7**, à disposer le plus près possible des embases Cinch, voire même directement dans le câble de connexion de manière à garder le blindage maximal. Contrairement aux interconnexions audio à base de câble blindé symétrique double de qualité, les touches et les LED non montées sur la platine

### **Liste des composants**

**Alimentation asymétrique (EPS 020046-3)**

#### **Résistances :**  $R1 = 0$ Ω $1/5$  W

**Condensateurs :** C1 à C4 = 47 nF RM5 C5 = 4 700 µF/25 V radial, diamètre maximal 16 mm

**Semi-conducteurs :** D1 à D4 = BY500-200

#### **Divers :**

- $=$  porte-fusible encartable + fusible 125 mA retardé
- K1 = bornier encartable à 2 contacts RM5 K2 = bornier encartable à 2 contacts

*Figure 6. On veillera à éloigner la platine de l'alimentation le plus possible de la platine principale.*

#### RM7,5

TR1 = transfo 10 VA/2x7 V modèle plat, tel que, par exemple, Talema 70040 (RS-Components, Bürklin, Schukat, Rutronik, Digikey)

*Implanter les ponts de câblage A Ne pas implanter R2 ni C6*

**Alimentation symétrique (EPS 020046-3)**

**Résistances :** R1,R2 = 0Ω1/5 W

**Condensateurs :** C1 à C4 = 47 nF

C5,C6 = 4 700 µF/25 V radial, diamètre maximal 16 mm

#### **Semi-conducteurs :**

D1 à D4 = BY500-200

#### **Divers :**

- F1 = porte-fusible encartable+ fusible 125 mA retardé
- K1 = bornier encartable à 3 contacts RM5 K2 = bornier encartable à 2 contacts
- RM7,5
- TR1 = transfo 10 VA/2x7 V modèle plat, tel que, par exemple, Talema 70040 (RS-Components, Bürklin, Schukat, Rutronik,

*Implanter les ponts de câblage B*

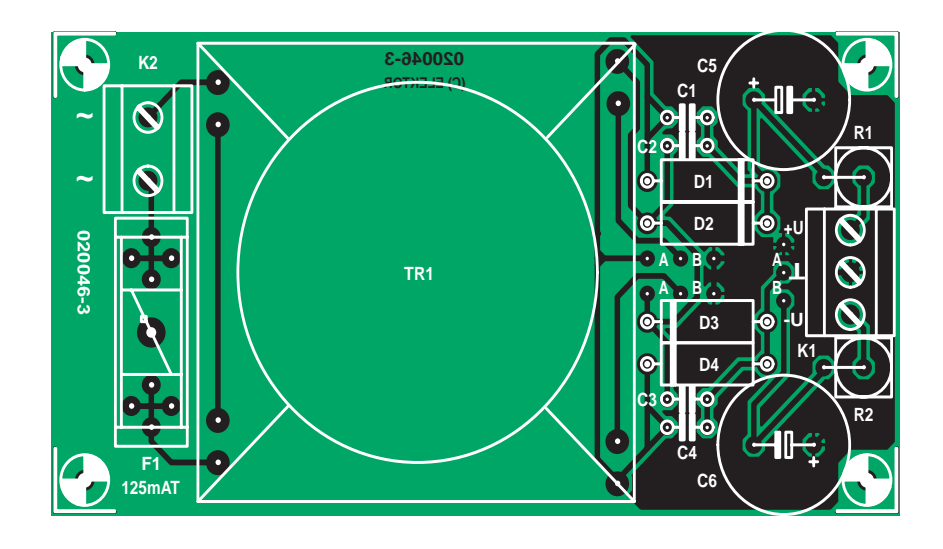

seront reliées à celle-ci à l'aide d'un câble plat. Ceci ouvre des perspectives d'individualisation de la face avant, les touches du régleur de volume pouvant par exemple être montées en diamant (si on dispose de l'espace suffisant). L'auteur a tourné lui-même les boutons métalliques ornant notre prototype... Le câble rouge-feu reliant la platine principale et l'affichage a été trouvé dans un magasin de composants pour PC. Attention, certains des câbles proposés présentent des paires de conducteurs interchangées ! Quoi qu'il en soit, un morceau de câble plat standard fait également parfaitement l'affaire.

### **Sources et bibliographie**

- [1] www.fcl.fujitsu.com/en/products/ relay/index.htm
- www.talema.de
- [3] www.avtechpulse.com/appnote/ techbrief9
- [4] http://www.jdm.homepage.dk/ newpic.htm
- [5] http://jal.sourceforge.net/
- [6] http://groups.yahoo.com/group/ jallist/

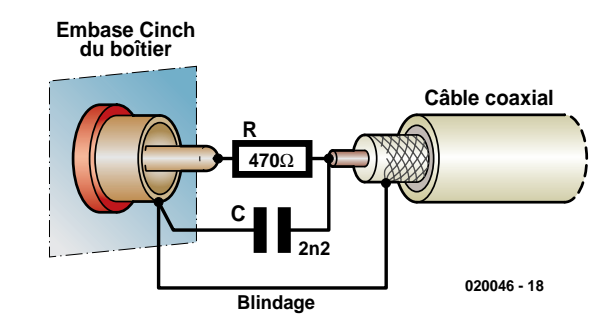

*Figure 7. Voici comment implanter les réseaux RC aux entrées.*

 $(020046, \text{II})$ 

*Helmuth Lemme*

# *CAPTEURS SYSTÉMATISÉS*

**De plus en plus de grandeurs et d'électronique intégrée**

Il est devenu possible, grâce à des recherches intenses, de mesurer électroniquement nombre de grandeurs qui semblaient encore inaccessibles voici peu. Parallèlement, des capteurs dotés de traitement de signal électronique deviennent des systèmes de mesure. Nous vous proposons de jeter un coup d'oeil sur les derniers développements.

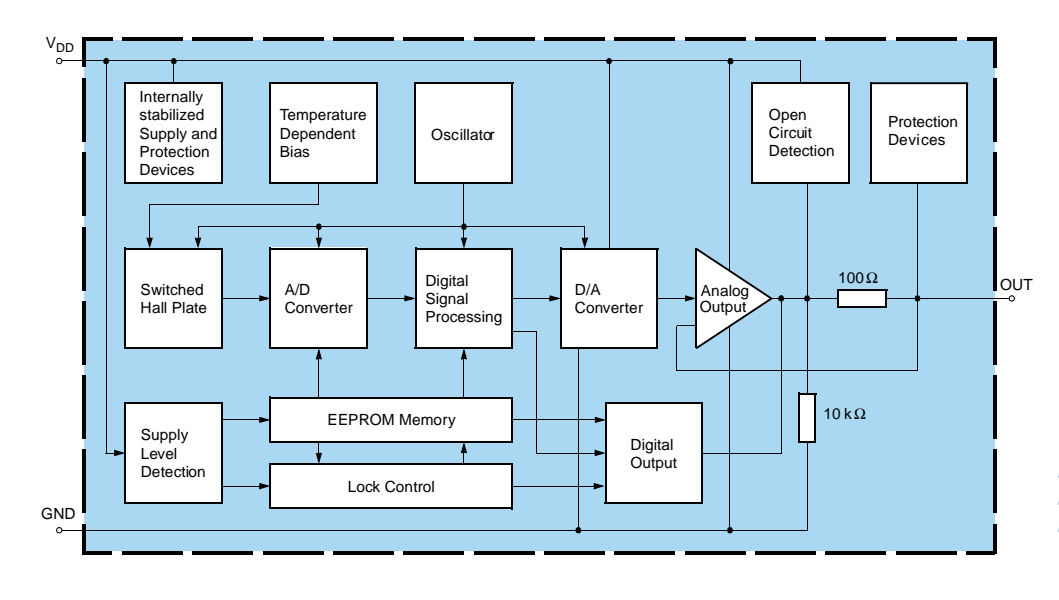

*Figure 1. Structure interne du capteur Hall HAL805 dont il est possible de programmer les paramètres de mesure. (Micronas)*

En raison de la pression de plus en plus grande en temps et en coût que connaissent les développements, la réalisation de préamplis pour capteurs prend une importance de plus en plus grande. Ils doivent être adaptés soigneusement aux signaux de sortie, faibles la plus part du temps; en cas de changement de type de capteur tout le processus est à refaire. De loin plus pratiques, les capteurs fournissant un signal de mesure prétraité insensible aux paramètres parasites tels que sensibilité à la température, Offset, etc. et d'une forme normalisée, celle d'une tension comprise entre 0 et 10 V ou d'un courant entre 4 et 20 mA. Dans ces conditions, un échange ne pose pas de problème.

Depuis quelque temps déjà il est de règle de mettre l'élément de détection et l'électronique de traitement dans un même boîtier. Pour réduire les coûts encore plus on essaie d'intégrer toujours plus ces 2 composants sur la même puce. Il faut partant trouver une technique permettant de réaliser l'élément capteur proprement dit en silicium lui aussi, ce qui a déjà souvent réussi. Si c'est très simple dans le cas des capteurs de température, cela l'est aussi pour les capteurs de pression dont la membrane est souvent en silicium et qui sont dotés de pistes piézo-résistives. Si, à première vue, un tel système de détection peut paraître plus onéreux, l'ensemble des coûts baisse grâce aux gains de temps de développement. Autre raison de l'intégration, la sécurité de fonctionnement. Des vies humaines peuvent dépendre du fonctionnement fiable des capteurs, avec les systèmes ABS ou EPS d'une voiture par exemple. Les variations de température rencontrées dans le domaine automobile, de –20 à une température de moteur dépassant les 125 °C, constituent un défi significatif. Comme l'expérience vous l'a sans doute déjà appris, ce sont plus souvent les soudures qui lâchent que le coeur d'un circuit intégré. Ceci explique que la raison principale d'une intégration plus forte est la sécurité, la chute des coûts, dans le cas d'une production en masse étant une conséquence secondaire appréciée. Autre avantage, une meilleure insensibilité aux parasites : en effet, si comme par le passé, les faibles signaux de mesure se promènent sur de longues lignes avant d'être amplifiés, on voit s'immiscer des signaux parasites. Ce danger disparaît dans le cas d'une approche mono-puce.

#### *Préparation du signal*

Amplifier n'est pas la seule tâche du processus de préparation du signal. Nombre des effets physiques sur lesquels reposent

les capteurs connaissent une dérive en température. Pour compenser cet effet, on implante un capteur de température qui pilote le gain de façon adéquate. Bien souvent, les courbes de transfert ne sont pas linéaires et doivent être redressées. Ceci est plus particulièrement vrai pour les capteurs de température conventionnels tels que résistances NTC et au platine, de même que les thermo-éléments. Peu importe que la linéarisation se fasse par le biais d'électronique analogique conventionnelle ou par logiciel dans l'ordinateur de traitement, elle complique inévitablement les choses. Si l'on a un capteur de température au silicium, on pourra l'implanter sur la même puce et effectuer la linéarisation immédiatement dans les parages. Ce type de composant est devenu classique, qui ne connaît pas le LM35 (National Semiconductor) qui fournit un signal de sortie de 10 mV/K précis qui croît linéairement avec la température. Il fait partie aujourd'hui d'une grande famille, cf.

www.national.com/appinfo/tempsensors/products.html.

#### *Capteur + contrôleur*

Si déjà le capteur s'était pétrifié (silicium), et était évident qu'il allait falloir intégrer d'autres fonctions additionnelles qui prenaient auparavant la forme d'une circuiterie discrète. Des comparateurs, par exemple, qui piloteraient des sorties de commutation en cas de dépassement, d'un côté ou de l'autre de seuils de température donnés, seuils qui pourront prendre une forme analogique ou numérique. Souvent on trouve également des convertisseurs A/N, à sortie sérielle pour économiser des broches. Il est logique ensuite que l'on place un microcontrôleur qui offre nombre de fonctions additionnelles : paramètres programmables de l'extérieur tels que sensibilité et plage de mesure, calibration, etc. Une EEPROM, embarquée elle aussi, sert au stockage des paramètres. C'est ainsi qu'un capteur se transforme en petit ordinateur.

L'un des avantages majeurs de tels capteurs « intelligents » est qu'il diminue le nombre de types requis. Le fabricant peut ainsi, au lieu de nombreuses variantes qui ne se différentient qu'au niveau des caractéristiques, ne produire que quelques types de bases mais en nombres bien plus importants. L'utilisateur entre les paramètres de fonctionnement requis; il est même bien souvent possible de les entrer à posteriori. Exemple typique : les capteurs à effet Hall de Micronas. Le premier d'entre eux fut le HAL800 qui donna naissance à 3 dérivés, les HAL805, HAL810 et HAL815 (www.micro-

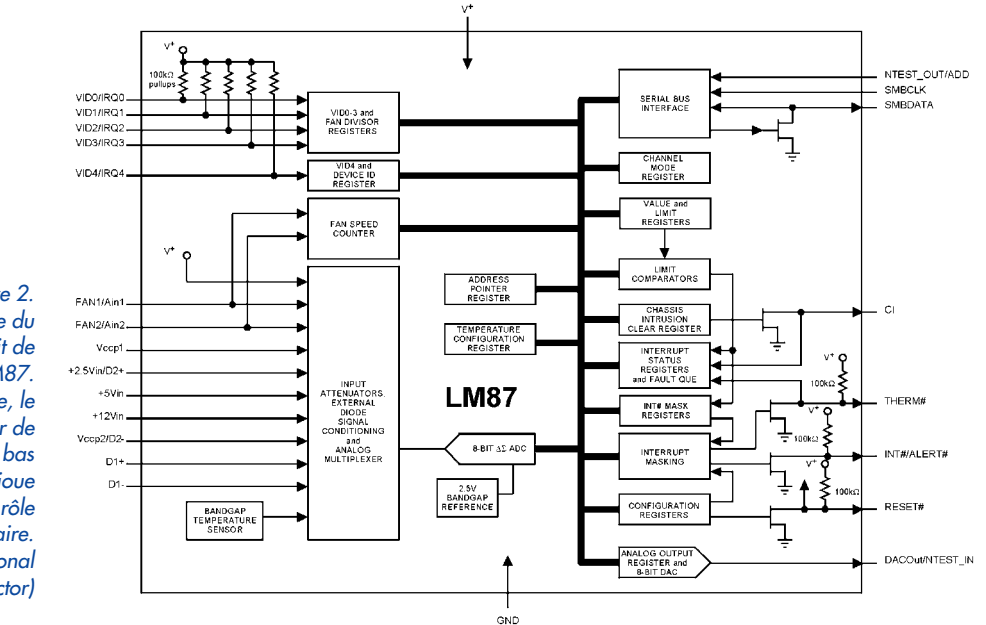

*Figure 2. Synoptique du circuit de surveillance LM87. Sur la puce, le capteur de température (en bas à gauche) ne joue qu'un rôle secondaire. (National Semiconductor)*

*Figure 3. Structure en peigne sensible aux mouvements sur le capteur d'accélération micromécanique ADXL202. (Analog Devices)*

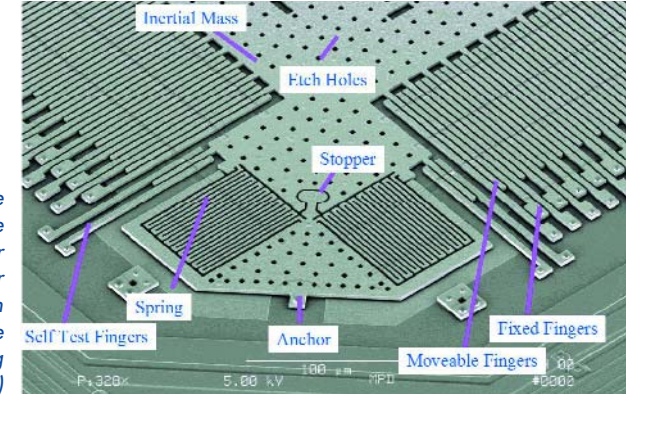

*Figure 4. Sur le capteur de régime ADXRS150 des structures mécaniques oscillantes changent de forme d'oscillation lors d'une rotation. (Analog Devices)*

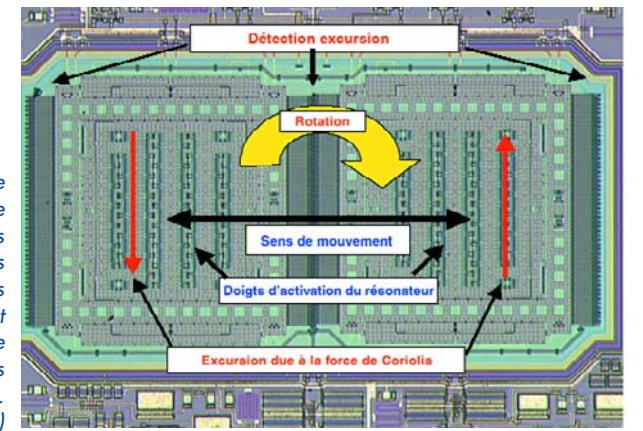

nas.com/products/overview/sensors/index.php). Le traitement du signal de mesure est particulièrement difficile : la tension de signal de l'élément Hall est extrêmement petite; de plus, un offset important s'y superpose; en outre les 2 grandeurs dépendent de la température. La compensation est complexe et peut uniquement être réalisées à l'aide d'un principe de commutation du type de celui utilisé sur un amplificateur chopper.

L'utilisateur peut alors programmer toute une série de paramètres à son goût : sensibilité, limites supérieure et inférieure de la plage de mesure, la bande passante de mesure et l'effet de la compensation de température. Particularité dans le cas présent : il est possible soit d'éliminer totalement l'influence de la température (y compris même sa non-linéarité, on fait alors appel à un réseau quadrature de correction) soit admettre à dessein une partie de cette influence, ce qui pourrait être intéressant, par exemple, lorsque le capteur travaille avec des aimants qui ont leur propre thermo-sensibilité. Il est possible ainsi d'annuler pratiquement la thermo-sensibilité de l'ensemble du système.

En fonctionnement normal, ce type de capteur est alimenté sous 5 V; il fournit un signal de sortie analogique proportionnel à la densité de flux magnétique à cet endroit. La programmation se fait par décalage de la tension d'alimentation vers une valeur plus élevée, ce qui a également un effet sur le cadencement : la plage 5,6 à 6 V représente un signal logique bas (L), celle allant de 6,8 à 8,5 V un signal haut (H). Le transfert des données est sériel. Au cours de ce fonctionnement, la sortie du capteur travaille en numérique; on peut, par son intermédiaire, demander les paramètres du moment stockés en interne pour une transmission sérielle ensuite. Une fois la programmation terminée, on a « mise sous scellées » électronique du capteur; toute programmation additionnelle est alors devenue impossible. Le signal de sortie est redevenu analogique. Cette approche permet de réduire au strict mini-

### **L'auteur :**

**Helmuth E. W. Lemme a fait des études de Physique et de Sciences Industrielles à Münster, Saarbrucken et Munich. Après différents projets en tant que concepteur en électronique, il a été, de 1978 à 1896, rédacteur pour un magazine d'électronique industrielle ; depuis cette date il travaille comme journaliste indépendant pour la Technique et les Sciences.**

mum le nombre de broches nécessaires : masse, alimentation et sortie. On réduit ainsi les coûts qui sont principalement fonction de la forme du boîtier et ainsi du nombre de broches. Le capteur de  $4 \times 4 \times 1,5$  mm ressemble à un transistor plastique. La **figure 1** en donne la structure interne.

#### *Connexion de bus*

Il est pratique, pour les systèmes comportant de nombreux capteurs, de les connecter à l'ordinateur par le biais d'un bus commun (plutôt que par des conducteurs distincts). Chacun d'entre eux requiert alors un coupleur de bus qui, dans bien des cas, peut être intégré sur la puce. Le LM75 de National Semiconductor est l'un des premiers composants de ce type ayant existé; il intégrait le convertisseur analogique/numérique delta/signa et l'interface du bus I2C. La demande importante a justifié le développement de nouveaux types, dotés à la demande de l'utilisateur, de nouvelles fonctions. Finalement, leurs descendants sont des circuits de surveillance complexes capables, par exemple, sur un PC, de suivre outre la température, bien d'autres grandeurs telles que les régimes des ventilateurs par exemple. La **figure 2** montre la structure interne du LM87 doté de tant de fonctions qu'il en est devenu un « système d'alarme universel » pour tous les types de panne imaginables. Le capteur de température proprement dit (en bas à gauche) n'est en fait qu'un élément parmi d'autres.

#### *MEMS*

Depuis qu'il est possible de réaliser avec précision des structures mécaniques dans le domaine des microns, il existe la possibilité d'intégrer les éléments de détection requérant des pièces mobiles tels que capteurs de pression, de force, d'accélération ou de rotation. Au lieu des pièces de métal ou de céramique de quelques mm voire cm, on utilise aujourd'hui de minuscules structures en silicium mono-cristallin qui constituent, avec l'électronique nécessaire, un bloc monolithique. La micromécanique et la micro-électronique constituent ainsi un « MEMS » (*Micro-Electro-Mecanic-System*). Les premiers produits en série de ce type furent les capteurs d'accélération des airbags. Ils comportent 2 structures en peigne de silicium interlacées dont l'une est fixe et l'autre mobile. Il naît entre elles des capacités dans le domaine des fF (1 femtofarad =  $10^{-15}$  F). En cas de choc mécanique le peigne mobile se déplace quelque peu en raison de son inertie; de ce fait l'une des capacités croît l'autre diminue légèrement, variations traitées par le circuit en pont électronique. Ce type de capteurs est extrêmement fiable, il en a été fabriqué plus de 100 millions. Certains d'entre eux sont sensibles dans 2 directions tel le ADXL202 d'Analog Devices (www.analog.com)

#### représenté en **figure 3**.

Si les airbags on déjà sauvé nombre de vies humaines, les systèmes de stabilisation électronique peuvent également y contribuer. Leur fonction est de détecter la vitesse de rotation du véhicule autour de son axe vertical et si cette grandeur devient trop rapide, comme dans le cas d'un écart latéral important, de déclencher la manoeuvre de correction du volant et de freinage requise. Dans le cas d'une rotation autour de l'axe longitudinal (tonneau) les airbags doivent se gonfler quasi-instantanément.

L'implantation dans une voiture requiert des capteurs pouvant être fabriqué à bon prix et en grand nombre. Les réseaux en fibre de verre utilisés dans l'aéronautique et l'espace seraient inabordables. Des systèmes micromécaniques à structures mobiles produits par nombre de fabricants se sont avérés parfaitement utilisables. L'effet physique mis en oeuvre ici est celui de la force de Coriolis : si, sur un système en rotation, on a mouvement linéaire d'une masse dans la direction radiale, celle-ci subit une dérive dans la direction tangentielle. Sur le ADXRS150 d'Analog Devices on amène une masse suspendue librement en oscillation résonante par forces électrostatiques (amplitude ±3,5 µm, fréquence de l'ordre de 15 kHz). Si la puce détecte une rotation, il y application, sur l'élément oscillant, d'une force perpendiculairement à la direction d'oscillation, ce qui se traduit, comme dans le cas du capteur d'accélération, par des variations des capacités entre les électrodes en peigne mesurables. Dans sa forme réelle, le composant possède 2 cellules de détection dont les masses oscillent en contre-phase; de ce fait il ne vibre pas par rapport à l'extérieur et est moins sensible aux vibrations parasites produites par le véhicule. La **figure 4** montre une partie de la puce de 3 x 3 mm implantée dans un boîtier BGA de 7 x 7 x 3 mm.

#### *Construction modulaire*

La technique micro-système est auréolée d'un petit problème : les coûts importants de développement ne peuvent être amortis qu'avec une grosse production en série. Les fabricants de petites et moyennes quantités de capteurs n'y arrivent que difficilement. Une échappatoire : une fabrication modulaire des capteurs sous la forme de plusieurs blocs fonctionnels qui peuvent eux être produits en grandes séries. La **figure 5** montre un concept à 3 blocs développé par AMA Fachverband Sensorik e. V. (www.ama-sensorik.de) en association étroite avec l'industrie : 1. le bloc de mesure avec capteur et pré-traitement du signal, 2. microcontrôleur chargé du traitement additionnel du signal (y compris numérisation), 3. un coupleur de bus le cas échéant. Les blocs sont interconnectés par 2 interfaces normées, la première baptisée

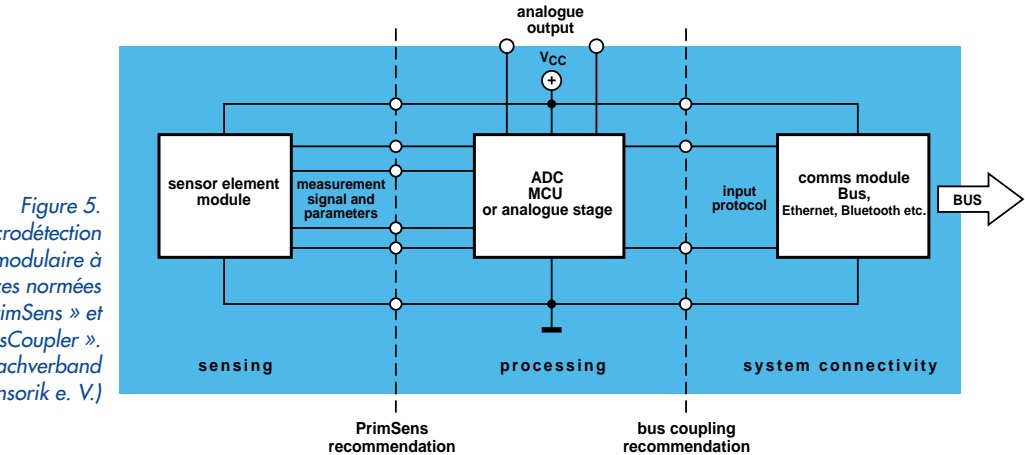

*Microdétection modulaire à interfaces normées « PrimSens » et « BusCoupler ». (AMA Fachverband für Sensorik e. V.)*

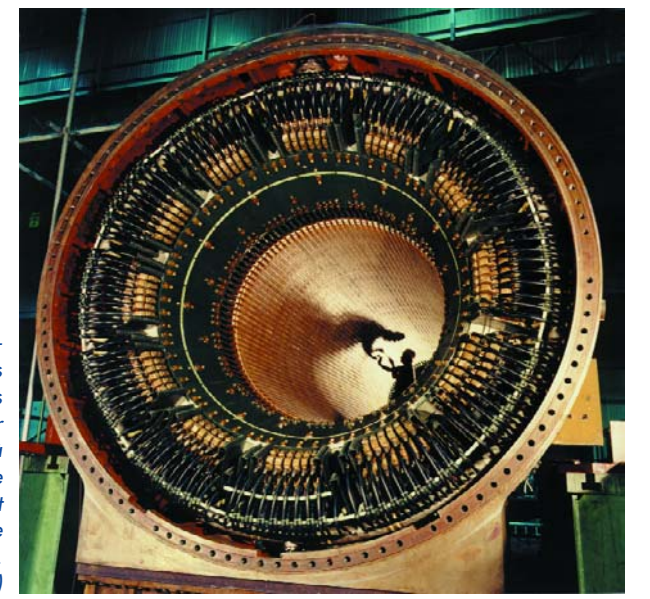

*Figure 6. Thermomesure par capteurs à fibre optique dans un générateur 1 300 MW à puissances de champs électrique et magnétique extrêmes. (Photo : Siemens)*

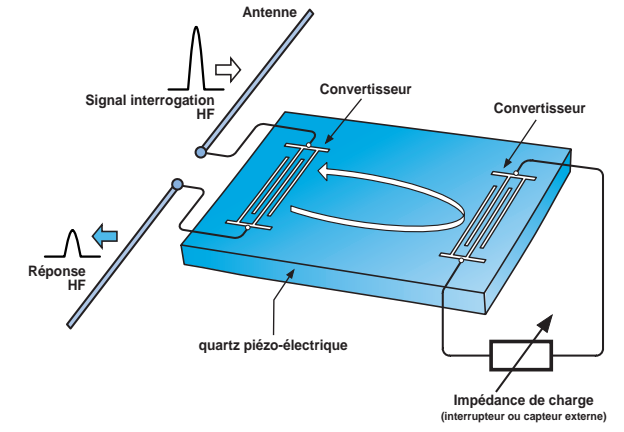

*Figure 7. Capteur sans fil à base d'onde de surface. Le signal de réponse est influencé par l'élément capteur ajouté.* 

« PrimSens », la seconde « BusCoupler ». Les premiers produits de ce genre viennent d'être présentés au Salon CeBIT 2004 de Hanovre.

Un autre concept modulaire définit une boîte de construction de petites platines superposées de dimensions allant de 10 x 10 à 45 x 45 mm (www.match-x.org).

#### *Mesure hors-courant sans parasites*

Il s'agit, jusqu'à présent, de capteurs « ordinaires » utilisant des liaisons électriques ne pouvant cependant pas être utilisés partout, en cas de risques d'explosion ou d'arc électrique dans des installations haute tension ou encore dans des environnements à fort champ magnétique (stations radio ou générateurs).

De telles situations requièrent une autre approche. L'un des principes nouveaux, très prometteur, est celui d'une mesure optique, lumière en place et lieu de courant, véhiculée par fibre optique ou câble plastique jusqu'au point de mesure, où elle subit l'influence de la grandeur de mesure et retourne, par le même chemin ou par une autre fibre. Le système de traitement détermine la valeur de mesure à partir de la lumière en retour. Un exemple : l'appareil de mesure « Lumitherm » de la société US Ipitek envoie des impulsions de lumière produites par une LED par fibre optique vers la pointe de mesure; elle produit l'illumination d'un matériau fluorescent. La durée de l'illumination dépend de la température; on utilise cet effet pour extraire du signal de lumière fluorescente retour la valeur de mesure. On parle, lorsque la fibre optique sert uniquement de véhicule, de capteurs à fibre optique « extrinsèques ».

Mais il est également possible d'utiliser la fibre optique comme élément de mesure. Avec ce type de capteurs à fibre optique « intrinsèques » on met à contribution l'expansion de la lumière –minime mais existante– due aux grandeurs physiques externes. Il devient possible, pour peut que l'on tienne alors également compte de la caractéristique onde de la lumière, d'atteindre des sensibilités et des résolutions très élevées.

Une méthode utilisée consiste à intégrer dans les fibres optiques des portes de Bragg, à intervalle régulier –il s'agit de domaines à index de réfraction plus important créés par un rayonnement UV ponctuel. La lumière dont la demi-onde cor-

respond à l'écart entre les portes est réfléchie par l'émetteur optique, toutes les autres longueurs d'onde passent sans encombre. En cas d'expansion de la fibre optique, ce sera la lumière ayant une longueur d'onde un peu plus grande qui sera réfléchie, ce qui est traitable optiquement. On obtient ainsi un détecteur d'expansion très sensible ne requérant pas de courant qui ne se laisse pas parasiter par des champs magnétiques environnants importants et ne produit pas de parasites lui-même. Nombre d'effets physiques exercent une influence sur le déplacement de la lumière dans les fibres optiques. Les grandeurs mesurables dans ces conditions sont : variation de longueur, tension (mécanique), vibrations, flux, niveau, pression, angle, température, rayonnement ionisant et bien d'autres. Il devient possible ainsi de réaliser différentes mesures dans des conditions difficiles, impensables jusqu'à présent –au coeur même d'un générateur de 1 300 MW comme l'illustre la **figure 6**.

#### *Capteurs radio passifs*

Sur des pièces mécaniques à vitesse de rotation importante la mise en place d'un couplage pour capteur par anneau de contact n'est souvent pas suffisamment fiable. On pourra faire appel à un autre principe de capteur ne requérant pas

d'alimentation propre : les puces à onde de surface. Ces composants à cristal piézo-électrique (niobate de lithium par exemple) se trouvent dans les récepteurs radio où ils servent de filtre de bande. Une tension alternative HF (de fréquence typique comprise entre quelques MHz et plusieurs GHz) appliquée aux électrodes en peigne à l'entrée produit en surface une onde mécanique à faible profondeur se déplaçant sur l'ensemble du cristal, subit une réflexion à son extrémité et retourne pour générer une tension alternative aux électrodes –avec un très faible retard par rapport à l'impulsion d'excitation. Si l'on connecte un capteur à une seconde paire d'électrodes placée à l'extrémité du cristal, tel qu'un capteur de pression capacitif, la réflexion des ondes s'en trouve influencée –différemment en fonction de la pression. Il est possible, avec l'électronique de développement adéquate, de déterminer la pression à partir du signal retour (**figure 7**). Si l'on connecte une antenne à l'entrée, ce capteur est accessible par radio. Dans de département de développement de fabricants de pneus on a testé ce principe pour pouvoir obtenir des données de mesure sur des pneus en rotation (pression, température, tenue de route) sans nécessiter d'alimentation –cf. l'article « télémesure de pression de pneu » ailleurs dans ce même numéro.

(040129-1)

Publicité

### **e ? comment ça marche ? comment ça marche ? com**

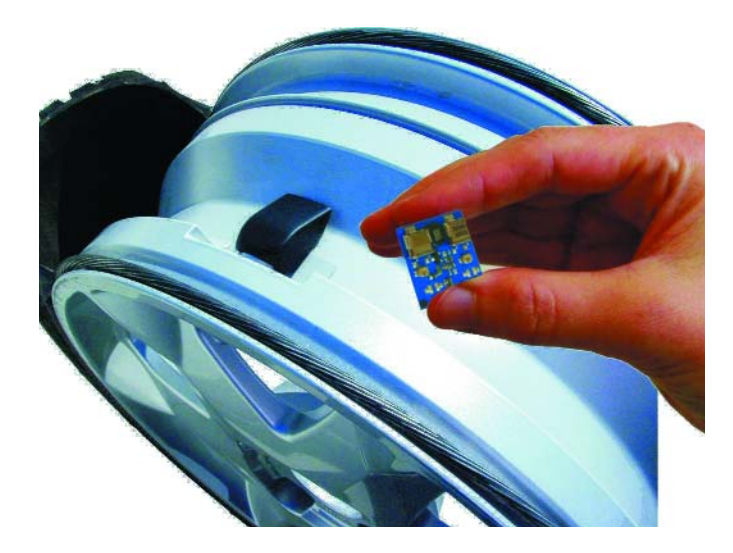

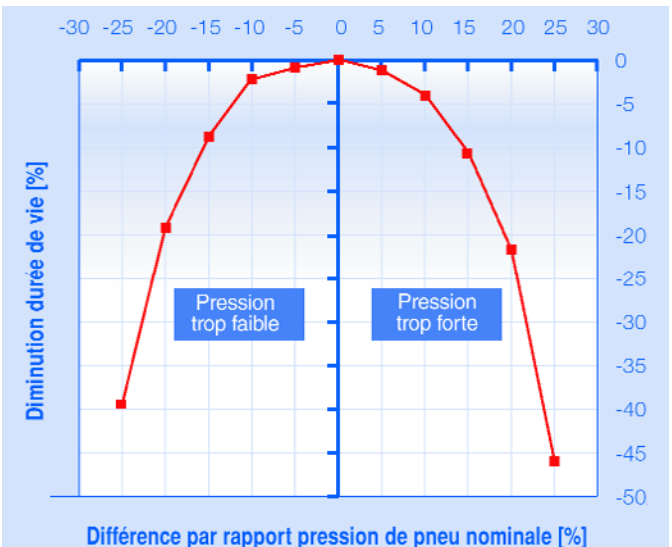

*Figure 1. Relation entre la pression du pneu et sa durée de vie. (Wabco)*

### **Mesure sans fil de la pression des pneus Capteurs et systèmes**

Helmuth Lemme

Les crevaisons sont plus qu'irritantes. Elles peuvent être extrêmement dangereuses. Le nombre d'accidents qui leur sont dus va diminuer. De nouveaux systèmes de capteurs surveillent la pression et donnent l'alerte à temps.

Dans 85 % des cas, l'éclatement d'un pneu est dû à sa pression trop basse. Le frottement et la flexion accrus causent un échauffement excessif aux conséquences fatales. Mais même une faible baisse de pression cause une consommation excessive due à l'augmentation de la résistance au roule-

ment et raccourcit l'espérance de vie des pneus – comme une pression trop élevée (voir la **figure 1**).

Comme le destin d'un pneu est de perdre de la pression et comme le contrôle effectué par le conducteur ne suffit pas, il faut recourir au contrôle électronique. Les premiers systèmes sont actuellement disponibles en série. Chaque roue contient un module qui mesure régulièrement la pression et la température du pneu et envoie les valeurs à l'ordinateur de bord. Le dépassement vers le haut ou vers le bas des valeurs de consigne fait s'allumer une lampe témoin sur le

tableau de bord. Aux USA, la National Traffic Safety Administration exige déjà depuis novembre 2003 l'installation d'un capteur de pression de pneu ou « TPMS » (*Tire Pressure Monitoring System*) pour tous les véhicules neufs. L'Europe et le Japon devront bien suivre tôt ou tard.

### **ment ça marche ? comment ça marche ? comment ça**

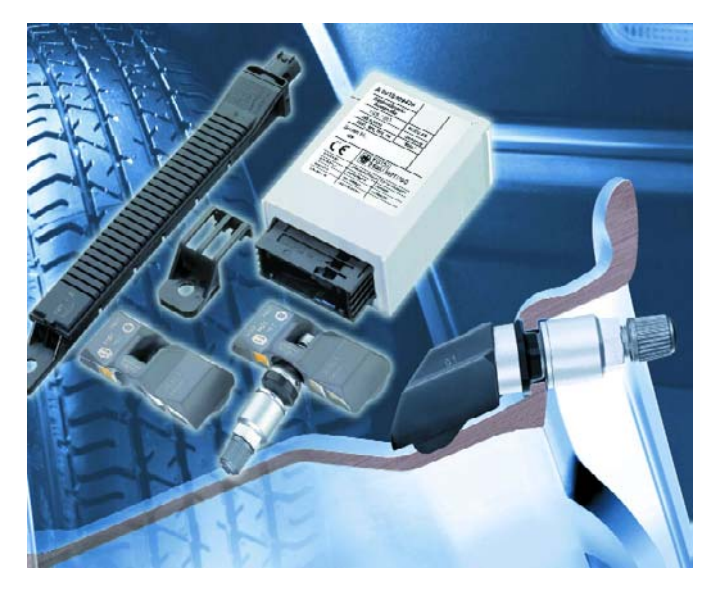

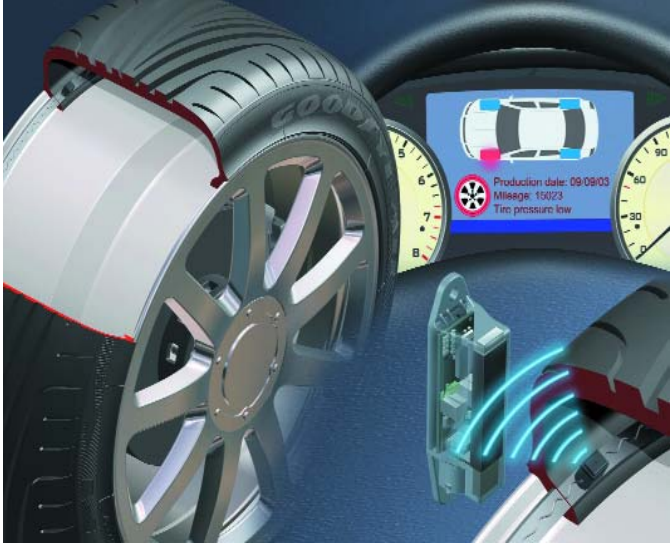

*Figure 2. Parties du système TSS (Tire Safety System) de Beru. Figure 3. Un avenir sans pile : interrogation basée sur le principe d'un système RFID. (Siemens-Goodyear)*

Chaque fabricant utilise sa propre technologie. Le principe le plus ancien est indirect : le nombre de tours de chaque roue, mesuré avec un des capteurs du système de freinage antiblocage ABS, est comparé aux autres par un micro-ordinateur-. C'est par exemple la façon dont fonctionne le système de détection de crevaison DDS (*Deflation Detection System*) de Continental. Si la pression d'une roue diminue, le rayon effectif en fait autant et le nombre de tours augmente. Ces systèmes sont bon marché. Ils présentent toutefois l'inconvénient d'un seuil de réaction très élevé (à partir d'une baisse de pression d'environ 30 %) et ne détectent pas une perte de pression égale dans tous les pneus.

Les systèmes équipés de véritables capteurs dans les pneus sont bien plus fiables. Le défi technique consiste à transmettre les valeurs de mesure au châssis du véhicule à partir de la roue qui tourne. Les bagues collectrices sont peu fiables à cause du danger d'encrassement. La transmission hert-

zienne est actuellement le principe le plus usité. Le module de mesure sur la roue contient un microcontrôleur qui convertit les valeurs mesurées par les capteurs de pression et de température en un télégramme numérique. Un petit émetteur HF les transmet dans la bande ISM (généralement sur 433 MHz, plus rarement sur 2,45 GHz). La pile au lithium qui sert d'alimentation a une durée de vie de plusieurs années et doit être remplacée à temps. Le module doit résister aux contraintes les plus sévères : fortes vibrations dont les pointes d'accélération atteignent 2 000 g, saleté, eau, sel, glace et neige, et il doit être le plus petit et le plus léger possible. Une antenne de réception du signal est située dans chaque passage de roue ou en position centrale sur le plancher du véhicule. Un autre microcontrôleur extrait les valeurs de mesure.

Ce genre de système est proposé par Beru (TSS, *Tire Safety System*, **figure 2**), Wabco/Michelin (IVTM, *Integrated Vehicle Tire Pressure*

*Monitoring*), Continental (TPMS, *Tire Pressure Monitoring System*) et quelques autres fabricants. Le principe de base est pratiquement le même, les détails diffèrent. Le module roue de Beru, par exemple, forme une unité compacte avec la valve. Il se trouve à l'intérieur du pneu, sur la jante, et ne peut donc être monté dans le véhicule que par la fabrique. Le module Wabco/Michelin se trouve à l'extérieur, sur la jante, et est connecté à la valve par des tuyaux pneumatiques ; il peut aussi être monté ultérieurement et, qui plus est, sans enlever le pneu. Par ailleurs, les exécutions pour les véhicules utilitaires et les voitures particulières sont très différentes. La charge des véhicules utilisateurs peut en effet varier beaucoup plus fortement.

#### **Sans piles**

La pile au lithium pose un problème dans tous les systèmes. Le remplacement de la batterie, en particulier pour les systèmes dans le pneu, est laborieux. Elle pèse plus que le reste du circuit et requiert partant un montage d'une extrême stabilité en raison de l'accélération centrifuge. La température dans le pneu peut dépasser 100 ºC : les disques de frein sont portés au rouge lors d'un freinage brusque. La pile en souffrira. Il faut enfin éliminer dans les règles la pile au lithium après usage– elle fait partie des déchets spéciaux. Le problème peut être résolu à l'aide de capteurs fonctionnant comme répondeurs passifs que l'unité d'évaluation atteint par radio. L'énergie transmise permet au répondeur d'envoyer la valeur de la pression. La consommation retombe ensuite à zéro jusqu'à l'interrogation suivante. Ce principe est utilisé avec succès depuis de nombreuses années dans les systèmes d'identification RFID (*radio frequency Identification*). Il existe plusieurs méthodes d'implémentation. Les éléments à ondes de surface offrent une solution très élégante. Un prototype a été développé voici quelques années par le laboratoire de recherche de Siemens AG mais n'a pas été commercialisé. Siemens développe actuel-

![](_page_31_Figure_1.jpeg)

![](_page_31_Picture_2.jpeg)

*Figure 4. Oscillateur piézoélectrique comme capteur : principe du système de capteurs de pression et de température « Tiretronic ».*

*Figure 5. Le capteur pour pneu « Darmstädter Reifensensor » mesure l'adhérence au sol grâce à la déformation des éléments du profil.*

lement – en collaboration avec Goodyear – un autre système moins complexe et moins onéreux. Il s'agit de la transmission est inductive : les 2 enroulements qui se font face, un sur la roue et un sur son support, fonctionnent comme un transformateur (**figure 3**). Une brève impulsion HF avec porteuse 125 kHz fournit l'énergie nécessaire à la mesure et au renvoi d'un télégramme contenant les valeurs actuelles de mesure. La commercialisation du system est prévue pour 2006.

#### **Capteur à quartz**

Le système de contrôle de pression des pneus RDKS (Reifendruck-Kontrollsystem)développé par l'entreprise IQ Mobil à Erding près Munich est basé sur un autre principe. L'élément central est un résonateur à quartz à ondes de volume oscillant après l'impulsion. Le module d'interrogation envoie un signal micro-ondes (2,45 GHz) modulé en amplitude entre 6 et 10 MHz environ. La diode du répondeur démodule le signal servant à exciter

le quartz (durée 1 ms). Dans une deuxième phase, la modulation d'amplitude est coupée, mais la porteuse est toujours émise. Le quartz continue à osciller à sa fréquence propre qui dépend maintenant de l'influence capacitive du capteur de pression et n'est plus égale à la fréquence d'excitation initiale. Cette postoscillation (durée environ 2 ms) module la porteuse réémise. Le bloc électronique de commande mesure la fréquence de modulation et reconstitue le signal de pression à partir de la déviation par rapport à la fréquence d'excitation (**figure 4**). Le processus d'interrogation dans son entier a duré 6 ms. La dépendance de température du quartz mesurant la pression est compensée, bien que déjà peu importante. La tolérance de mesure de la pression atteint  $\pm 0.1$  bar.

Le quartz du canal de mesure de température a un autre angle de coupe et un coefficient de température plus élevé. La tolérance de mesure atteint ±1 K. La porteuse est modulée à tour de rôle par la fréquence de résonance d'un

des 2 quartz. Des tests exhaustifs ont montré que le système n'est pas influencé par des sources externes (par exemple d'autres véhicules) dans la bande 2,45 GHz. On atteint ce résultat par saut de fréquence (*frequency hopping*) dans la bande lors de chaque interrogation. La portée atteint environ 1 m, le module ne mesure que 22 x 22 mm2 et pèse 14 g. Ce système sera bientôt commercialisé sous le nom de « Tiretronic » par la firme japonaise Alps. Le coût de production du module capteur ne devrait pas même atteindre 1 €. Il est aussi possible de mémoriser dans la puce des informations concernant les pneus pour améliorer la logistique de la production automobile et d'autre part d'informer immédiatement l'électronique de bord de chaque changement de pneu.

#### **Capteur d'adhérence au sol**

La mesure de l'adhérence au sol – en fait la grandeur caractéristique du pneu la plus importante – améliore encore la sécurité. Cette information augmente encore l'efficacité des systèmes antiblocage et de stabilité de conduite. Un projet de développement commun de Continental et de l'Université Technique de Darmstadt (discipline : technique des véhicules, Prof. Dr Hermann Winner) dans ce domaine est le « Darmstädter Reifensensor » (**figure 5**), un capteur pour pneus qui saisit la déformation des éléments du profil lors du contact au sol (« aplatissement du pneu »"). La version actuelle est basée sur un capteur à ondes de surface dans la bande de roulement du pneu. Elle ne fonctionne encore que sur le banc d'essai à rouleaux. Le mise en pratique s'avère problématique : le capteur doit mesurer et émettre au moment précis du contact avec la chaussée. Or, le contact radio est empêché par la jante. Encore du travail de recherche en perspective. La réussite du projet permettrait de réduire encore le nombre d'accidents.

**Voici un montage original qui intéressera plus particulièrement les « voileux » (passionnés de voile) et autres amateurs de phénomènes** météorologiques. Il présente l'originalité de fournir **à la fois la vitesse et la direction du vent grâce à un seul dispositif tournant (capteur à 3 godets).**

*emporte le vent*

 $35 - 7$ 

 $12<sup>1</sup>$ 

64

 $\frac{10}{60}$ 

 $rac{12}{65}$ 

 $\frac{13}{85}$ u

 $128$ 

 $\frac{9}{97}$ 

10

995

áź

 $\frac{18}{97}$ 

 $\frac{18}{97}$ 

199<br>13

 $-079$ 

 $\frac{12}{9}$ ထ

 $11486$ 

 $10 -$ 

 $\frac{14}{63}$ 06

 $00<sup>5</sup>$ 

*Autant en*

**tout en un**

 $16<sub>3</sub>$ 

 $7641$ 

**G.Samblancat**

58

![](_page_33_Figure_0.jpeg)

*Figure 1 : La déformation des signaux ci après n'est pas réellement représentative, et peut varier en fonction du montage du capteur. De plus la déformation due au vent est pratiquement invisible à l'oscilloscope.*

L'approche choisie présente l'avantage, de réduire sensiblement la mécanique, ainsi que l'usure et les risques de panne qui en découlent forcément à plus ou moins long terme. La lecture des résultats de la mesure, la vitesse et la direction du vent, pourra se faire sur un écran LCD, sur un PC ou sur un instrument de navigation (compatible NMEA) via la sortie série.

Les anémomètres et girouettes, même montés sur un seul et unique support, utilisent en général deux capteurs bien distincts. En ce qui concerne les anémomètres, de nombreuses solutions ont été essayées, capteurs optiques, aéro-générateurs, ou encore contacts ILS. Mais celle qui présente le moins d'inconvénients est certainement, l'utilisation d'une roue à 3 godets faisant tourner un petit aimant devant un capteur à effet Hall. Dans ce montage nous utiliserons deux capteurs UGN 3503, qui délivrent une tension proportionnelle au champ magnétique (de l'ordre de 1 mV par Gauss). Ces capteurs, auxquels nous consacrons un petit encadré, sont peu sensibles aux salissures, et peuvent être complètement noyés dans la résine, consomment peu et ne créent pas de rayonnements parasites comme les ILS (Interrupteur à Lame Souple)...

Pour les girouettes, il y a eu des montages potentiométriques, des capteurs optiques à code Gray, et autres, mais encore une fois les capteurs à effet Hall à réponse linéaire restent une valeur sûre. Le montage proposé ici, est une adaptation simplifiée du système Rotavecta, qui présente l'énorme avantage de se passer complètement de la mécanique réservée à la girouette. Seule reste la roue à 3 godets de l'anémomètre...

#### *Le principe*

L'originalité de ce système, réside dans la petite ailette ajoutée sur l'un des trois godets. C'est elle qui va créer soit, une très légère accélération, soit un ralentissement de la partie mobile, et ce, en fonction de son orientation par rapport au vent. Si l'on prend alors un point de référence angulaire par rapport au vent (sur la partie fixe), on doit pouvoir, en utilisant au moins deux capteurs disposés à 90 ° l'un de l'autre, connaître la direction du vent. Pour cela la méthode retenue, est de mesurer la valeur moyenne (pour chaque capteur) sur un nombre précis de rotations. Chaque variation de la direction du vent entraînera une légère variation de ces deux valeurs moyennes. Une table de référence angulaire à deux entrées, permet ensuite au microcontrôleur de fournir une direction angulaire [en degrés]. Notre anémomètre, utilisera uniquement deux capteurs à effet Hall à réponse linéaire, délivrant une tension proportionnelle au champ magnétique. On obtient ainsi pour chaque capteur une tension proche d'une sinusoïde (voir **figure 1**) dont la fréquence est fonction de la vitesse du vent et de la valeur moyenne liée à sa direction.

#### *Synoptique*

Le synoptique de la **figure 2** ne réserve pas de grosse surprise. On y reconnaît les 2 capteurs à effet de Hall disposés à 90 ° l'un de l'autre.

Une paire d'amplificateurs de mise en forme, un par capteur, donne aux signaux produits par ceux-ci une forme que le CAN (Convertisseur Analogique/Numérique) intégré dans le PIC peut traiter. Le bloc écrêteur évite une surcharge de l'entrée de capture/comparaison du 16F876. Ce dernier pilote l'affichage LCD et, parallèlement, fournit un signal de sortie série de format NMEA (Marine) pouvant également être décodé par le biais d'un PC. Ceci nous amène à la version électronique du synoptique…

#### *Le schéma*

Le schéma (**figure 3**) n'est pas des plus compliqués, il est essentiellement constitué par le microcontrôleur, IC2, un PIC16F876 de chez Microchip (on pourra en télécharger la fiche de caractéristiques, pas moins de 218 pages pour toute la famille, à l'adresse donnée en fin d'article), et par un double ampli opérationnel de mise en forme des signaux issus des capteurs. Ce microcontrôleur d'un type bien connu, peut être facilement programmé grâce à sa mémoire Flash et son mode de liaison série. Il intègre un CAN 10 bits, dont on utilisera 2 entrées, ainsi qu'un module « capture/compare », dont on utilise une entrée, pour mesurer la période du signal de référence. L'ampli opérationnel LM358, IC1, permet d'ajuster l'amplitude des signaux, afin de profiter pleinement de l'échelle du CAN du PIC. Les 2 capteurs UGN3503, IC5 et IC6, sont reliés à la platine principale par le biais de l'embase à 4 contacts K3 dont les contacts servent respectivement à une alimentation +5 V et à une masse

### **G.Samblancat**

#### g.samblancat@free.fr

**L'auteur est né en 1968. Titulaire d'un BTS électronique, il poursuit actuellement des études d'ingénieur réseaux au CNAM. L'une de ses réalisations a déjà été publiée dans un autre magazine consacré à l'électronique. Après une petite expérience de bureau d'études il est passé dans l'enseignement.**

![](_page_34_Figure_3.jpeg)

communes et aux 2 signaux de sortie des capteurs à effet Hall, H1 et H2. Le quartz X1, épaulé par une paire de condensateurs, fournit la fréquence d'horloge de 16 MHz.

Le connecteur K1 permet de relier le montage à l'interface sérielle d'un PC. L'affichage LCD est relié au connecteur K2 qui véhicule les signaux de lecture/écriture  $(R/\overline{W})$ , de validation  $(EN = ENable)$  et RS.

4 lignes de données seulement, D4 à D7, sont utilisées pour le transfert des informations vers l'affichage vu que l'on travaille en mode 4 bits. Les cavaliers JP1 et JP2 permettent d'activer un mode spécifique, NMEA pour JP1 et CAL (calibration) pour JP2.

L'alimentation que l'on trouve dans la partie supérieure gauche du schéma tire son énergie d'un adaptateur secteur fournissant une tension régulée de 12 V. On pourrait également envisager d'alimenter le montage directement par le biais d'une pile compacte de 9 V auquel cas il faudra supprimer le régulateur IC3 et le remplacer par un pont de câblage pris entre l'entrée et la sortie (broches 1 et 3) de ce composant et ne pas implanter le condensateur C7.

#### *La réalisation*

Le circuit imprimé, dont la sérigraphie de l'implantation des composants est représentée en **figure 4** (le dessin des platines est donné sur une page spéciale les rassemblant tous), comporte en fait 2 parties, la platine principale et la platine des capteurs. Il a été dessiné tout en longueur, de façon à pouvoir être logé dans un tube PVC de 32 mm de diamètre, juste en dessous du module capteur. À noter que les potentiomètres ajustables P1 à P4 sont du type vertical à réglage par le dessus. La mise en place des composants n'appelle guère de remarque. On com-

![](_page_35_Figure_0.jpeg)

*Figure 3 : Le schéma de notre girouette se résume à peu de choses, un PIC se chargeant de la majeure partie du travail.*

mencera par la mise en place des composants de petite taille, les composants à « développement vertical » étant montés ensuite. Le quartz X1 est un modèle à boîtier miniature. Le PIC sera monté sur un support de bonne qualité assurant un bon contact et une bonne stabilité mécanique.

#### *La fabrication du capteur*

Le minuscule circuit imprimé rond que l'on retrouve accolé à la platine principale sert de support aux capteurs à effet Hall qui seront soudés à la même hauteur. Il peut être logé dans l'extrémité du tube PVC et bloqué grâce à de la pâte époxy par exemple (pratique et résistant). L'axe sera fabriqué avec un axe métallique (que l'on pourra éventuellement dériver d'une vis) de ∅ 3, traversant le roulement à bille (ou palier en Téflon…). Sur le prototype, l'aimant tournant a été collé sur l'axe (la vis) à la colle époxy, et le roulement a été bloqué dans la pâte époxy. La roue à godets sera fermement vissée sur l'axe. (Cette roue à godets est disponible sous forme de pièce détachée auprès des revendeurs de la marque AUTOHELM).

Il est quasiment exclu de fabriquer sa propre roue à godet à l'aide, par exemple, de demi-balles de ping-pong. Il est en effet indispensable, pour un fonctionnement correct du montage, que cette roue à godets soit parfaitement équilibrée, ce qui est loin d'être évident vu l'ailette dont est doté l'un des godets.

#### *Les programmes*

Le programme **VEC16MPU.hex** (au format INHX8M) est prêt à être implanté dans le PIC via un programmateur compatible.

Les logiciels TUNE et ANEMO, écrits en

Delphi, permettent, respectivement, de modifier les réglages de l'anémomètre et de la girouette et d'afficher les données sur le PC. Nous y reviendrons dans le paragraphe consacré à l'étalonnage. Le fichier de programmation du PIC16F876 est disponible au téléchargement sur notre site Internet sous la dénomination **EPS030371-11** ; il existe également sous la forme d'une disquette pour ceux d'entre nos lecteurs qui n'auraient pas accès à la Toile. S'il vous est impossible de programmer vous même le PIC, il existe en version programmée, auprès des adresses habituelles, sous la dénomination **EPS030371-41**.

#### *Réglage des amplis*

La première des choses à faire, après mise sous tension, est de régler les résistances ajustables multitours P1 à P4, afin que les 2 signaux issus des

### **Liste des composants :**

#### **Résistances :**

R1 =  $1kΩ8$ R2,R3 = 1kΩ5  $R4, R5 = 5k\Omega6$  $R6, R8$  à R11 = 10 kΩ  $= 1$  kΩ P1,P4 = ajustable multitour vertical 47 kΩ

réglage dessus (Selectronic par exemple) P2,P3 = ajustable multitour vertical  $4k\Omega$ 7

réglage dessus (Selectronic par exemple)

#### **Condensateurs :**

 $Cl$ , $C6 = 1 \mu F / 16 V$  $C2, C3 = 15$  pF  $C4$ ,  $C5 = 100$  nF  $C7 = 1 \text{ uF} / 25 \text{ V}$ 

#### **Semi-conducteurs :**

D1,D2 = 1N4148  $T1 = BC547$  $IC1 = LM 358$ IC2 = PIC16F876 (programmé EPS030371-41)

IC3 = 78L08  $ICA =$  LM78L05 IC5,IC6 = UGN 3503 (Allegro)

#### **Divers :**

X1 = quartz 16 MHz boîtier miniature K1 = embase sub-D 9 voies femelle en équerre

K2 = embase autosécable à 3 contacts K3 = embase autosécable à 4 contacts JP1,JP2 = embase autosécable à 2 contacts + cavalier affichage LCD à 2 lignes de 16 caractères morceau de tube PVC de 32 mm de

section et de 20 cm de long environ

![](_page_36_Picture_14.jpeg)

*Figure 4 : Sérigraphie de l'implantation des composants de cette platine toute en longueur.*

![](_page_36_Picture_16.jpeg)

ampli-op balaient parfaitement une plage de tension de 0,5 à 4,5 V. Il existe pour cette opération, une approche soit matérielle, avec oscilloscope, soit logicielle, la fonction Min/Max du logiciel TUNE. Dans le premier cas, on visualise les signaux (pattes 1 et 7 de IC1, le LM358) à l'oscilloscope tout en faisant tourner la roue à godets (au sèche-cheveux en position 1 (pas trop chaud) par exemple). Régler au mieux les ajustables P1, P4 (pour le gain) et P2, P3 (pour le décalage) de façon à ce que les signaux sinusoïdaux balaient la plage de 0,5 à 4,5 V en veillant à ce qu'ils ne soient surtout pas écrêtées. C'est ce qu'illustre l'oscillographe de la figure 2. Ceux qui ne disposent pas d'un oscilloscope n'ont pas été oubliés, le programme de réglage (dont nous allons parler ci-dessous) comporte une fonction « Mim/max » qui « trace » les niveaux des deux capteurs sur l'écran du PC.

Cette solution implique que le montage fonctionnel soit connecté au PC. Une fois le programme démarré, un clic sur le bouton « Min/max » se traduit par l'apparition, au bout de quelques secondes, du message « '\*\*\* Min/max \*\*\*' ».

#### *Etalonnage de l'anémomètre*

L'anémomètre mesure en fait une période de rotation et effectue le traitement Vitesse = Kanemo/période. La vitesse affichée est proportionnelle à la valeur K (35500 par défaut), le logiciel de réglage, TUNE, recalcule cette constante en fonction de la vitesse lue et de **la vitesse réelle** (obtenue par lecture du compteur de vitesse d'une voiture par exemple).

Le réglage (modification éventuelle de la valeur initiale du fichier .hex) du facteur de vitesse (Kanemo) consiste à faire un rapport entre la vitesse affichée le l'affichage LCD, la vitesse réelle et le facteur de vitesse se trouvant déjà en mémoire. Il faut en tous cas commencer par lire le PIC. Le programme TUNE affiche « x.y  $(z)$  » où en fait  $z =$  facteur de vitesse =  $y + 256*x$ .

#### *Étalonnage angulaire*

Chaque capteur étant différent, (force et orientation de l'aimant, etc.), il est indispensable de recalculer la courbe d'étalonnage de chaque réalisation.

C'est là que les choses se compliquent, d'autant plus que la « qualité » du vent est alors essentielle ! Par exemple, le jet d'air d'un sèche-cheveux est bien trop concentré pour permettre une bonne détermination de la direction. Rien ne vaut alors un vrai courant d'air. C'est là qu'il est fait appel au réglage logiciel de la girouette. Pour le calcul de la direction du vent, chaque capteur a une *lookup table* de 72 valeurs (pour un pas de 5 °). Pour cela le logiciel de réglage se base alors sur 8 points pour interpoler chaque courbe, ce qui requiert de relever un total de 16 valeurs. Il est donc nécessaire de mesurer 2 valeurs tous les 45 ° d'angle. Cette opération d'étalonnage peut être longue... Il faut faire tourner la girouette de 45 ° entre chaque lecture et prendre des valeurs bien stables

### **Le capteur UGN3503**

#### **Caractéristiques**

Les capteurs à effet Hall UGN3503 (modèles LT, U et UA) sont en mesure de détecter des variations très faibles de densité de flux magnétique, variations qui sont en règle générale trop faibles pour activer des interrupteurs Hall.

Chaque capteur comprend un élément de détection à effet Hall , un amplificateur linéaire, et un étage de sortie à émetteur-ouvert. Le champ magnétique perpendiculaire à la cellule provoque une déviation du courant y circulant, et ainsi une différence de potentiel appelée tension de Hall, qui est, en autres facteurs, proportionnelle à l 'intensité du champ.

#### **Fonctionnement**

La tension de sortie zéro (B = 0 G) est normalement égale à la moitié de la tension d'alimentation. Un pôle magnétique Sud présenté à la face active du capteur se traduira par une tension supérieure au niveau zéro, un pôle Nord par une tension inférieure au niveau zéro.

Le fabricant déconseille l'utilisation du modèle U pour de futurs projets.

![](_page_37_Figure_7.jpeg)

*Figure 5 : Une fois le programme de réglage TUNE lancé, on pourra procéder à la saisie des informations d'étalonnage.*

*Figure 6. Voici un exemple de ce que l'on obtient à l'aide du programme ANEMO tournant sous PC. Les valeurs sont également visualisées par l'affichage LCD.*

(attention au vent !). Ces valeurs sont affichées en continu (après la commande « Lit anémo ») sur l'afficheur LCD, et sur le port COM. Elles devront être rentrées sur le tableau dont on retrouve un exemple sur la recopie d'écran de la **figure 5**. Une fois le tableau rempli, la fonction CurveFit calcule les 72 valeurs requises en faisant un lissage à partir des 2\*8 valeurs réellement mesurées pendant l'étalonnage et trace les courbes les plus proches en calculant les 2 x 72 références.

Une fois tous les réglages terminés, il suffit de cliquer sur « Prog pic » pour reprogrammer le PIC.

#### *Mode d'utilisation normal*

Après une période de démarrage, nécessaire au système pour ses calculs de moyennes , l'anémomètre sort ses données à la fois sur la sortie série (au format NMEA), et sur l'afficheur LCD. Le standard NMEA183 bien qu'ancien, a l'avantage d'être encore utilisé dans le monde de l'électronique maritime.

Dans notre cas, on a une phrase du type \$WIVWR,dir,L,vit,K, chaîne dans laquelle \$WI signifie « instrument météo », et VWR est le préfixe standard pour les informations « anémomètre », dir est la direction en degrés, et vit la vitesse en km/h. Le programme ANEMO vous permettra d'afficher tout cela en direct sur votre PC. Ce montage requiert un minimum de soin lors de sa réalisation, mais une fois correctement étalonné il ne manquera pas de vous surprendre par son efficacité.

(030371-1)

#### *Liens Internet*

Fiche de caractéristiques de la famille du PIC16F876

www.microchip.com/download/lit/ pline/picmicro/families/16f87x/ 30292c.pdf

#### Échelle de Beaufort

www.permis-bateau.org/ permis-bateau-beaufort.asp www.meteo.fr/meteonet/boutique/ period/images/echelle-beaufort.pdf

Pour tout savoir

**2 1 3 030371 - 16 GROUND SUPPLY VCC OUTPUT UGN3503U**

![](_page_37_Figure_23.jpeg)

#### **Échelle anémométrique de Beaufort**

![](_page_37_Picture_437.jpeg)

www.voilelec.com

# *LE LOGICIEL? JE M'EN CHARGE!*

### **Trois exemples pour l'expliquer**

Karel Walraven et David Daamen

Ce magazine contient la description d'une platine de commande de moteur pas à pas. Partant du logiciel de démonstration conçu à son intention, nous allons présenter la manière dont nous l'avons rédigé. Et là, visiblement, maints chemins mènent à Rome…

Nous avons voulu préserver la simplicité du logiciel pour la commande de moteur pas à pas proposée dans ce numéro. On s'y retrouve plus aisément et chacun pourra y importer les variantes de son cru qu'il jugera utiles. Vous trouverez un exemple en assembleur et un autre en C, ils tournent sur la Carte 89S8252 Flash (Elektor décembre 2001). Le troisième exemple, en Visual Basic, fonctionne sur PC, de manière à fournir les signaux nécessaires sans avoir recours à du matériel supplémentaire.

#### *Assembleur*

Pour débuter, commentons le programme en assembleur : c'est le fichier dont le nom se termine par **.asm**. Le concepteur de la commande de moteur s'est servi de l'ensemble Proview32 qui contient aussi son assembleur.

Le programme (**listage 1**) commence par la déclaration des

entrées et sorties utilisées. Les poussoirs sont reliés aux broches P1.6 et P1.7, tandis que les ondes carrées apparaissent sur P3.4 et P3.5. Si vous inscrivez ici d'autres broches, le microprocesseur les interrogera ou y enverra les signaux rectangulaires.

Nous testons d'abord Button\_17. Si cette touche n'est pas enfoncée, l'entrée est au niveau logique UN et le programme transfère à l'étiquette « CCW ». Nous testons ensuite Button\_16 et s'il n'est pas activé non plus, le programme transfère à l'étiquette « CW ». Aussi longtemps qu'il n'y a aucune action sur les touches, le processeur exécute une boucle sans fin.

Appuyer sur un des boutons envoie à la masse l'entrée P1.6 ou P1.7, le programme ne transfère plus mais exécute l'instruction suivante. Il lève L1, patiente, puis lève L2 et attend encore avant d'abaisser L1, d'observer une pause et finalement de mettre L2 au niveau bas. La routine s'arrête donc

**Listage 1. Programme assembleur**

; Stepper motor software for use with the 89S8252 flash board ; ; Horst Hubert ; ; Two switches are used to control the motor. One between ; P1.7 and GND (Button\_17 for turning clockwise) and one between ; P1.6 and GND (Button\_16 for turning counter clockwise). ; Turning cw/ccw is an assumption: the actual direction is of course ; dependent on how the motor is connected. ; In the cw direction, the motor will turn at higher speed than in ; ccw direction. ; Declarations ; —————- Button\_17 equ P1.7 Button\_16 equ P1.6 L 1 equ P3.4  $L$ <sup>2</sup> equ P3.5 org 0000h ; Turning cw  $;$ cw: jb Button\_17,left ; cw1: setb L\_1 ;coil 1 high call zsr setb L 2 ; coil 2 high call zsr clr L 1 ; coil 1 low call zsr clr L 2 ; coil 2 low call zsr sjmp cw ; Turning ccw ; ———— ccw: jb Button\_16,right ; ccw1: setb L 1 ;coil 1 high  $call$   $zs\overline{1}$ clr L 2 ; coil 2 low call zsl clr L 1 ; coil 1 low call zsl setb L 2 ; coil 2 high call zsl sjmp ccw ; Delay for turning cw ; ——————————— zsr: mov R0,#255 mov R1,#20 zsr1: djnz R0,zsr1 djnz R1,zsr1 ret ; Delay for turning ccw  $\mathbf{r}$ zsl: mov R0,#255 mov R1,#255 zsl1: djnz R0,zsl1 djnz R1,zsl1 ret end

après avoir accompli un cycle complet d'ondes carrées. Le programme vérifie de nouveau si l'un des boutons est encore enfoncé et recommence tout.

Le cycle d'attente se compose de deux boucles de délai. La boucle intérieure fait descendre le registre R0 de 255 à 0 et se répète 20 fois, ce qui correspond au contenu de R1. Changer ces variables vous permet de modifier la fréquence des ondes carrées et donc de faire tourner le moteur à une autre vitesse. Pratiquement, c'est le logiciel de commande le plus simple possible.

#### *C*

Le programme en C (**listage 2**, son nom finit par **.c**) est plus ramassé que le listage en assembleur. Il commence également par les déclarations. La première ligne résume un fichier complet qui rassemble les déclarations relatives au processeur utilisé. Un tel fichier se termine toujours par **.h**. De nombreux constructeurs fournissent ce fichier avec leur processeur. Évidemment, il nous faut ensuite, comme en assembleur, définir les entrées et sorties. *Sbit* annonce au compilateur C que la broche du processeur à laquelle L1 est reliée fait un bit de large et possède l'adresse interne B4. Nous n'allons pas détailler l'affaire ici, ces adresses sont disponibles dans le feuillet de caractéristiques du 89S8252 sous la rubrique « special function registers ». Le programme utilise en outre les variables i, j et k. Le compilateur doit le savoir d'avance, parce qu'il faudra leur réserver de la mémoire (2 octets par nombre entier) et surtout, il aura pour devoir de sélectionner les routines appropriées, en ce cas, celles pour traiter les entiers (abréviation int).

La routine de retard « delay » est, dans ce logiciel, un programme à elle toute seule (une fonction), on doit donc la déclarer elle aussi. La longueur du délai sera transmise sous

```
Listage 2. Programme en C
 /*Stepper motor software for use with the 89S8252 flash board
   Horst Hubert
   Two switches are used to control the motor. One between 
   P1.7 and GND (Button 17 for turning clockwise) and one between
   P1.6 and GND (Button<sup>16</sup> for turning counter clockwise).
   Turning cw/ccw is an assumption: the actual direction is of course
   dependent on how the motor is connected.
   The values of j and k determine the speed of the motor. The motor only runs when
   one of the two buttons is pressed.
   This source code is intended for use with FSI's ProView32 compiler
*/
#include <reg51.h>
sbit at 0xB4 L_1;
sbit at 0xB5 L<sup>-2</sup>;
sbit at 0x96 Button_16;
sbit at 0x97 Button_17;
int i;
int j;
int k;
void delay(int); //Function declaration
void main()
{
  while(1) //infinite loop
   {
     while(!Button 17) //turning cw
     {
       j=4000;L_1 = 1;delay(j);
       L_2 = 1;delay(j);
                                                          L_1 = 0;delay(j);
                                                          L_2 = 0;delay(j);
                                                        }
                                                        while(!Button 16) //turning ccw
                                                        {
                                                          k=200;
                                                          L_1 = 1;\overline{delay}(k);
                                                          L_2 = 0;delay(k);
                                                          L_1 = 0;delay(k);
                                                          L_2 = 1;
                                                          delay(k);
                                                        }
                                                      }
                                                   } 
                                                   void delay(int m)
                                                    {
                                                      for(i=0; i<m; i++);
                                                    }
```
![](_page_40_Figure_1.jpeg)

forme de nombre entier à la suite du nom de la fonction, c'est pourquoi il y a, entre parenthèses, *int* derrière le nom de la routine. La routine *delay* ne renvoie aucune valeur au programme principal. Raison pour laquelle l'indication *void* précède le nom de la routine. Vous constaterez avec nous que plus le langage de programmation est évolué, plus il faut apporter d'attention aux déclarations. Mais c'est également ce qui raccourcit d'autant le programme. Si tout est précisé d'avance, vous n'aurez plus à vous en préoccuper au moment de la rédaction.

Passons au programme principal. En C, il s'appelle **toujours** *main*, pour que le compilateur sache où il doit commencer. Puisqu'il est le principal, il n'a besoin d'aucune donnée et il n'en renvoie aucune. C'est pourquoi il y deux parenthèses vides derrière *main* et un *void* devant. Le programme principal attaque directement par une boucle (while(1)) qui se répète indéfiniment. Il lui est demandé de la parcourir aussi

*Figure 1. Une macro sous MS-Word produit des signaux sur le port imprimante.*

```
'Elektor Example Square Wave Generator for use with Stepper Motor Driver
'030203-II May 2004
'——
'This examples employs inpout32.dll. Copy this DLL to /windows/system32.
'See http://www.logix4u.net/
Public Declare Sub Out Lib "inpout32.dll"
Alias "Out32" (ByVal PortAddress As Integer,
-<br>ByVal Value As Integer) 'use external
library for direct LPT access
Public Delay As Long
Public Run As Boolean
Public Ccw As Boolean
Public Cw As Boolean
Sub Sleep(Delay As Long) 'count the value in
Delay and do nothing
  ThisDelay = Delay
 While ThisDelay > 0
   ThisDelay = ThisDelay - 1
   DoEvents 'pass control to the OS to
                   'prevent hanging
 Wend
End Sub
Sub Square_Wave_Generator() 'hide the main
Word window and show the macro form
               'show Word again after exiting
Documents("Square_wave_gen.doc").Windows(1).Vi
sible = False
  form.Show
Documents("Square_wave_gen.doc").Windows(1).Vi
sible = True
End Sub
Sub Output(Port As Integer) 'generate some
square waves
                                                   Out (Port), 0 'reset printer port
                                                      While Run
                                                      While Cw<br>Out 888, 1
                                                                       'turn clockwise: make
                                                                       'output 1 high first
                                                        Sleep Delay 'pause for one half
                                                                       'period
                                                        Out 888, 3 'switch on the second
                                                                       'output too (90 degrees!)
                                                        Sleep Delay<br>Out 888, 2
                                                                       'switch off first output
                                                        Sleep Delay
                                                        Out 888, 0 'switch off second output
                                                                       'too
                                                        Sleep Delay
                                                        DoEvents 'pass control to the OS
                                                                       'to prevent hanging
                                                      Wend
                                                      While Ccw
                                                        Out 888, 3 'reverse: both outputs
                                                                       'high
                                                        Sleep Delay
                                                        Out 888, 1 'switch off second output
                                                        Sleep Delay
                                                        Out 888, 0 'switch off first output
                                                                       'too
                                                        Sleep Delay
                                                        Out 888, 2 'switch output 2 on again
                                                        Sleep Delay
                                                        DoEvents
                                                      Wend
                                                      DoEvents
                                                    Wend
```
**Listage 3. Programme en Visual-Basic : le code le plus important**

![](_page_41_Picture_233.jpeg)

*igure* 2. *La macro sous l'égide de l'Éditeur de Visual Basic.*

![](_page_42_Picture_0.jpeg)

*Figure 3. Connexion de la platine de moteur pas à pas au port parallèle du PC.*

> longtemps que « 1 » reste un UN logique et comme nous ne changeons pas ce « 1 », il est toujours vrai et la boucle continue à boucler.

> Venons-en au second moulinet. Ici, il y a bel et bien une condition, c'est que le Button\_17 ne soit pas un UN logique. Le point d'exclamation indique que la valeur est inversée et que l'on teste **l'inverse** du UN logique. Quand la valeur correspond (le bouton enfoncé, c'est un « 0 » qui se trouve à l'entrée), le programme exécute tout ce qu'il trouve **dans** les accolades qui précèdent.

Le programme dans les accolades génère, comme le fait celui en assembleur, des ondes rectangulaires. On met d'abord 4000 dans j. Alors, la sortie L1 passe au niveau « 1 » et la routine de délai assure une temporisation en fonction du nombre présent dans j. Tout se passe ainsi jusqu'à production d'une onde carrée complète.

Le bout de programme qui suit l'accolade a la même fonction, mais en testant l'autre bouton.

La dernière routine constitue la fonction de retard. Comme les programmeurs en C détestent les longueurs et, en revanche, apprécient les devinettes, ils usent de raccourcis énigmatiques. Vous vous en doutiez, il s'agit ici d'une boucle for… next qui démarre de la valeur 0 (i=0), avec un incrément de 1 à chaque passe (i++) tant que la valeur m (i<m) n'est pas atteinte. Cette valeur m accompagne l'appel de la routine et vaut donc ici 4000 ou 200.

#### *Visual Basic et PC*

Notre dernière proposition met en jeu le port d'imprimante d'un PC. C'est pratique si vous souhaitez faire des expériences avec un moteur pas à pas, alors que vous ne disposez pas de la carte flash. La simplicité aussi, puisqu'il ne vous faudra vraisemblablement pas acquérir de logiciel spécial de programmation : nous utilisons le Visual Basic, aujourd'hui intégré dans Microsoft Office. La seule chose à installer, c'est un programme qui vous permet de travailler avec le port parallèle. Encore que, sous Windows NT et XP, l'accès vous est déjà acquis sans autre forme de procès. On glisse d'abord le fichier *inpout32.dll* dans le dossier \windows\system32. Le programme d'aide est d'ailleurs parfaitement limpide à l'usage, même sur les anciennes versions de Windows (98SE et ME), il commande sans faille le port. Mais il ne fonctionne malheureusement pas avec de plus anciennes versions de **Windows** 

Le logiciel en Visual Basic est en fait une macro pour Microsoft Word. Vous trouverez l'essentiel du code utilisé dans le **listage 3**.

Nous retrouvons ici successivement les déclarations, une fonction pour assurer la temporisation, une autre qui active la fenêtre de la macro (**figure 1**) et fait disparaître momentanément Word et finalement une fonction qui, exactement comme dans les autres exemples, rend hautes et basses les lignes de sortie du port dans la séquence appropriée. Il y a encore davantage de code, mais le détailler ici nous conduirait trop loin. Le document porteur de la macro est disponible sur le site Internet d'Elektor (**030203-11**). Avant d'ouvrir le fichier, n'oubliez pas de déverrouiller la sécurité de la macro. Allez sous : Outils - Propriétés de Project – Protection - Supprimer la protection. Choisissez l'une des deux options du bas, en aucun cas celle du haut. Si maintenant vous ouvrez le fichier et qu'ainsi vous permettez l'utilisation de la macro, une fenêtre de programmation va s'ouvrir automatiquement. Si vous fermez cette fenêtre, c'est Word

qui reparaît. Ouvrez à présent l'éditeur de Visual Basic par Alt+F11 (**figure 2**). Vous voyez à gauche une petite fenêtre au titre : Project (Square\_wave\_gen). Dans ce projet se trouve une arborescence avec un document (celui qui contient la macro), le code et la description du formulaire pour l'utilisation de la macro, le programme proprement dit sous forme de module et d'éventuelles références à d'autres fichiers. Si vous analysez le code dans le formulaire, vous verrez vite comment fonc-

#### *Utilisation*

tionne la macro.

Tout le logiciel est à votre disposition sur le site Web d'Elektor. Nous pouvons partir du principe que ce n'est pas à un possesseur de Carte Flash qu'il faut expliquer comment la programmer. Mais par mesure de prudence, précisons que tout ce qu'il faut en savoir se trouve dans Elektor de décembre 2001.

Le logiciel en Visual Basic est inséré dans un fichier Word, il démarre automatiquement à l'ouverture du document. Son maniement est très simple. Le champ de texte accepte un nombre (normalement 10000) qui déterminera la fréquence des signaux sur le port d'imprimante. L'action de ce nombre peut être influencée par la vitesse du processeur du PC, mais aussi par d'autres logiciels exécutés simultanément. À vous de trouver la valeur optimale pour votre PC.

Il nous faut encore vous indiquer le câblage du connecteur sub-D à raccorder au port d'imprimante, il est dessiné à la **figure 3**. Il s'agit de relier les broches 2 et 3 du port parallèle à P3.4 et P3.5 de la platine de commande de moteur pas à pas. (030203-II)

**L'ensemble des programmes est téléchargeable depuis notre site Internet sous la dénomination 030203-11 à l'adresse : www.elektor.fr**

![](_page_43_Picture_0.jpeg)

### **elektor**

#### **INFOCARTE 5/2004 MAX6610/6611**

**Capteur de température de précision et référence de tension**

#### **MAX6610/6611**

Capteur de température de précision et référence de tension

#### **Fabricant :**

Maxim http://pdfserv.maxim-ic.com/en/ds/MAX6610- MAX6611.pdf

#### **Caractéristiques :**

- $-$  Frreur  $+1%$
- Coefficient de température de la référence très faible  $(\pm 10$  ppm typique)
- Sortie de température en échelle pour convertisseur A/N
- Tension de référence intégrée en échelle pour pondération de bit classique pour CAN
- Ne requiert pas de calibration
- Faible consommation de courant
- Boîtier petit format SOT23-6
- Consommation la plus faible en mode arrêt

#### **Applications :**

- Suivi de température sur systèmes électroniques
- Compensation de température
- Chauffage, ventilation, climatisation
- Applications domestiques

![](_page_43_Figure_22.jpeg)

#### **Description :**

Le MAX6610/MAX6611 est un capteur de température analogique précis pour faibles puissances associé à une tension de référence précise. Ils conviennent idéalement pour travailler avec des CAN vu que l'échelle de la a tension de sortie a été choisie de manière à répondre aux exigences des CAN courants.

Dans le cas d'un convertisseur 8 bits, le bit de poids faible (LSB) correspond à 1 °C, avec un CAN 10 bits, ce bit de poids faible a une résolution de  $0.25 °C$ .

La sortie de référence possède son propre coefficient de température, est dotée d'un circuit de linéarisation et d'une résistance étalonnée au laser de sorte que la totalité du coefficient de température est, avec un maximum de 50 ppm/°C, extrêmement faible. L'erreur en entrée de dépasse pas ±0,5% au maximum. La consommation de courant en mode normal est de 250 µA, tombant à 1 µA lorsque la fonction *shutdown* est activée. La plage de la tension d'alimentation va de 4,5 à 5,5 V dans le cas du MAX6611 et de 3,0 à 5,5 V avec le MAX6610.

La source de tension de référence pour le CAN ou d'autres sous-ensembles peut être chargée à 1 mA

![](_page_43_Figure_28.jpeg)

#### **REFERENCE VOLTAGE ERROR vs. TEMPERATURE**

![](_page_43_Picture_30.jpeg)

![](_page_44_Picture_0.jpeg)

#### **INFOCARTE 5/2004 MAX6610/6611**

**Capteur de température de précision et référence de tension**

au maximum. La capacité en sortie peut avoir une valeur de 1 µF. L'échelle de la tension de référence est telle qu'elle correspond à la pondération de bit des CAN courants. Avec le MAX6610 à tension de référence de 2,56 V, un bit de poids faible correspond, avec un CAN 8 bits, à 10 mV, et à 4 mV avec un CAN 10 bits.

**elektor** 

La tension de sortie analogique variant en fonction de la température suit les équations suivantes :

 $V_{\text{TEMP}} = 1,2 \text{ V} + (T^{\circ}C \cdot 16 \text{ mV}/^{\circ}C)$  [MAX6611)  $V_{\text{TEMD}} = 0.75 \text{ V} + (T^{\circ}\text{C} \cdot 10 \text{ mV}/^{\circ}\text{C})$  [MAX6610)

La pente de la tension de sortie est de  $V_{REF}/256$  par °C (16 mV/°C dans le cas du MAX6611 et de 10 mV/°C dans celui du MAX6610).

Le MAX6610/MAX6611 comporte une entrée logique de mise en veille (*shutdown*). Lorsque cette entrée est active (au niveau bas) la consommation de courant tombe à 1 µA maximum. Dans cet état, la ligne REF est forcée à la masse par le biais d'une résistance de 150 kΩ, la ligne TEMP étant mise à haute impédance. Lorsque SHDN n'est pas utilisée, est forcée au positif de l'alimentation,  $V_{CC}$ .

Le MAX6610/MAX6611 a été développé pour des applications requérant des pertes de puissance faibles. L'auto-échauffement du capteur ne joue pas, dans des conditions normales, de rôle significatif. Le MAX6611 est prévu pour une tension d'alimentation comprise entre 4,5 et 5,5 V, le MAX6610 supportant lui une plage de tension d'alimentation allant de 3,0 à 5,5 V. La consommation de courant typique des 2 versions est inférieure à 150 µA. Les 2 capteurs sont proposés en boîtier SOT-23 à 6 broches; leur plage de température s'étendant de  $-40$  à  $+125$  °C.

#### **Applications typiques :**

Thermomètre d'ambiance, Elektor Juin 2004

#### **Boîtiers et plages de température**

![](_page_44_Picture_387.jpeg)

![](_page_44_Figure_13.jpeg)

![](_page_44_Picture_388.jpeg)

![](_page_44_Picture_389.jpeg)

![](_page_45_Picture_0.jpeg)

**INFOCARTE 5/2004**

#### **elektor MAX6610/6611**

**Capteur de température de précision et référence de tension**

![](_page_45_Picture_294.jpeg)

![](_page_45_Picture_295.jpeg)

![](_page_45_Picture_296.jpeg)

![](_page_46_Picture_0.jpeg)

#### **INFOCARTE 5/2004 MAX6610/6611**

**Capteur de température de précision et référence de tension**

#### **Caractéristiques électriques**

![](_page_46_Picture_313.jpeg)

contraire. Valeur typique à V<sub>CC</sub> = 5,0 V ou respectivement 3,3 V, T<sub>A</sub> = +25 °C)

![](_page_46_Picture_314.jpeg)

### **rier courrier courrier courrier courrier courrier cou**

#### **Harmoniques et autres fréquences de rang x**

L'article consacré à l'amplificateur pour casque stéréo à EL84 (Elektor novembre 2003) m'a beaucoup plu et a m'a fait revenir en mémoire les quelques notions concernant les tubes dont je puisse me souvenir. Il ne comporte qu'une petite erreur, l'auteur a sans doute voulu dire autre chose que ce qui est écrit dans le texte (page 46) : les courbes des tubes ajoutent au signal audio non pas des harmoniques impaires de la fondamentale, mais bien plus des harmoniques paires et ce sont ces dernières que l'oreille humaine trouve agréables (en fait uniquement les harmoniques d'ordre 2, 4, 8, etc.). Il est extrêmement facile de se mélanger les pinceaux vu que l'on parle également de fréquence de rang x. La première harmonique est ainsi la fréquence de rang 2... L'harmonique est un multiple entier d'une fréquence et en particulier de la fondamentale. Quoi qu'il en soit, plus important que les harmoniques c'est l'ajout de produits de mélange qui donne le son plus ou moins agréable d'un amplificateur. **Klaus Rohwer**

**DRM > DAB** Mes félicitations pour avoir, aussi rapidement, proposé un concept de récepteur DRM aussi convainquant. D'où ma question : ne serait-il pas possible d'envisager un front-end pour la réception DAB (*Digital Audio Broadcasting*, mieux connue actuellement sous la dénomination de Digital Radio), vu le prix encore astronomique de ce type de récepteurs s'ils ne sont pas à monter dans une voiture.

**Martin Schanz**

*Nous vous remercions de votre input. L'idée (DAB) n'est plus ce que l'on peut appeler une nouveauté. Quoi qu'il en soit, nous nous intéressons à la question.*

*de se faire une petite idée de la complexité d'un tel projet.* **Paul Goossens (Labo Elektor)**

#### **Réutiliser des modules**

**de mémoire ?** J'aimerai bien voir un article consacré aux module de mémoire pour PC (cf. photo). Nombre d'amateurs d'électronique possèdent un nombre plus ou moins important de modules de mémoire récupérés sur d'anciens PC mis au rebus mais n'en connaissent pas les caractéristiques, capacité, vitesse, état de fonctionnement et possibilité d'utilisation hors d'un PC. Il serait également intéressant de publier un montage permettant de les tester. **Gerhard Scherreik**

*La mise en oeuvre de modules de mémoire pour PC anciens (ou récents) dans des applications autres qu'un PC, avec un microcontrôleur par exemple, semble indubitablement attrayant, ne serait-ce que sous l'aspect du rapport prix/capacité.*

*Dans la pratique les choses se compliquent vu que ces modules de mémoire ne sont pas utilisables tels quels. Il existe pour commencer des différences importantes entre les modules, des modules de même type peuvent avoir des caractéristiques très disparates.*

*Il nous est partant impossible de donner une recette permettant à nos lecteurs d'utiliser de tels modules de mémoire dans l'un de leurs projets. La mise en oeuvre des modules est trop complexe et quasiment impossible à envisager avec un microcontrôleur standard. Les articles décrivant les différents types de module de mémoire (03/1996) et un testeur de SIMM (02/1996) permettent* **iButton à l'abri des faussaires ?** J'aimerai

savoir, après lecture de votre projet iAccess, de février 2004, quel est le principe de codage des iButtons et s'il n'existe pas de risque qu'un code déjà utilisé le soit à nouveau par un autre client ? J'aimerai bien évidemment être le seul à pouvoir ouvrir la porte, tc. La même question se pose d'ailleurs dans le cas des autres systèmes à cartes magnétiques, transpondeurs etc. que vous avez évoqués à ce sujet. **Dieter Kokta**

*Chaque iButton possède un numéro de série individuel comportant 6 octets. Ce numéro est précédé du code de famille (01 pour le DS1990A) suivi d'un caractère CRC servant à la détection d'erreurs de lecture. Le fabricant des iButtons, (Dallas Semiconductor qui fait maintenant partie de Maxim Integrated) garantit que chaque iButton posséde son propre numéro qui n'est attribué qu'une seule et unique fois. Il est donc exclu que le fabricant propose 2 iButtons possédant le même numéro. 6 octets oermettent un codage individalisé de 2,81 x 1014 iButtons, ce qui permet d'aborder l'avenir en toute confiance...*

*Pas de problème donc sous cet aspect s'il n'existait pas une possibilité de copier un iButton du type DS1990A. Il y a quelques mois j'ai découvert sur un site russe un montage à base de microcontrôleur AT89C2051 capable de simuler un DS1990A. Plus grave encore, il permettait la mémorisation d'un maximum de 30 numéros de série sélectables individuellement*

*pour une émulation.*

*Il est effectivement possible de copier un iButton à l'aide du montage proposé. Cependant, le danger n'est pas grand car d'une part cela implique des connaissances d'expert et de l'autre il faut avoir le iButton en main pour pouvoir le copier.*

*Les autres systèmes tels que cartes magnétiques, cartes à puce et transpondeurs possèdent également un code individuel et peuvent aussi être copiés. Vous en avez sans aucun doute entendu parler lorsqu'il s'agit de cartes de crédit ou bancaires. Même les systèmes biométriques ont leurs défauts de cuirasse.*

*Quoi qu'il en soit, comparé à une clef normale, un système à iButton garantit un niveau de sécurité meilleur. On pourra, si l'on veut la sécurité maximale, combiner par exemple un système biométrique avec un système à iButton.*

**ILse Joostens Auteur/conceptrice du système iAccess**

#### **Alarme, l'horloge retarde**

Messieurs, l'erreur acceptée pour le réveil numérique (mars 2004, red.) est un retard de 0,256 ms par minute, ce qui se traduit par 1/3 de seconde par jour, soit 2 minutes 3/4 par an. Cependant, vu sous un autre angle, cela correspondrait à un oscillateur-maître 4 MHz travaillant 17,067 Hz endeçà de sa fréquence nominale. Dans la pratique, cela est bien inférieur à l'erreur en fréquence probable que l'on aurait sur un oscillateur de ce type non réglé. Puis-je vous suggérer de remplacer l'un des 2 condensateurs fixes C1 et C2 par un condensateur ajustable miniature ? Si ensuite, on règle l'oscillateur à 4 000 017,067 Hz très précisément, le réveil restera parfaitement à l'heure.

### **rrier courrier courrier courrier courrier courrier co**

Mathématiquement du moins, il est facile de corriger le facteur de division de manière qu'une horloge (ajustée comme indiqué plus haut) à 4 000 000,00 Hz reste à l'heure, mais vous seuls pouvez me dire s'il est possible de le faire à l'aide du seul PIC. Il semblerait que vous utilisiez le dépassement de TIMER\_0 pour incrémenter un compteur 16 bits. S'il était possible de programmer ce compteur 8 bits TIMER\_0 de manière à ce qu'il divise par 160 au lieu de 256 et que le compteur 16 bits soit programmé pour un comptage maximal de 46 875, cela se traduirait par un intervale de 60 secondes exactement. Si TIMER\_0 ne peut diviser que par rapport 56, serait-il possible de programmer le prédiviseur pour qu'il divise par conséquent au lieu de diviser par 8. Cela donnerait le même résultat. L'idéal serait de pouvoir configuer les facteurs de division comme indiqué ce qui faciliterait l'ajustage de l'oscillateur 4 MHz; on disposerait d'une référence de fréquence à d'autres fins et l'on pourrait utiliser une horloge externe de 1 MHz. En tout état de cause, un réglage simple tel que décrit dans le premier paragraphe permettrait de faire fonctionner le réveil à l'heure.

#### **Peter Vince (Par E-mail)**

*Le concepteur du circuit, Manoel Conde de Almeida répond : vous avez raison. L'erreur de 0,256 ms est l'erreur résultante à accepter si l'on considère que l'oscillateur oscille à sa fréquence nominale de 4 MHz. Mais nous savons tous les les quartz ont une tolérance de 100 ppm environ.*

*L'idée de remplacer l'un des condensateurs par un ajustable paraît bonne et semble la plus utilisable. Il nous faut cependant remarquer qu'elle requiert un* *équipement spécial (un fréquencemètre calibré par exemple) pour le réglage. Certains des lecteurs envisageant la réalisation de ce réveil ne disposeront peut-être pas de ce type de matériel.*

*L'alternative consistant à utiliser le progiciel (mathématiques) est moins évidente vu que nous ne connaissons pas la fréquence exacte de l'oscillateur (à moins de disposer de l'équipement de mesure et de réglage de la fréquence) de sorte qu'il est plus difficile de mettre au point une solution précise à 100%.*

*Cependant, j'ai moi-même travaillé à une solution progicielle qui essaie de réduire les effets de ces tolérances en offrant à l'utilisateur la possibilité de jouer sur le comptage maximum du registre qui suit les interruptions du TIMER\_0 et met à jour le compteur des secondes du réveil.*

*L'utilisateur a le choix entre 3 modes de fonctionnement en fonction du comportement de l'horloge (lent, OK, rapide). Chaque mode définit un comptage maximum différent pour TIMER\_0.*

*Ceci n'élimine pas le problème totalement mais diminue très sensiblement l'erreur au cas où l'oscillateur travaille à proximité des limites de tolérance du quartz. Cependant, cette solution requiert un PIC16F628 et non pas PIC16F84A en raison de l'espace de mémoire de programme nécessaire. Si cela vous intéresse, je peux échanger des informations et des idées avec vous et d'autres lecteurs d'Elektor.*

#### **Autodécharge des accus**

**NiMH** Dans un article récent consacré aux appareils photo numérique publié dans un magazine de renom j'ai rencontré l'affirmation suivante qui m'a quelque peu surpris : « les accus NiMH ont une autodécharge de quelque 1% par jour ».

N'étant pas électronicien, et bien que cette affirmation n'ait pas paru dans vos colonnes, un petit commentaire SVP !

#### **G. Lisabeth (par E-mail)**

*Bien que surprenante, cette affirmation est correcte. Toutes les cellules perdent de l'énergie en raison de leur auto-décharge et les accus NiMH ne constituent pas d'exception. Bien que le taux de décharge réel dépende du type de cellule (de sa technologie), ce « 1% par jour » est une valeur généralement acceptée.*

#### **MISES AU POINT**

#### **FAQ pour le programmateur de PIC (010202)**

Ce projet décrit dans le numéro de septembre 2003 a connu un succès retentissant; il a fait l'objet d'un nombre de questions que nous avons rassemblées ici, les réponses arrivant de l'auteur et du laboratoire d'Elektor.

- 1. J'ai des problèmes avec COMDLG32.OCX. Il apparaît un message d'erreur signalant que OCX n'est plus à jour. Dans la majorité des cas, il est possible de remédier à ce problème en recopiant tous les fichiers ocx (\*.ocx) dans le répertoire Windows\System ou Windows\System32
- 2. La lecture (READ) d'un PIC16F84 rate. Il ne se passe rien et je vois apparaître un message d'erreur TRANMISSION FAILED ou s'ouvrir une fenêtre READ sans qu'il ne se passe rien. De temps à autre, cette opération se fait correctement.

Nous pensons à une mauvaise communication entre le PC et le programmateur, ce qui arrive souvent avec les laptops et les notebooks. Remplacez T3 poar un BC547, supprimez la résistance R20 et prenez une résistance de 10 kΩ entre la broche 7 de K2 et la base de T3. Une version ultérieure du logiciel comportera un système de signalisation et d'identification d'erreur de communication.

#### **Lecture de sonde lambda pour réglage de carburateur, Elektor, Juillet/Août 2003,**

#### **page 107 (034052)**

Le schéma comporte une erreur. Les anodes des LED D1 à D10 doivent être reliées au +12 V.

#### **Carte Flash 80C552, Elektor, Février 2004, page 38 et suivantes (030042)**

La pile présente sur le prototype photographié n'est pas une CR2032 comme mentionné dans la liste des composants, mais une pile à connexions fixes pour un montage sur circuit imprimé. Les modèles utilisables sont dans ce cas les CR2032P-H ou CR2450P-H.

#### **Règles du jeu**

– Publication de la correspondance de lecteurs à la discrétion du Rédacteur en chef – Les points de vue et opinions exprimées par les correspondants ne sont pas nécessairement ceux du Rédacteur en chef ou de l'Éditeur. – La correspondance pourra, le cas échéant, être traduite ou éditée en longueur, clarté et style. – En cas de réponse à COURRIER, veuillez S.V.P. indiquer le numéro concerné. – Veuillez S.V.P. adresser votre correspondance :

**redaction@elektor.fr** ou

**Rédacteur en chef Elektor Chez W.W.S. 38, Rue Croix des Petits Champs 75001 Paris - France**

### **rrier courrier courrier courrier courrier courrier co**

Mathématiquement du moins, il est facile de corriger le facteur de division de manière qu'une horloge (ajustée comme indiqué plus haut) à 4 000 000,00 Hz reste à l'heure, mais vous seuls pouvez me dire s'il est possible de le faire à l'aide du seul PIC. Il semblerait que vous utilisiez le dépassement de TIMER\_0 pour incrémenter un compteur 16 bits. S'il était possible de programmer ce compteur 8 bits TIMER\_0 de manière à ce qu'il divise par 160 au lieu de 256 et que le compteur 16 bits soit programmé pour un comptage maximal de 46 875, cela se traduirait par un intervale de 60 secondes exactement. Si TIMER\_0 ne peut diviser que par rapport 56, serait-il possible de programmer le prédiviseur pour qu'il divise par conséquent au lieu de diviser par 8. Cela donnerait le même résultat. L'idéal serait de pouvoir configuer les facteurs de division comme indiqué ce qui faciliterait l'ajustage de l'oscillateur 4 MHz; on disposerait d'une référence de fréquence à d'autres fins et l'on pourrait utiliser une horloge externe de 1 MHz. En tout état de cause, un réglage simple tel que décrit dans le premier paragraphe permettrait de faire fonctionner le réveil à l'heure.

#### **Peter Vince (Par E-mail)**

*Le concepteur du circuit, Manoel Conde de Almeida répond : vous avez raison. L'erreur de 0,256 ms est l'erreur résultante à accepter si l'on considère que l'oscillateur oscille à sa fréquence nominale de 4 MHz. Mais nous savons tous les les quartz ont une tolérance de 100 ppm environ.*

*L'idée de remplacer l'un des condensateurs par un ajustable paraît bonne et semble la plus utilisable. Il nous faut cependant remarquer qu'elle requiert un* *équipement spécial (un fréquencemètre calibré par exemple) pour le réglage. Certains des lecteurs envisageant la réalisation de ce réveil ne disposeront peut-être pas de ce type de matériel.*

*L'alternative consistant à utiliser le progiciel (mathématiques) est moins évidente vu que nous ne connaissons pas la fréquence exacte de l'oscillateur (à moins de disposer de l'équipement de mesure et de réglage de la fréquence) de sorte qu'il est plus difficile de mettre au point une solution précise à 100%.*

*Cependant, j'ai moi-même travaillé à une solution progicielle qui essaie de réduire les effets de ces tolérances en offrant à l'utilisateur la possibilité de jouer sur le comptage maximum du registre qui suit les interruptions du TIMER\_0 et met à jour le compteur des secondes du réveil.*

*L'utilisateur a le choix entre 3 modes de fonctionnement en fonction du comportement de l'horloge (lent, OK, rapide). Chaque mode définit un comptage maximum différent pour TIMER\_0.*

*Ceci n'élimine pas le problème totalement mais diminue très sensiblement l'erreur au cas où l'oscillateur travaille à proximité des limites de tolérance du quartz. Cependant, cette solution requiert un PIC16F628 et non pas PIC16F84A en raison de l'espace de mémoire de programme nécessaire. Si cela vous intéresse, je peux échanger des informations et des idées avec vous et d'autres lecteurs d'Elektor.*

#### **Autodécharge des accus**

**NiMH** Dans un article récent consacré aux appareils photo numérique publié dans un magazine de renom j'ai rencontré l'affirmation suivante qui m'a quelque peu surpris : « les accus NiMH ont une autodécharge de quelque 1% par jour ».

N'étant pas électronicien, et bien que cette affirmation n'ait pas paru dans vos colonnes, un petit commentaire SVP !

#### **G. Lisabeth (par E-mail)**

*Bien que surprenante, cette affirmation est correcte. Toutes les cellules perdent de l'énergie en raison de leur auto-décharge et les accus NiMH ne constituent pas d'exception. Bien que le taux de décharge réel dépende du type de cellule (de sa technologie), ce « 1% par jour » est une valeur généralement acceptée.*

#### **MISES AU POINT**

#### **FAQ pour le programmateur de PIC (010202)**

Ce projet décrit dans le numéro de septembre 2003 a connu un succès retentissant; il a fait l'objet d'un nombre de questions que nous avons rassemblées ici, les réponses arrivant de l'auteur et du laboratoire d'Elektor.

- 1. J'ai des problèmes avec COMDLG32.OCX. Il apparaît un message d'erreur signalant que OCX n'est plus à jour. Dans la majorité des cas, il est possible de remédier à ce problème en recopiant tous les fichiers ocx (\*.ocx) dans le répertoire Windows\System ou Windows\System32
- 2. La lecture (READ) d'un PIC16F84 rate. Il ne se passe rien et je vois apparaître un message d'erreur TRANMISSION FAILED ou s'ouvrir une fenêtre READ sans qu'il ne se passe rien. De temps à autre, cette opération se fait correctement.

Nous pensons à une mauvaise communication entre le PC et le programmateur, ce qui arrive souvent avec les laptops et les notebooks. Remplacez T3 poar un BC547, supprimez la résistance R20 et prenez une résistance de 10 kΩ entre la broche 7 de K2 et la base de T3. Une version ultérieure du logiciel comportera un système de signalisation et d'identification d'erreur de communication.

#### **Lecture de sonde lambda pour réglage de carburateur, Elektor, Juillet/Août 2003,**

#### **page 107 (034052)**

Le schéma comporte une erreur. Les anodes des LED D1 à D10 doivent être reliées au +12 V.

#### **Carte Flash 80C552, Elektor, Février 2004, page 38 et suivantes (030042)**

La pile présente sur le prototype photographié n'est pas une CR2032 comme mentionné dans la liste des composants, mais une pile à connexions fixes pour un montage sur circuit imprimé. Les modèles utilisables sont dans ce cas les CR2032P-H ou CR2450P-H.

#### **Règles du jeu**

– Publication de la correspondance de lecteurs à la discrétion du Rédacteur en chef – Les points de vue et opinions exprimées par les correspondants ne sont pas nécessairement ceux du Rédacteur en chef ou de l'Éditeur. – La correspondance pourra, le cas échéant, être traduite ou éditée en longueur, clarté et style. – En cas de réponse à COURRIER, veuillez S.V.P. indiquer le numéro concerné. – Veuillez S.V.P. adresser votre correspondance :

**redaction@elektor.fr** ou

**Rédacteur en chef Elektor Chez W.W.S. 38, Rue Croix des Petits Champs 75001 Paris - France**

### **sel grains de sel grains de sel grains de sel grains de s**

### **FlexiPanel IR L'infrarouge relie micro et PDA**

Jan Buiting et Luc Lemmens

Le procédé IrDA est manifestement un excellent moyen de transmettre des données à courte distance. Hélas, le matériel qui lui est associé joue souvent les trouble-fête et pas seulement quand il faut se le procurer. Désormais, c'est fini.

La SARL Hoptroff, basée à Paris, a récemment annoncé la sortie d'un module IrDA (qu'on appelle aussi irGUI ou FlexiPanel) conçu dans le but de faciliter la liaison entre circuits à microcontrôleur. De quoi titiller notre curiosité. Quelques jours plus tard. nous trouvions dans le courrier un échantillon du module, accompagné d'une consistante documentation.

Nous n'avons pas été déçus, le logiciel est disponible gratuitement pour des appareils portables, ordinateur ou téléphone mobile. Pour les microcontrôleurs, le module FlexiPanel donne à l'utilisateur un accès à distance à tous ses appareils, à travers une simple interface I2C.

Au moment d'écrire ces lignes, le module devrait être disponible à la pièce, tout comme le logiciel pour PC de poche. La diffusion, c'est l'affaire de Parallax Inc. et ses distributeurs européens tels que Milford Instruments. Le module devrait, dans un premier temps, coûter de l'ordre de 80 \$ américains (env. 65 euros) l'ensemble de puces 25 \$ et la licence 6 ou 8 \$. Selon Richard Hoptroff, le logiciel pour les portables et les laptops Windows sera prêt

cette année. Une version Bluetooth est aussi à l'étude et nous espérons vous en reparler très prochainement.

#### **Applications**

On peut distinguer en gros deux catégories d'applications pour le module FlexiPanel IR.

La première concerne les « armes de poing », comme les PC portables, les téléphones mobiles, qui peuvent utiliser le logiciel de base du VCP (*Virtual Control Panel*), disponible gratuitement chez Hoptroff. Sur l'appareil, une interface graphique (irGUI) fournit à l'utilisateur un lien avec le VCP. De cette manière, le irGUI fonctionne comme serveur IrDA et le VCP comme client IrDA pour connecter de petits volumes (une centaine) et des volumes moyens (un millier) de produits au VCP, les fabricants devraient utiliser un module IrGUI ou un jeu de CI pour construire l'interface utilisateur. On recommande de demander la licence pour la technologie VCP lorsque le volume est plus grand (10 000 et plus), ce qui assure aussi l'appui de Hoptroff dans la conception du contrôleur hôte. La seconde catégorie s'intéresse davantage à l'utilisateur

![](_page_50_Picture_11.jpeg)

occasionnel et au travail de laboratoire du fait qu'il regroupe une multitude de microcontrôleurs individuels et des systèmes de développement pour lesquels il faut écrire du logiciel sur mesure. En principe, on peut mettre en œuvre tout microcontrôleur ou système à microprocesseur, pour autant qu'il soit capable de comprendre le I2C, ce que font de nombreuses cartes à microcontrôleur d'Elektor. Par bonheur, Hoptroff a rendu disponible sans frais le protocole complet de communication avec le FlexiPanel, ainsi qu'un cahier de caractéristiques bien structuré de plus de 70 pages, on devrait plutôt parler d'une collection de documentation, d'ailleurs.

Le FlexiPanel permet de créer une interface entre l'opérateur et des appareils électroniques situés à distance, un assistant personnel (PDA, *personal digital assistant*), un téléphone mobile ou un ordinateur, par liaison infrarouge. L'appareil distant demande à la machine ce qu'elle veut voir apparaître sur l'écran et l'affiche. L'opérateur lit les informations et modifie les commandes, si nécessaire, en expédiant à l'appareil les changements voulus.

La documentation du FlexiPanel couvre le sujet en profondeur, envisage toutes les possibilités de passer commande et suggère des méthodes de développement du produit jusqu'au détail de syntaxe des instructions (relativement complexes), sans oublier les caractéristiques matérielles des deux processeurs centraux disponibles pour le FlexiPanel. On trouve, jusqu'au bout du manuel, un tas de programmes d'exemple pour des fonctions comme la boîte de courriel, la manipulation de fichiers, l'étalonnage, les essais, le travail en tableaux, la vérification du mot de passe et bien d'autres. Tout ceci va permettre au passionné de microcontrôleurs d'agencer en vitesse sa propre interface IrDA, sans difficulté, sur une carte de système à microprocesseur dotée d'un bus I2C.

En conclusion, nous pouvons dire que Hoptroff ne s'est pas contenté de présenter un module qui évite les pièges de la construction de matériel usant du irDA, il offre également un fameux échantillonnage de logiciel pour soutenir le produit.

#### **BASIC Stamp**

En raison des liens commer-

### **el grains de sel grains de sel grains de sel grains de se**

![](_page_51_Figure_1.jpeg)

ciaux entretenus avec le distributeur Parallax Inc. mais surtout pour encourager les concepteurs, Hoptroff propose quantité d'informations sur la manière de relier le FlexiPanel au fameux BASIC Stamp. C'est d'autant plus opportun que le BASIC Stamp (BS2p) est très connu et extrêmement populaire auprès des jeunes programmeurs, mais de bon nombre de professionnels aussi, du fait qu'il travaille en… BASIC !

La **figure 1** montre la simplicité de connexion entre la carte de démonstration du BS2p et le module irGUI452. Le montage pratique est représenté par la photographie de la **figure 2**. On peut y ajouter des LED pour surveiller les broches CD, Ready, Data et Test (représentées en pointillé dans la figure 1). Il convient alors d'intercaler des résistances de limitation de courant de 4kΩ7 pour éviter une surcharge du régulateur de tension du Basic Stamp.

La résistance de 10 kΩ entre Attn et Vss n'est requise que si l'on utilise le mode de veille, elle empêche la broche Attn de passer au niveau haut au moment de la mise à zéro. Les résistances de polarisation de 4kΩ7 sur SDA et SCL

sont indispensables.

Dans l'exemple d'application, on voit sur le PDA deux cases à cocher. Si l'on appuie sur Send, l'état de la seconde case s'affiche à l'écran LCD et la valeur inverse est indiquée à côté de la première case. Donc si une opération de lecture se produit après l'émission, l'état de la première case sera l'inverse de celui de la seconde.

Le code nécessaire se trouve dans le **listage 1**. On le lit par l'intermédiaire de l'outil de configuration de l'irGUI. On peut vérifier et corriger la programmation de l'irGUI en se servant d'un PDA pour lire les commandes.

L'irGUI une fois configuré, c'est le moment de programmer le Basic Stamp. Le code nécessaire se trouve dans la documentation du FlexiPanel. On peut vérifier qu'il fonctionne correctement en poussant sur le bouton Send.

Il vous est aussi possible de connecter l'irGUI452M directement au BS24p sans passer par la carte de démonstration. Le régulateur de tension du module BS2p peut délivrer 40 mA, suffisamment d'habitude pour alimenter l'irGUI, dont la consommation atteint en pointe 30 mA, durant la

![](_page_51_Picture_10.jpeg)

transmission en infrarouge. Cependant, si vous y ajoutez d'autres composants, vous aurez sans doute besoin d'un régulateur plus puissant. (030357-I)

#### **Liens utiles :**

S.a.r.l. Hoptroff : www.hoptroff.com Distributeur FlexiPanel : www.flexipanel.com

#### **Listage 1. Script irGUI452M resource**

![](_page_51_Picture_463.jpeg)

```
PARTNUM irGUI452M
  DEVICENAME "001 Check Box"
  SERIAL RANDOM
  RESET<br>T<sub>2C</sub>
              0 \times 68I2CADDRESSING 1BYTE INDEX
  CONTROL CHECKBOX
     ID chk1
     FIXEDSTORE ROM
     VARSTORE RAM
     TITLE "Check Box 1"
     VALUE 0
// Initial value is 0; when stamp starts,
// gets inverted
     TEXT "I'm what he's not"
  CONTROL CHECKBOX
     ID chk2
     FIXEDSTORE ROM
     VARSTORE RAM
     TITLE "Check Box 2"
     VALUE 0
     TEXT "Try Me"
```
![](_page_52_Picture_0.jpeg)

Rajkumar Sharmar

# **Les Canon EOS passent au sans fil Grâce à des modules SRD 433 MHz**

Indubitablement, la télécommande HF est souhaitable lorsque vous faites de la photo aérienne, d'animaux sauvages, « surprise » ou dangereuse, mais attendez-vous à un choc lorsque vous voudrez acheter une telle télécommande dans le commerce.

Notre alternative de fabrication-maison, au prix abordable, a été conçue pour les appareils photo de Canon tels que les EOS88, EOS66, EOS300D, EOS500N, EOS3 mais aussi en fait pour tout autre modèle disposant d'une embase jack 2,5 mm pour déclenchement externe (informez-vous des détails de branchement de l'embase de la « télécommande »). La plupart

des appareils utilisent le principe du clic double action, le premier demi-clic assurant la mesure de l'ouverture et l'auto-focus, le second le déclenchement du rideau.

*Comment ça marche*

La télécommande fait appel à des modules radio SRD (*Short-Range Device*) de Radiometrix du commerce et de type approuvé, associés à des circuits encodeur et décodeur de Holtek. Nous avons déjà utilisé ces composants dans des montages publiés dans Elektor, de sorte que nous n'entrerons pas dans leur détail et vous renvoyons adresses Internet pour les fiches de caractéristiques.

Le schéma de l'émetteur de la **figure 1** montre le module TX2 de Radiometrix et l'encodeur HT12E de Holtek montés dans une configuration classique. L'émetteur est activé par la fermeture de S2; il est en fait modulé en amplitude par le flux de données constant fourni par le HT12E. Le module SRD TX2 est d'un concept économique en énergie et partant idéal pour les applications sans fil alimentées par pile. Il existe des modules similaires pour d'autres bandes de fréquence ISM (*Industrial, Scientific, Medical*) telles que 315 MHz (USA), 418 MHz (UK, en fin de vie), 433, 92 MHz (Europe) et 890 MHz.

Le HT12E est un encodeur sériel –ses 8 entrées d'adresse A0 à A7 permettent de définir des « codes de protection ». Ici, toutes les broches A(n) sont forcées à la masse. Un action sur le bouton-poussoir S1 se traduit par la transmission des « mots » AD8 et AD9 par le canal à code protégé. Ils peuvent aussi être émis sous la forme d'une séquence (chrono-contrôlée) si l'on modifie le circuit comme illustré dans le bloc inséré.

La **figure 2** nous montre que le récepteur est à peine plus compliqué que l'émetteur. Ici, le décodeur HT12D, IC1, décodera le flux de données en provenance du module RX2. Si la communication se fait bien la LED D1 s'allume et les sorties D8 et D9 du HT12D pren-

![](_page_53_Figure_5.jpeg)

![](_page_53_Figure_6.jpeg)

![](_page_53_Figure_7.jpeg)

*Figure 2. Le récepteur correspondant est d'un concept limpide comme de l'eau de roche.*

![](_page_53_Picture_9.jpeg)

### **Liste des composants**

#### **Émetteur**

#### **Résistances :**

 $R1 = 10 k\Omega$  $R2 = 470 \Omega$ R3 = 976 kΩ/1%

#### **Condensateurs :**

 $Cl = 10 \mu F/25 V$  radial

#### **Semi-conducteurs :**

 $DI = 1N4148$ D2 = LED rouge IC1 = HT12E (Holtek, par exemple, chez Maplin Electronics)

#### **Divers :**

ANT1 = morceau de conducteur rigide de 15,5 cm de long environ

BT1 = connecteur à pression pour pile 9 V MOD1 = module radio SRD TX2 433MHz (Radiometrix). Équivalents chez LPRS

- (www.lprs.co.uk)
- S1 = bouton-poussoir unipolaire à contact travail (cf. encadré)
- S2 = interrupteur marche/arrêt

#### **Récepteur**

**Résistances :** R1 = 51kΩ1/1%  $R2,R3 = 220 \Omega$  $R4.R5 = 150 \Omega$ 

#### **Condensateurs :**

 $Cl = 100 nF$  $C2 = 10 \mu F/25 V$  radial

#### **Semi-conducteurs :**

D1 = LED verte D2 = LED rouge IC1 = HT12D (Holtek, par exemple, chez Maplin Electronics)  $IC2 = 7805$  $IC3,IC4 = CNY17-2$ 

#### **Divers :**

ANT1 = morceau de conducteur rigide de 15,5 cm de long environ

- BT1 = connecteur à pression pour pile 9 V K1 = mini-jack 2,5 mm avec câble à
- 3 conducteurs
- MOD1 = module radio SRD RX2 433MHz (Radiometrix) ). Équivalents chez LPRS (www.lprs.co.uk)
- S1 = interrupteur marche/arrêt

![](_page_54_Picture_26.jpeg)

*Figure 3. Implantation des composants.* **products/product1.htm**

nent le même niveau logique que leurs homologues TX AD8 et AD9 sur e HT12E. L'appareil photo reçoit alors l'installation, par le biais des opto-coupleurs IC4 et IC5 et de la fiche minijack K1, d'effectuer la mesure d'ouverture et ensuite de faire la photo tout comme cela aurait été le cas si vous aviez vous-même appuyé physiquement sur le bouton.

![](_page_54_Picture_29.jpeg)

#### *Réalisation*

L'émetteur et le récepteur prennent place sur de minuscules platines (**figure 3**), ce qui permet de les mettre dans de petits boîtiers en plastique. En raison de l'utilisation de composants classiques uniquement, il ne devrait pas y avoir de problème de réalisation. Il faudra, pour garantir une portée suf-

#### **Liens Web**

#### **HT12D:**

**www.holtek.com/pdf/ consumer/2\_12d.pdf**

#### **HT12E:**

**www.holtek.com/pdf/ consumer/2\_12e.pdf**

#### **TX2, RX2: www.radiometrix.co.uk/**

fisante de la télécommande, que les antennes sortent bien des boîtiers et que ceux-ci soient éloignés des objets métalliques tels que tripodes. Dans la pratique on peut espérer une portée de 100 m à l'extérieur, sensiblement moins à l'intérieur.

(030432-1)

### **Clic double action**

**Il est possible, éventuellement, de modifier le circuit selon ce schéma pour obtenir un vrai fonctionnement double clic de votre appareil photo (clic 1 pour le paramétrage et clic 2 pour le rideau).** 

**Bien que les interrupteurs S1a et S1b soient représentés couplés, ils sont en fait activés en**

**séquence et non simultanément. Singatron distribue ce genre d'interrupteur :**

**www.singatron.com/switch/ switch/ktl.pdf,** 

**on peut également jeter un coup d'oeil du côté des produits Alps** 

**www3.alps.co.jp/ indexpdf switches-e.html.**

![](_page_54_Figure_48.jpeg)

#### **mini-projet**

Fy Wy

### **Vérité loquace Détecteur de mensonge acoustique**

Vous connaissez peut-être aussi une personne capable de mentir sans que son visage ne traduise la moindre émotion. Mais en fait, l'important est de poser la bonne question pour que, tôt ou tard, les paumes deviennent moites.

Les détecteurs de mensonge sont très appréciés lors de petites fêtes. Qui d'entre les fêtards a le courage d'affronter la technique ? Et lequel sera en mesure de battre l'infernale machine ! La réponse à cette dernière question dépend dans une bonne part de l'habileté de l'« inquisiteur » et du caractère du cobaye. Il ne faut pas que le premier facilite trop les choses au second ! Lorsque la tension monte, même le menteur le plus endurci sera dans l'incapacité d'enrayer une réaction physiologique : l'apparition de sueur au creux des mains.

Le principe du détecteur de mensonge décrit dans le présent article utilise à dessein ce phénomène. Lorsque les mains de la personne interrogée deviennent plus moites, cela se traduit par une augmentation de la résistance électrique de la peau. Il est relativement facile de mesurer la variation de cet élément physique. Loin de nous de prétendre que le présent montage serait un monument d'innovation technologique. Son originalité tient à la technique « d'affichage » utilisée. L'appareil produit en effet un signal sonore

dont la hauteur varie en fonction de la résistance de la peau.

#### *555*

Un examen du schéma de la **figure 1** montre que l'on se trouve en fait en présence d'une application relativement classique d'un fameux temporisateur, le 555. Ce circuit intégré est monté en multivibrateur astable de sorte que l'on trouve à sa sortie un signal dont la fréquence et le rapport cyclique sont déterminés par une paire de résistan-

*Photo : Archives photo de Spaarnestad*

### **Liste des composants**

**Résistances :**  $R1.R2 = 27 kΩ$ 

**Condensateurs :**  $Cl = 4nF7$ 

#### **Semi-conducteurs :**  $IC1 = NF555$

**Divers :**

BZ1 = résonateur 2 picots 2 cosses femelles pour picots dotées de conducteurs de bonne longueur (extrémités dénudées) 6 petits morceaux de conducteur dénudé platine d'expérimentation à pistes

rectilignes pile 9 V + connecteur à pression

ces et un condensateur. En fait, par 3 résistances et un condensateur. En effet, ni la résistance de la peau est prise en série avec la résistance R1. Avec R2 et C1, cette mise en série de résistances détermine la durée de mise au niveau haut de la sortie (broche 3 de IC1). Lors de la mise sous tension, le condensateur se charge, par le biais des résistances, aux 2/3 de la valeur de la tension d'alimentation. Un comparateur interne compare, par le biais de sa broche 6, la tension aux bornes du condensateur avec la dite valeur. En cas de dépassement du seuil, la sortie du circuit intégré bascule. Cela signifie que la sortie inversée de la bascule (flip-flop) interne ( $\overline{Q}$  du schéma de la figure 1) passe elle au niveau haut. Ceci a pour effet de faire entrer en conduction le transistor interne, ce qui a pour effet de décharger le condensateur par l'intermédiaire de la broche 7 et de la résistance R2. À noter que ni R1 ni la résistance de la peau n'ont d'effet sur la durée pendant laquelle la sortie se trouve au niveau bas.

C'est maintenant au tour du second comparateur interne de faire son entrée sur scène. À nouveau on procède à une comparaison entre la tension aux bornes du condensateur et une tension de seuil (broche 2). Lorsque la tension atteint 1/3 de la tension d'alimentation, la bascule interne est repositionnée, la sortie rebascule et l'ensemble du processus redémarre à zéro.

Dans la présente configuration, deux de broches de IC1 restent inutilisées. Il est possible, par le biais de l'entrée de remise à zéro inversée (la broche 4), d'interrompre prématurément la charge du condensateur. Cette option peut s'avérer intéressante pour d'autres applications mais n'est pas nécessaire ici. L'entrée de remise à zéro est forcée à la ligne d'alimentation positive  $(V_{CC})$  de sorte que seul le comparateur interne détermine l'instant de

![](_page_56_Figure_10.jpeg)

![](_page_56_Figure_11.jpeg)

remise à zéro de la bascule. Il nous reste à parler de l'entrée de commande, la broche 5. Il est possible, par le biais de cette entrée, de modifier la

valeur de seuil supérieure. Comme cette fonction n'est pas mise à contribution ici, l'entrée correspondante reste ouverte (non connectée).

![](_page_56_Picture_14.jpeg)

*Figure 2. Le montage pourra prendre place sur une platine d'expérimentation Elex.*

### **Comment calculer ?**

Lorsque l'on charge un condensateur au travers d'une résistance, le courant de charge n'est pas constant. L'évolution de la tension aux bornes du condensateur suit de ce fait une courbe typique (**figure 3**) :

$$
U(+) = U_b \cdot (1 - e^{-t/RC})
$$

Dans cette formule, le produit capacité ◊ valeur de résistance présente un intérêt particulier : la constante RC. C'est elle qui détermine le temps nécessaire pour obtenir la charge du condensateur jusqu'à une valeur de tension donnée. Une réécriture de la formule permet de déterminer cette durée avec précision :

$$
t = - RC \cdot ln (1 - U(t) / V_{cc})
$$

Dans cette formule, U(t) représente la tension souhaité à l'instant t et  $U<sub>b</sub>$  la tension à laquelle se fait la charge. Le temps nécessaire pour charger un condensateur aux 2/3 de la tension d'alimentation est donc de :

 $t = - RC \cdot ln (1 - (2 / 3 / 1))$ **= 1,10 · RC**

![](_page_57_Figure_7.jpeg)

*Figure 3. La tension aux bornes du condensateur (haut) et le signal de sortie correspondant (bas).*

Une fois que le circuit de cet article travaille, il suffira au condensateur de se charger à partir de 1/3 de la tension d'alimentation. Si nous soustrayons cette durée de la durée que nous venons tout juste de calculer, nous pouvons déduire la durée de la période d'activation :

#### $t_{on} = 1,10 \cdot RC - 0,41 \cdot RC$ **= 0,69 · RC**

Nous pouvons aussi écrire une formule pour la période de non-activation –celle de la décharge d'un condensateur. En règle générale on a :

$$
U(t) = U_0 \cdot e^{-t/RC}
$$

$$
t_{off} = - \ln (U(t) / U_0) \cdot RC
$$

Nous voulons savoir maintenant combien de temps il faut au condensateur pour se décharger jusqu'à 1/3 de la tension d'alimentation en partant de 2/3  $U_b$  :

$$
t_{off} = -\ln (1/2) \cdot RC = 0.69 \cdot RC
$$

Nous connaissons maintenant la lon-

#### *La réalisation*

Pour ce montage aussi nous avons dessiné une platine, mais de forme différence de ce à quoi vous êtes normalement habitués. La **figure 2** montre une platine d'expérimentation Elex (cf. Liste Publitronic, référence ELEX-1). Mais il est également possible d'utiliser un morceau de platine d'expérimentation à pastilles classique. La réalisation proprement dite n'appelle guère de commentaire. Il nous faut cependant expliquer la technique de mesure de la résistance de la peau. Elle est très simple. Il suffit de connecter une paire de conducteurs d'une part à la ligne d'alimentation positive et à R1 de l'autre. Les extrémités dénudées de ces 2 conducteurs seront ensuite enroulées, de façon lâche, autour de 2 doigts. L'affaire est réglée.

#### *Dimensionnement*

Un encadré explique comment calculer les valeurs des composants, ce que l'on appelle le dimensionnement. Si seul le résultat final vous intéresse, il vous suffira d'examiner la dernière formule. Normalement, la résistance de la peau se situe entre 10 et 500 kΩ. Avec les valeurs de composants choisies ici,

gueur totale d'un cycle, c'est-à-dire la longueur d'une période de sorte que nous pouvons déterminer la fréquence du signal de sortie :

#### $f = 1 / T$ , met  $T = t_{on} + t_{off}$

Si nous entrons dans les formules des durées d'activation et de non-activation les valeurs des condensateurs et des résistances (à noter que lors d'une décharge seule R2 fait partie du réseau RC) nous pouvons calculer la hauteur du signal sonore que nous allons entendre :

$$
f = 1 / (t_{on} + t_{off})
$$
  
\n $f = 1.4 / CI \cdot (R_{peau} + RI + 2 \cdot R2)$ 

Dans le cas présent :

#### $f = 319 \cdot 10^6 / R_{\text{peau}} + 81 \cdot 10^3$

La seule résistance maintenant ayant une influence sur la fréquence est la résistance de la peau.

cela signifie que la hauteur du signal produit par le résonateur BZ1 se situe entre 500 et 3 500 Hz. La fréquence dépend principalement de l'humidité de la peau : plus le « patient » transpire, plus la conduction s'améliore et partant la résistance diminue. Une diminution de la résistance, le cobaye se met à transpirer, se traduit par une augmentation de la hauteur du son. À noter que la hauteur du signal n'est pas un étalon absolu de la « vérité ». Un être humain peut avoir une peau meilleure conductrice que ne l'est celle d'un autre. Ceci n'a aucune importance vu que ce qui compte ici est le changement de la hauteur du son. À noter que l'ouïe humaine est très sensible à ce type de variation de hauteur. Autre aspect intéressant de cette réalisation, la personne interrogée entend elle aussi le signal sonore, ce qui peut, dans certains cas, qu'aggraver les choses. En dépit des résolutions prises de ne pas craquer, cette contre-réaction psychologique peut souvent être la goutte faisant déborder le vase...

(030020)

*Projet : Burkhard Kainka Texte : David Daamen*

### **Audio numérique bande étroite**

#### **Le codec audio AAC avec DRM**

Alexander Kurpiers

La radio numérique sur O.C. ne permet, en dépit de tous les progrès, qu'un petit de flux de bits. Qu'il puisse y avoir, en dépit de cela, transmission d'une bonne qualité de son est dû à une petite merveille technique, High Efficiency AAC.

Les taux de bits typiques qu'un système DRM [1] travaillant sur Ondes Courtes (O.C.) varient entre 12 et 25 kbits/s. Il n'est plus possible, à ce taux faible, d'obtenir une reproduction audio correcte avec le procédé MP3 connu s'il en est, ce qui explique qu'il a fallu trouver des alternatives pour DRM. On trouva une solution très puissante sous la forme de « *High Efficiency AAC* » (HE AAC) de Coding Technologies [2], connu par les initiés sous l'abréviation « aacPlus », utilisé également, par exemple, dans le système de radio par satellite « XM Radio ».

#### **Compression**

Le point commun à tous les processus de compression audio tels que MP3 et AAC est qu'ils mettent à contribution une caractéristique de l'ouïe humaine : ils ne transmettent pas ce que nous ne pouvons pas entendre. Dans certaines circonstances, pour l'oreille, les sons de niveau important recouvrent les sons faibles, on parle de masquage. À partir d'un modèle psycho-acoustique l'encodeur audio détermine quelle partie de bruit du signal audio est inaudible à un instant donné. Il quantifie

alors le signal audio avec le moins de bits possible pour que le bruit de quantification ne soit pas encore gênant.

Le MP3 (en fait MPEG1/2 Layer 3) développé au début des années 90 comprime à 1/12 du taux de données d'origine. AAC améliore encore la compression par la mise en oeuvre d'autres algorithmes, connus sous la dénomination d'outils (*Tools*) dans le standard MPEG-4. Ainsi, l'outil « *Long Term Prediction* » (LTP) fait en sorte qu'il ne soit pas nécessaire de retransmettre à chaque fois des parties de signaux répétitives. Combiné à d'autres améliorations de détail, AAC comprime encore 2 fois plus que MP3. Ceci ne suffit cependant pas pour transmettre de la musique DRM de bonne qualité vu les faibles taux de données concernés.

#### **Calcul des aigus**

L'astuce majeure de HE AAC est l'outil « *Spectral Band Replication* » (SBR). Il met à contribution le fait que les bruits naturels se composent en fait de lignes à écart constant (fondamentale et harmoniques) et de bruit. Pour tirer profit de cela, AAC ne comprime que la partie basse-fré-

quence du signal audio, en procédant auparavant à une division par rapport du taux d'échantillonnage, d'où une réduction sensible du taux de données. Le résultat est cependant mat en raison de l'absence d'aigus, un peu à l'image des stations en P.O. L'outil SBR du décodeur recalcule la composante d'aigus manquante. Pour cela, la composante basse-fréquence est recopiée dans le spectre des aigus et adaptée au spectre. On se rapproche bien du son d'origine. Il ne reste plus qu'à ajouter les sons et bruits manquants. Les informations additionnelles requises par le formatage du spectre et les « composantes rapportées » se contentent d'un taux de bits plus faible.

#### **Vainqueur du test**

Lors d'un test comparatif (cf. le graphique) l'EBU (European Broadcasting Union) s'est prononcé pour aacPlus (alias HE AAC) qui à 48 kbits/s devançait indubitablement les autres technologie. À noter que mp3PRO (Thomson) qui utilise lui aussi SBR, s'en sort pas mal du tout.

Il est donc possible avec HE AAC d'arriver, à 20 kbits/s, à une très bonne qualité en

mono. La musique transmise par DRM est très proche de la qualité des émissions FM. L'AAC utilisé par DRM depuis décembre 2003 propose un mode « Stéréo Paramétrique » qui donne un effet pseudo-stéréo à un taux de bits à peine plus élevé.

(30365-4)

#### *[1] Page d'accueil de DRM www.drm.org*

- *[2] Page d'accueil de « Coding Technologies » www.codingtechnologies.com*
- *[3] Martin Dietz et Stefan Meltzer: « CT-aacPlus - a state-of-theart Audio coding scheme ». European Broadcasting Union Technical Review N*∞ *291 (juillet 2002)*

*www.ebu.ch/trev\_291-dietz.pdf*

*[4] Martin Wolters et. al.: « A close look into MPEG-4 High Efficiency AAC ». 115th Audio Engineering Society Convention, New York, (octobre 2003) www.telos-systems.com/techtalk/*

*hosted/HE-AAC.pdf*

![](_page_58_Figure_24.jpeg)

Prof. Dr. Martin Oßmann

# **Project C+ Partie 2. La solution**

Un circuit aussi simple que celui présenté dans le numéro d'avril 2004 d'Elektor ne peut contredire le principe de causalité. Il n'en reste pas moins que les résultats indiqués sont réels même si étonnants.

![](_page_60_Figure_0.jpeg)

![](_page_60_Figure_1.jpeg)

![](_page_60_Figure_2.jpeg)

*transfert de groupe négatif. Figure 2. Synoptique de l'expérience.*

L'origine de cette histoire est la question posée par un étudiant de savoir s'il existait réellement des filtres possédant un « temps de transfert de groupe négatif ». |A cette question l'auteur dût admettre qu'il pensait que cela existait, mais qu'il n'était pas certain de ce que cela impliquait signifiait. Une recherche sur Internet (Google : *negative group velocity*) donna rapidement des résultats. Au Japon, le professeur Kitano a imaginé une électronique simple permettant de démontrer le temps de transfert de groupe négatif [1]. Nos remerciements les plus chaleureux à Mr Kitano qui nous a permis d'utiliser son circuit (légèrement modifié). Il a servi de base à un article. Venons-en aux faits !

#### *Notions de vitesse*

Si l'on s'intéresse à l'évolution des ondes en électrotechnique, on commence par définir la vitesse de phase. Celle-ci donne, dans le cas de signaux mono-fréquence, la vitesse d'expansion d'un point de phase constante. Des signaux mono-fréquence ne permettant pas de transférer d'information, cette vitesse n'a rien à voir avec la vitesse d'expansion d'informations. Il est possible, par exemple, de transférer de l'information par le biais de trains d'impulsions qui n'occupent qu'une étroite bande de fréquence. La vitesse d'expansion de l'enveloppe d'un tel train d'impulsions est déterminée par la vitesse de groupe du médium servant au transfert. Dans le monde des messageries on connaît une approche similaire. On entend

souvent dire, par exemple : l'enveloppe de signaux MA (les signaux MA sont de signaux bande étroite) se déplace à la vitesse de groupe et porte l'information.

Nous touchons là la pierre d'achoppement. Si la vitesse d'expansion des informations est égale à la vitesse de groupe, une vitesse de groupe négative (et un temps de transfert de groupe négatif) devient quelque chose d'extraordinaire. Nous connaissons, en optique, des matériaux présentant une dispersion anormale et l'on rencontre alors (dans un domaine spectral étroit) une vitesse de groupe négative et un index de réfraction inférieur à 1. Bien souvent la raison en est des phénomènes de résonance, la référence [2] de la bibliographie en décrivant un équivalent électrique. Avec le système y étant présenté il est possible de faire en sorte que des enveloppes de signaux MA aient un comportement « prédécesseur ».

Il est plus facile de visualiser la chose à l'aide de filtres présentant un temps de transfert de groupe négatif aux fréquences faibles et en continu. Le filtre de la **figure 1**, connu sous la dénomination de filtre Lead, en est un exemple. Nous approchons ainsi de la solution. Nous allons générer une impulsion qui, à l'image du générateur d'impulsions de l'article d'avril, ne comporte que des fréquences graves. Si on l'applique à un filtre Lead il devrait sortie du filtre avec un rien « d'avance ».

Mr Kitano a, en [1], perfectionné cette idée de manière à ce que la forme de l'impulsion reste conservée lors du passage par le filtre et qu'il y ait un décalage temporel bien net. L'enveloppe (l'impulsion même aux fréquences faibles) se déplace avec le temps de transfert de groupe, de sorte que l'impulsion sort effectivement du filtre « en amont » du signal d'entrée !

#### *Causalité*

Quelle est la relation de tout cela avec la causalité ? Un signal peut-il quitter le filtre avant même d'être né ? Bien évidemment que non. Jetons un coup d'oeil à la **figure 2** pour comprendre ce qui se passe réellement. L'expérience démarre lors de la fermeture de l'inverseur et de la génération du signal rectangulaire A. L'impulsion est convertie, par le biais de l'étage de mise en forme d'impulsion (LPF = *Low Pass Filter* = filtre passe-bas) en une impulsion B à croissance lente. Au début, l'impulsion B ne croît que très lentement. Le filtre Lead met à contribution cette croissance lente pour, à un gain important, créer déjà l'impulsion de sortie C à partir du flanc montant de B. De ce fait, l'impulsion semble apparaître auparavant à la sortie.

Sur le montage final, le double étage de mise en forme d'impulsion et le double filtre Lead assurent un effet optimal. Les composants additionnels du filtre Lead en améliorent le comportement en bruit. Il faut en effet que le filtre génère le signal de sortie à partir des en-têtes faibles de l'impulsion d'entrée. Un examen montre que la pente du signal de sortie est plus raide

### **Bibliographie :**

**[1] M. Kitano, T. Nakanishi,K.Sugiyama Negative Group Delay and Superluminal Propagation: An Electronic Circuit Approach dans : IEEE Journal of Selected Topics in Quantum** **Electronics, Jan/Feb 2003 (sur Internet)**

**[2] M.W. Mitxchell, R.Y. Chiao Causality and negative group delays in a simple bandpass amplifier Am. J. Phys. 66(1), January**

#### **1998**

**[3] J.DF. Jackson Classical Electrodynamics, Wiley and Sons, New York 1975**

que celle du signal d'entrée. Le signal de sortie ne se laisse pas décaler encore plus par l'adjonction de filtres Lead additionnels.

En fait, tout ceci est de l'électrotechnique toute classique, les 400 mètres de câble n'étaient qu'un écran de fumée !

Le montage prouve à loisir que la vitesse de transfert de groupe n'est pas la vitesse importante dans la relation de causalité entre l'entrée et la sortie d'un système chrono-invariable linéaire. C'est la vitesse de front qui est l'élément important alors.

Il n'est pas possible non plus, à partir du fait que dans un système l'enveloppe d'une impulsion arrive en avance, de décider qu'il s'agit de noncausalité ! Une certaine prudence est toujours recommandée dans l'interprétation de résultats de mesure en présence d'impulsions lentes. On rencontre des phénomènes similaires sur l'interféromètre Mach-Zehnder sur lequel il semble que l'impulsion de lumière sort « trop tôt ». L'article [2] explique tout en long et en large. Nous ne pouvons que vous recommander la lecture de l'article classique [3] à tous ceux qui veulent en savoir plus sur les notions de vitesse et de dispersion anormale.

### **ur secrets du concepteur secrets du concepteur secrets**

![](_page_62_Picture_1.jpeg)

#### **Alim tous terrains À tension de sortie évolutive**

#### **Bernd Oehlerking**

On trouve, dans l'assortiment et dans le carton « bonnes occases » des magasins d'électronique, de petites alimentation à découpages à faible prix ouvrant des perspectives intéressantes.

Ces surplus industriels peuvent se voir appliquer quasiment n'importe quelle tension d'entrée alternative comprise entre 100 et 240 V et peuvent ainsi être utilisées partout dans le monde. L'adaptation à la valeur de la tension alternative d'entrée se fait automatiquement. Ces alims, de la taille d'un paquet de cigarettes, d'une puissance allant jusqu'à 50 W, sont protégées contre les courts-circuits et les surcharges.

Leur tension de sortie continue est réglable sur une large plage allant, en règle générale, de 5 à 24 V, par pas de 1 V. Ce réglage peut se faire soit par rotacteur, soit comme ici par des cavaliers codés fournis. Ces connecteurs « secrets » ne sont

en fait rien de plus qu'une résistance CMS et 2 contacts. Il nous a été possible, sans avoir à jeter de coup d'oeil à l'intérieur du boîtier (qu'il est dans la plupart des cas pratiquement impossible d'ouvrir sans l'abîmer), d'identifier cette résistance comme faisant partie d'un diviseur de tension interne qui détermine, au niveau du régulateur, la tension de sortie. En remplaçant la résistance fixe par un potentiomètre on obtient une alimentation à tension de sortie progressive (**figure 1**). Il faudra utiliser un potentiomètre de 50 kΩ. L'auteur a utilisé un potentiomètre à interrupteur de fin de course. Inter ouvert, la tension de sortie vaut 5 V, interrupteur fermé et à résistance maximale, elle est de 6,2 V. En cas de rotation du potentiomètre vers le zéro de résistance, la tension de sortie croît progressivement pour aller jusqu'à une valeur maximale de 24 V. On pourra, si l'on utilise un potentiomètre sans interrupteur, utiliser un interrupteur unipolaire séparé pour la position 5 V ou tout simplement retirer le connecteur.

À propos du connecteur : il est possible de remplacer le cavalier de codage d'origine par un

connecteur à 2 contacts implanté dans l'embase de l'alimentation (cf. **figure 2**). Le potentiomètre (doté le cas échéant d'un interrupteur séparé) pourra prendre place dans un petit boîtier en plastique doté d'une échelle. Après identification et marquage des valeurs de tension les plus courantes il est relativement facile de placer le bouton du potentiomètre à la position requise.

Le courant maximal disponible dépend bien évidemment du niveau de la tension de sortie; la relation est pratiquement inversement proportionnelle. L'alimentation utilisée portait une indication de puissance de « 35 W ». À en croire son étiquette elle fournit 1,5 A sous 24 V, soit 36 W, sous 5 V plus que 4 A soit une puissance de 20 W. Aux niveaux de tension faible, à partir de 12 V environ, les pertes internes deviennent plus sensibles. La **figure 3** montre la tension de sortie maximale mesurée dans nos laboratoires (24 V nominaux) en fonction de la charge.

(030394)

![](_page_62_Figure_13.jpeg)

**3**

![](_page_63_Figure_1.jpeg)

![](_page_63_Figure_2.jpeg)

#### **Oscillateur à quartz à portes spéciales**

#### **Gregor Kleine**

On peut utiliser, pour réaliser un oscillateur, l'inverseur non tamponné 74xx04U, mais il requiert d'être terminé par une porte « normale ». Un nouveau circuit intégré spécialisé de Philips se charge maintenant de cette fonction. Un oscillateur à quartz réalisé à l'aide d'une porte logique utilise un inverseur non tamponné spécial du type 74HC04U monté, par la présence d'une résistance de contreréaction en amplificateur linéaire à gain élevé. Le quartz déterminant la fréquence est pris dans la ligne de contre-réaction. De par ses caractéristiques de résonance, ce circuit oscille à la fréquence du quartz. Ceci fonctionne parfaitement mais présente cependant un inconvénient : d'une part, 5 des 6 inverseurs intégrés dans le composant ne servent à rien, de l'autre il nous faut une porte tamponnée normale si l'on veut obtenir un signal numérique rectangulaire propre, vu que la tension de sortie de l'étage linéaire

a plutôt une forme sinusoïdale. Philips Semiconductors a conçu un circuit intégré spécialement à cette intention, le 74LVC1GX04 en boîtier SC-88ou SC-74. Il peut être utilisé dans des circuits d'oscillateur à quartz jusqu'à 50 MHz environ et travaille à des tensions d'alimentation comprises entre 1,65 et 5,5 V. Sa sortie peut fournir jusqu'à 24 mA (à  $V_{CC}$  = +3 V).

Le premier inverseur de ce nouveau composant n'est pas tamponné, l'étage de commande en sortie l'étant lui, convertissant les signaux non-numériques en un signal de sortie rectangulaire aux potentiels logiques haut et bas corrects.

Le 74LVC1GX04 ne requiert plus que le quartz et quelques composants passifs connexes. La résistance R1 (cf. **figure 1**) est notre résistance de contre-réaction, prise en parallèle sur le quartz épaulé par sa circuiterie. Associée à C1, la résistance R2 constitue un diviseur de tension de manière à ne pas confronter le quartz avec une dissipation trop importante. Sa valeur sera fonction des caractéristiques du quartz. La valeur de R2 sera le cas échéant à déterminer expérimentalement en fonction du quartz utilisé.

Les condensateurs C1 et C2 de la figure 1 constituent, avec la capacité du circuit C<sub>L</sub>, la capacité de charge du quartz. Le fabricant indique qu'il a ajusté (par ajustage mécanique du disque du quartz) la fréquence nominale du quartz pour une capacité de charge de quelque 30 pF. Comme C<sub>L</sub> est prise ici en parallèle sur le quartz il faut utiliser un quartz prévu pour un fonctionnement en résonance parallèle. La capacité de charge C<sub>I</sub> doit être restauré dans le circuit de l'oscillateur, ce qui est la fonction de C1 et C2, pris, par rapport au quartz, en série. Il faut ajouter à cela la capacité du circuit, C<sub>L</sub>, qui correspond ici en fait à la capacité d'entrée de la porte (X1,X2 de la figure 1), de sorte que l'on peut prendre  $C_1 = 5$  pF.

 $C_l = [(C1(C2)/(C1+C2)] + C_S$ 

$$
C1 = C2 = C
$$

$$
CL = C/2 + CS
$$

Avec  $C_l$  = 30 pF et un dimensionnement  $Cl = C2 = C$ , on obtient pour C une valeur de 50 pF, de sorte que l'on pourra

utiliser un 47 pF. On pourra doter C2 d'un condensateur ajustable pris en parallèle si l'on veut pouvoir ajuster parfaitement la fréquence de sortie. On donnera alors à C2 une valeur inférieure correspondant à la position médiane du condensateur ajustable.

C1 découple la tension d'alimentation et devra être placé le plus près possible du circuit intégré. On pourra éventuellement prendre une résistance-série ou une self dans la tension d'alimentation pour protéger l'oscillateur des tensions parasites.

(044012)

**Fiche de caractéristiques :** www.philipslogic.com/products/ lvc/pdf/74lvc1gx04.pdf

### **s du concepteur secrets du concepteur secrets du concep**

![](_page_64_Picture_1.jpeg)

#### **Vis auto-taraudeuses dans du plastique**

Nombre de boîtiers en plastique (ABS) sont fermés par le biais de vis auto-taraudeuses. Les vis se fixent directement dans le plastique. Dans la plupart des cas cela fonctionne parfaitement, mais il faut faire attention lors du vissage. Si, après une réparation ou un replacement des piles par exemple, on revisse sans autre forme de procès, il peut arriver que la vis se fraie un nouveau pas de vis dans le plastique. Si l'on répète cette opération plusieurs fois il arrive un moment où la vis ne tient plus.

Il existe une petite astuce pour éviter ce problème : avant de visser la vis, faites lui faire une rotation lente dans le sens anti-horaire (dans le sens dévisser). À un moment donné la vis auto-taraudeuse trouvera le pas de vis d'origine : cela se manifeste sous la forme d'un petit « tic ». On sentira en outre la vis s'enfoncer légèrement. C'est le moment crucial de changer de sens de rotation pour visser la vis. Bien entendu, au fil du temps, ce pas de vis s'use et notre technique n'est pas utilisable à tout jamais, cependant elle allongera sensiblement la durée de vie de la fixation. Si l'usure devient trop sensible on pourra resserrer le pas de vis par la mise en place d'un petit morceau de plastique

ou d'allumette dans l'orifice, voire d'une goutte de colle non-durcissante.

#### **Fixation de connecteurs sur câble plat**

Il existe, pour la mise des IDC (*Insulation Displacement Connector*), des pinces spéciales, mais un étau tout ce qu'il y a de plus classique pourra également fort bien faire l'affaire. La technique de l'étau n'est cependant pas utilisable avec les connecteurs pour les circuits DIL ou mini-DIP vu que l'on en écrase du même coup les broches. On pourra cependant l'utiliser en s'aidant de quelques petits morceaux de platine d'expérimentation à pastilles. Prendre, en fonction de la longueur des broches, plusieurs morceaux et les superposer. Alignez bien les trous et faites-y passer les broches. L'ensemble du montage gigogne sera placé dans l'étau. On pourra même se fabriquer un petit outil à utiliser lorsque le besoin s'en fera sentir : prendre les morceaux de longueur et de largeur suffisante pour les différents modèles de connecteurs. Collez les différentes pièces l'une sur l'autre à l'aide de colle à 2 composantes.